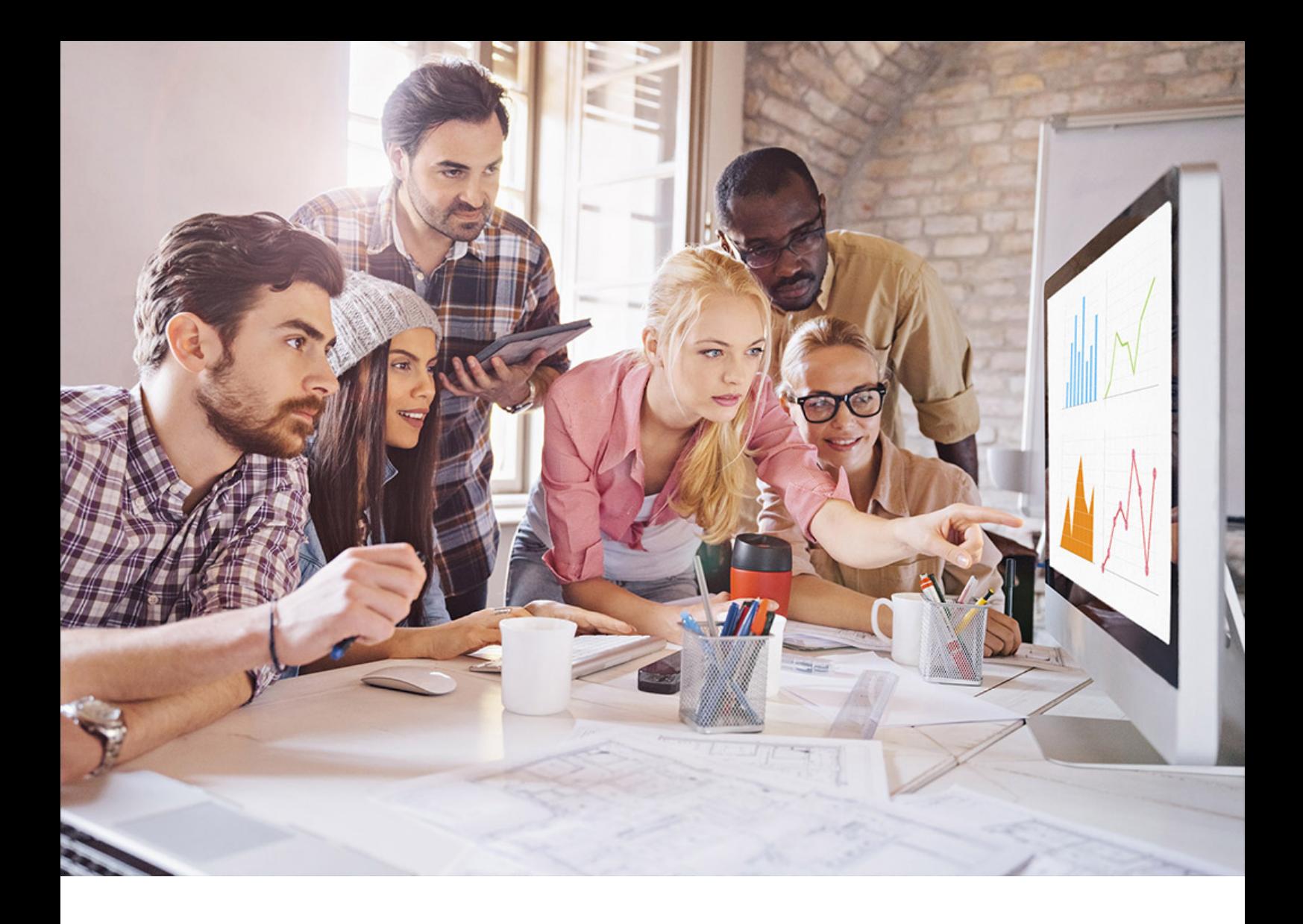

PUBLIC SQL Anywhere - UltraLite Document Version: 17.01.0 – 2021-10-15

# **UltraLite - Java API Reference**

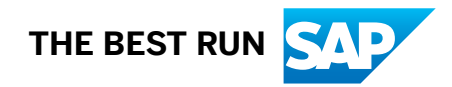

# **Content**

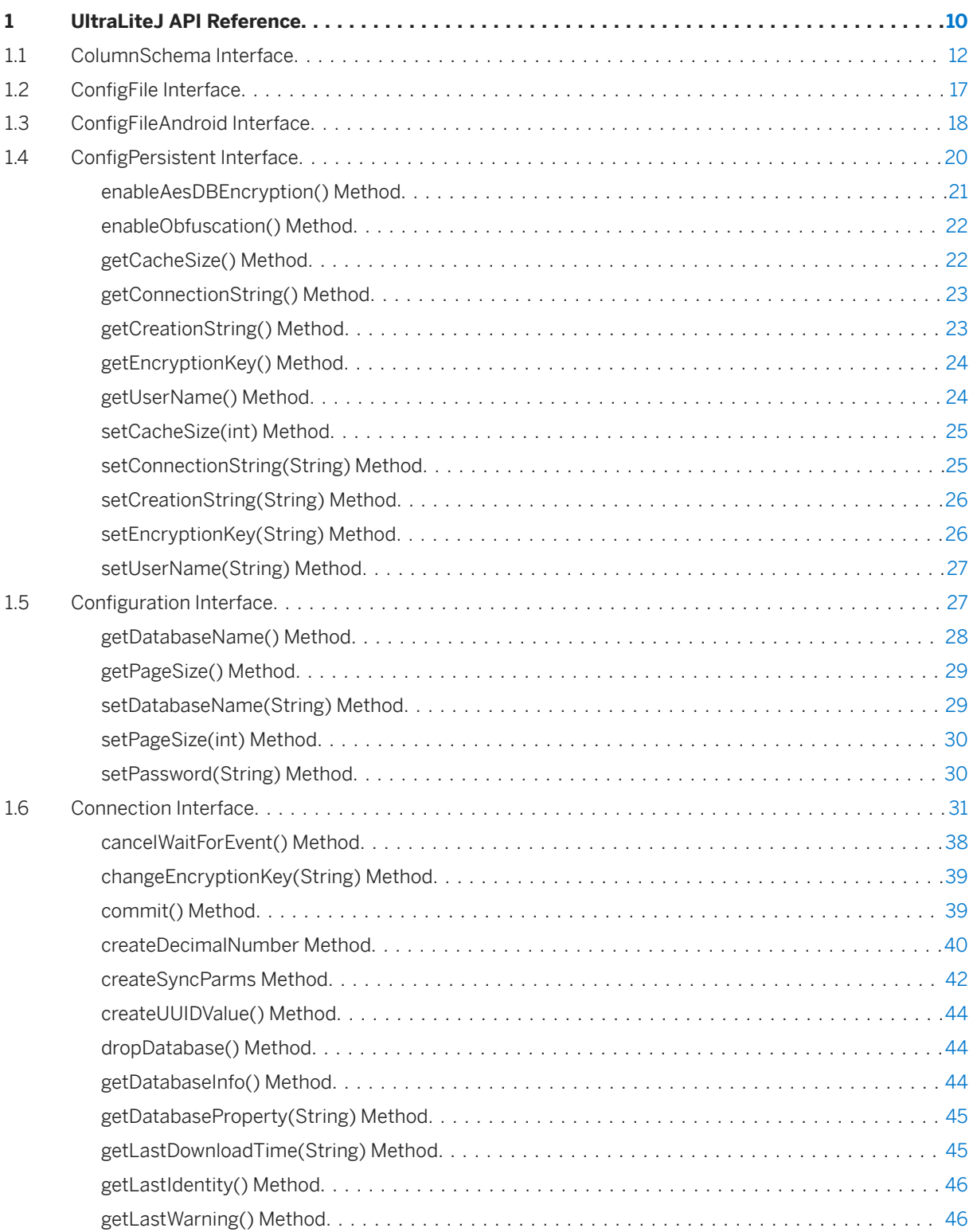

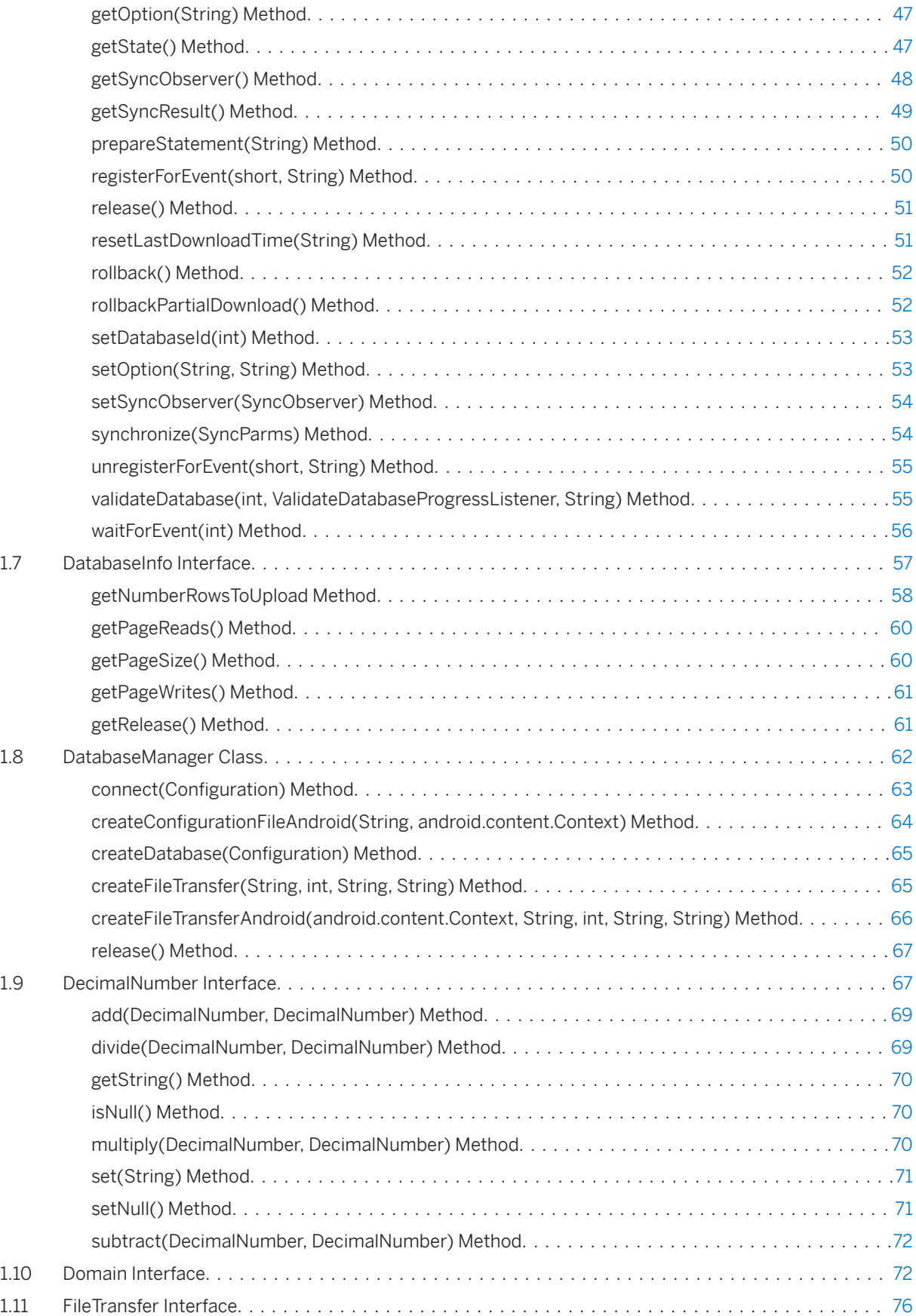

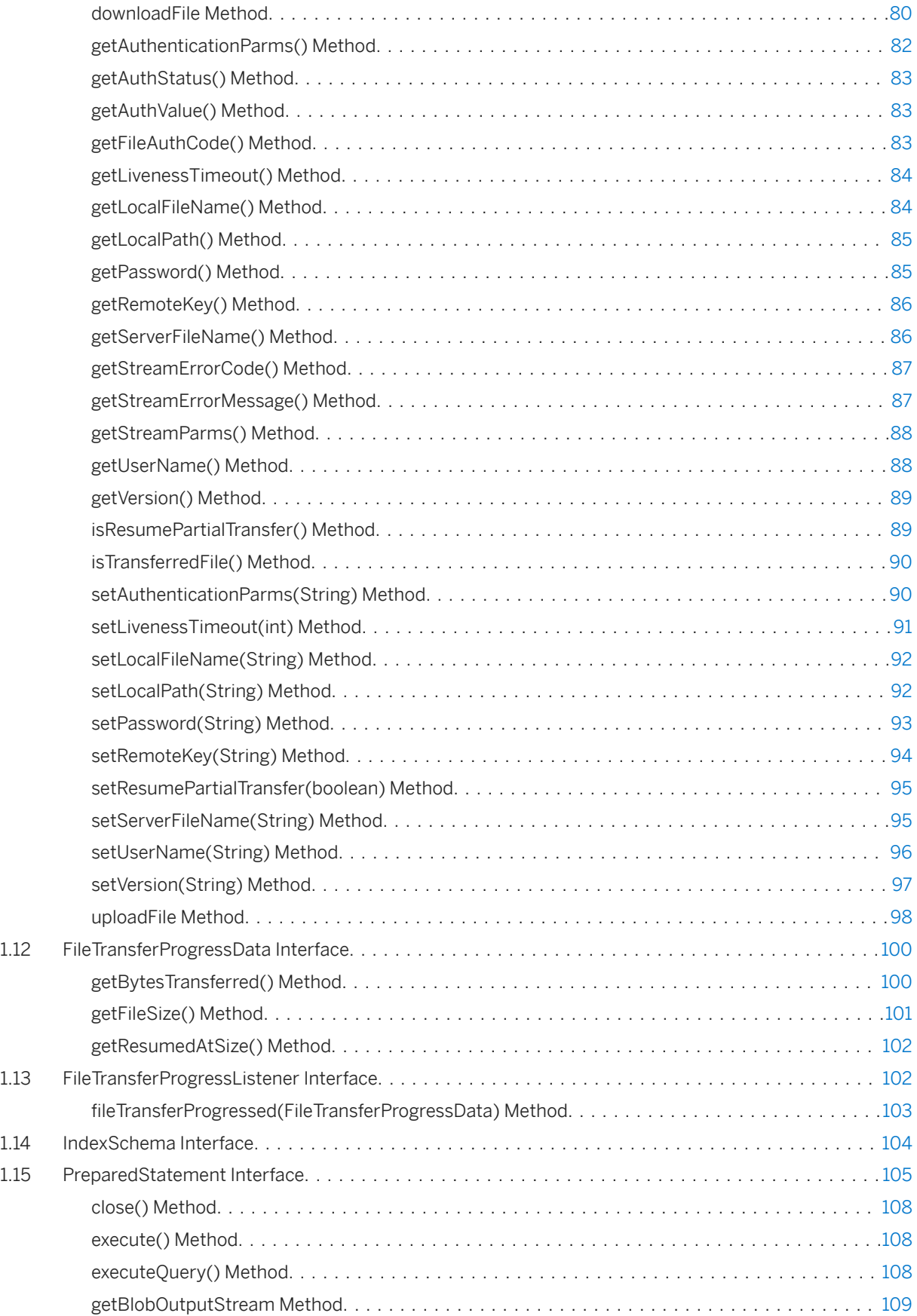

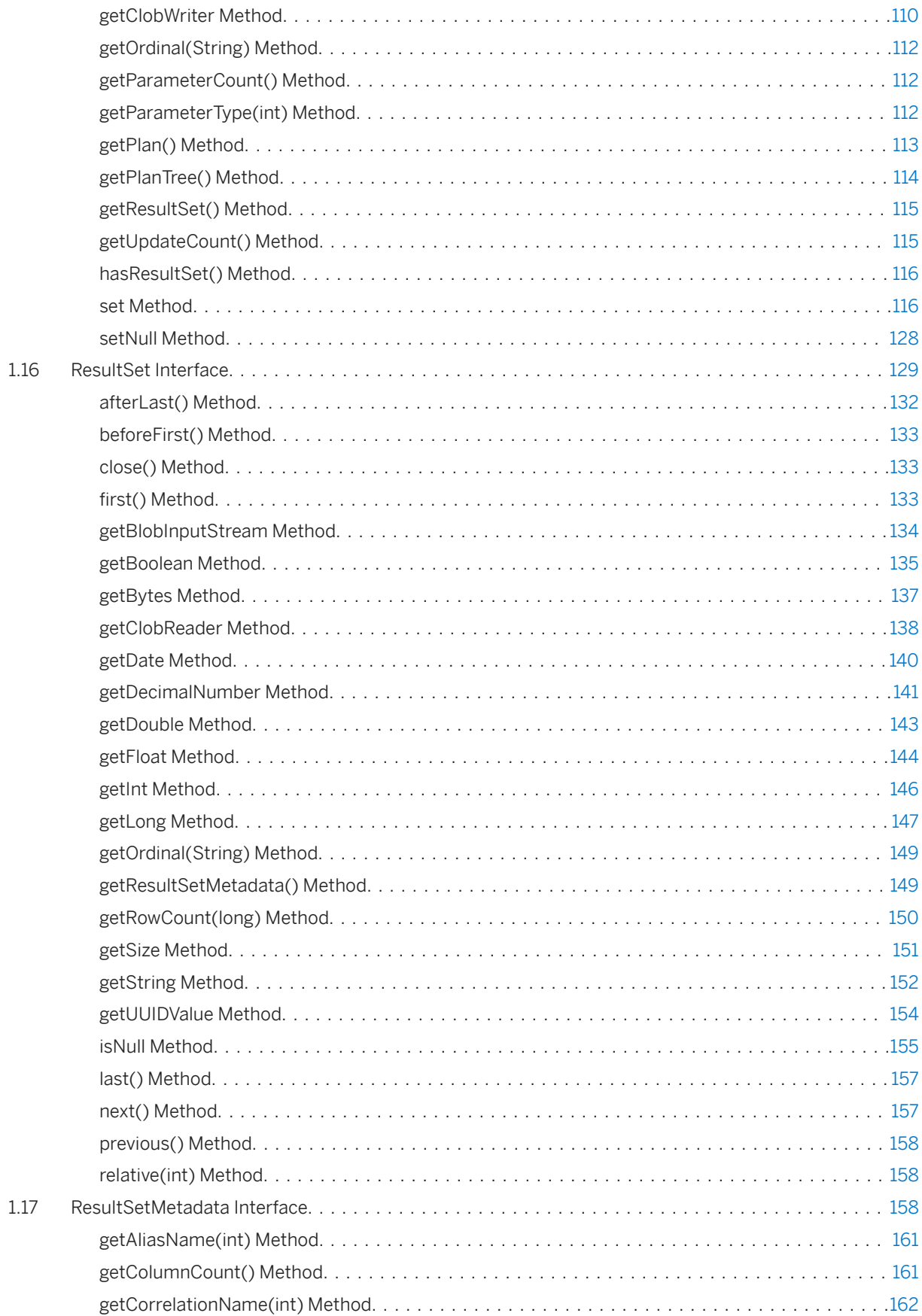

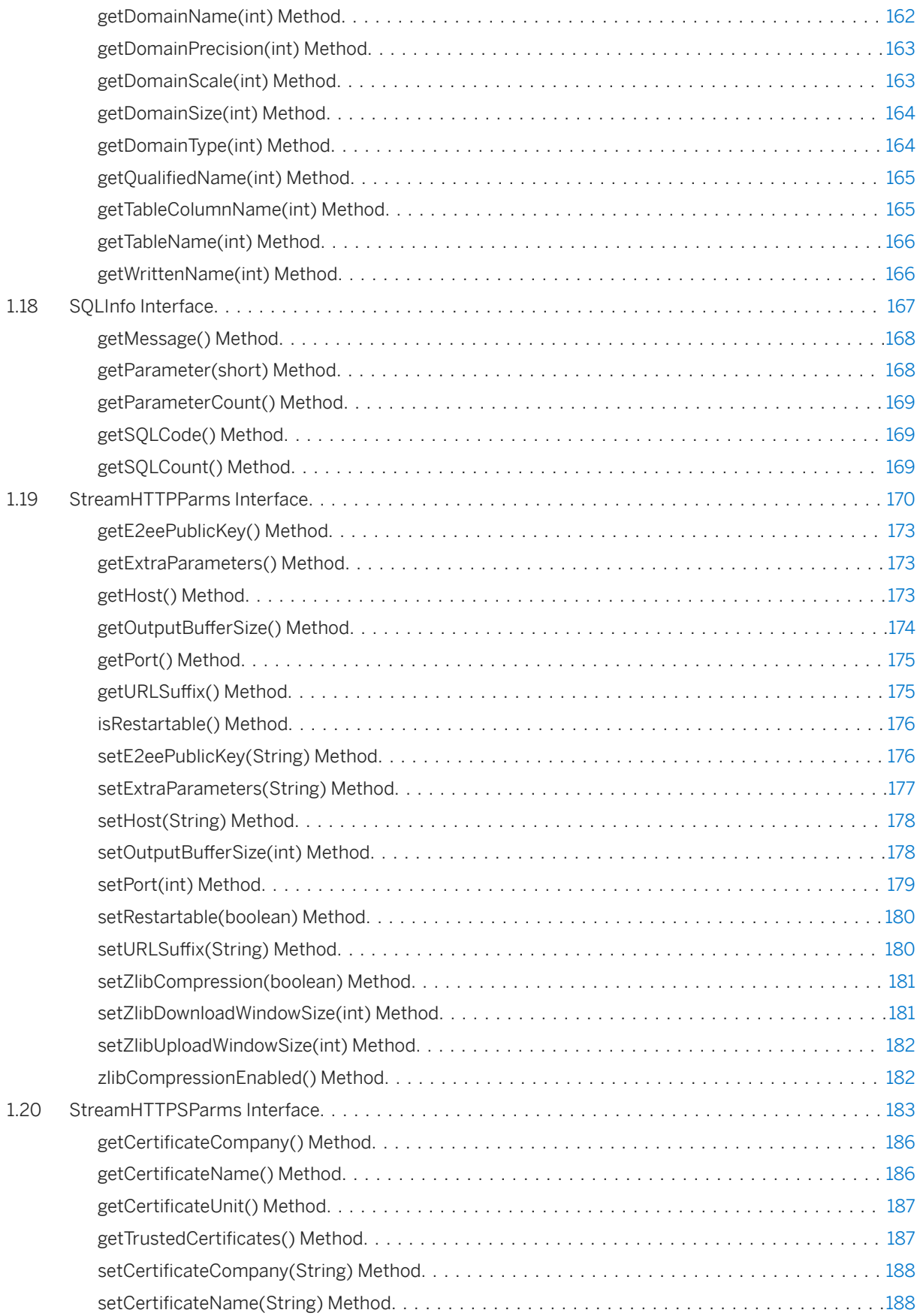

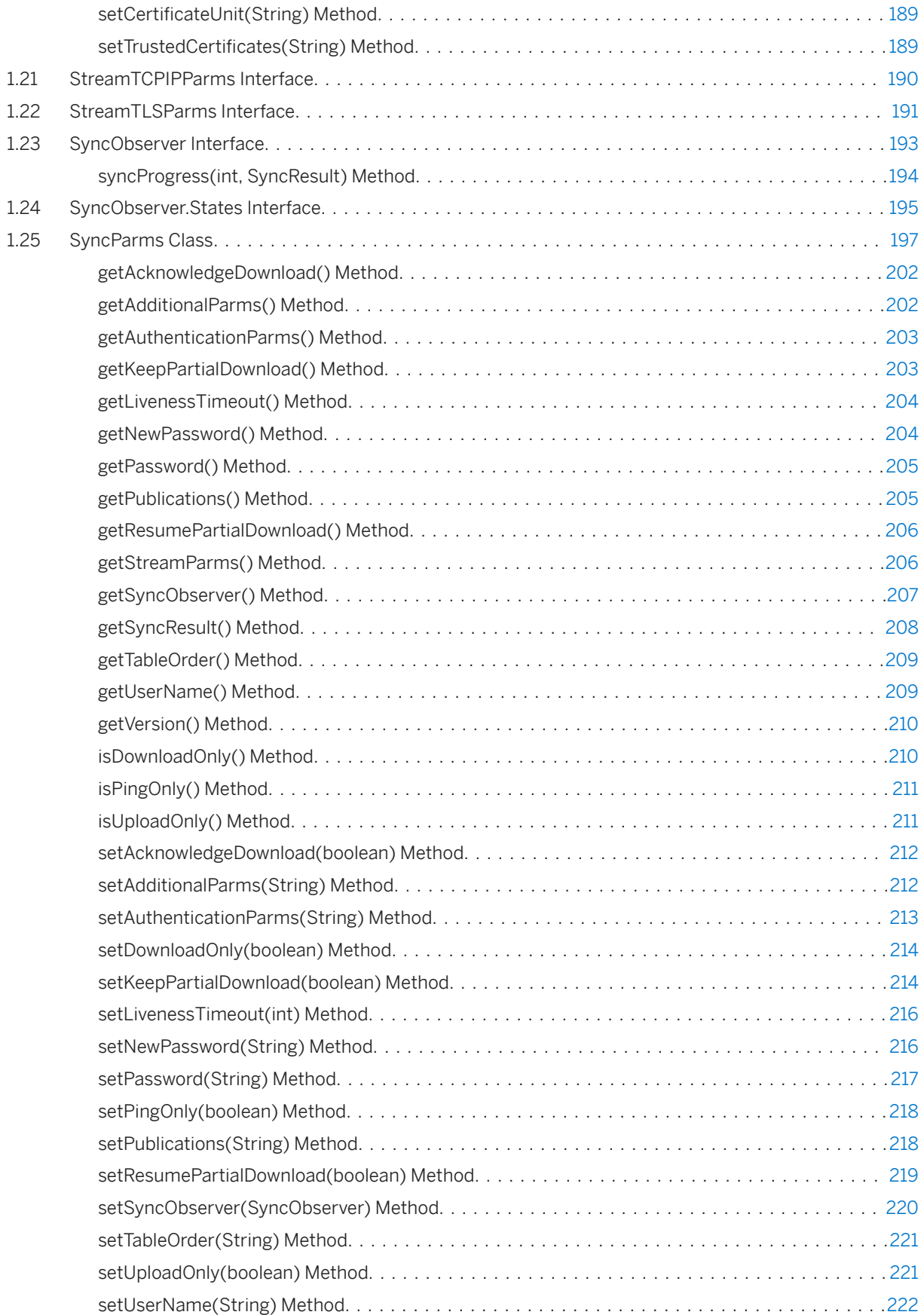

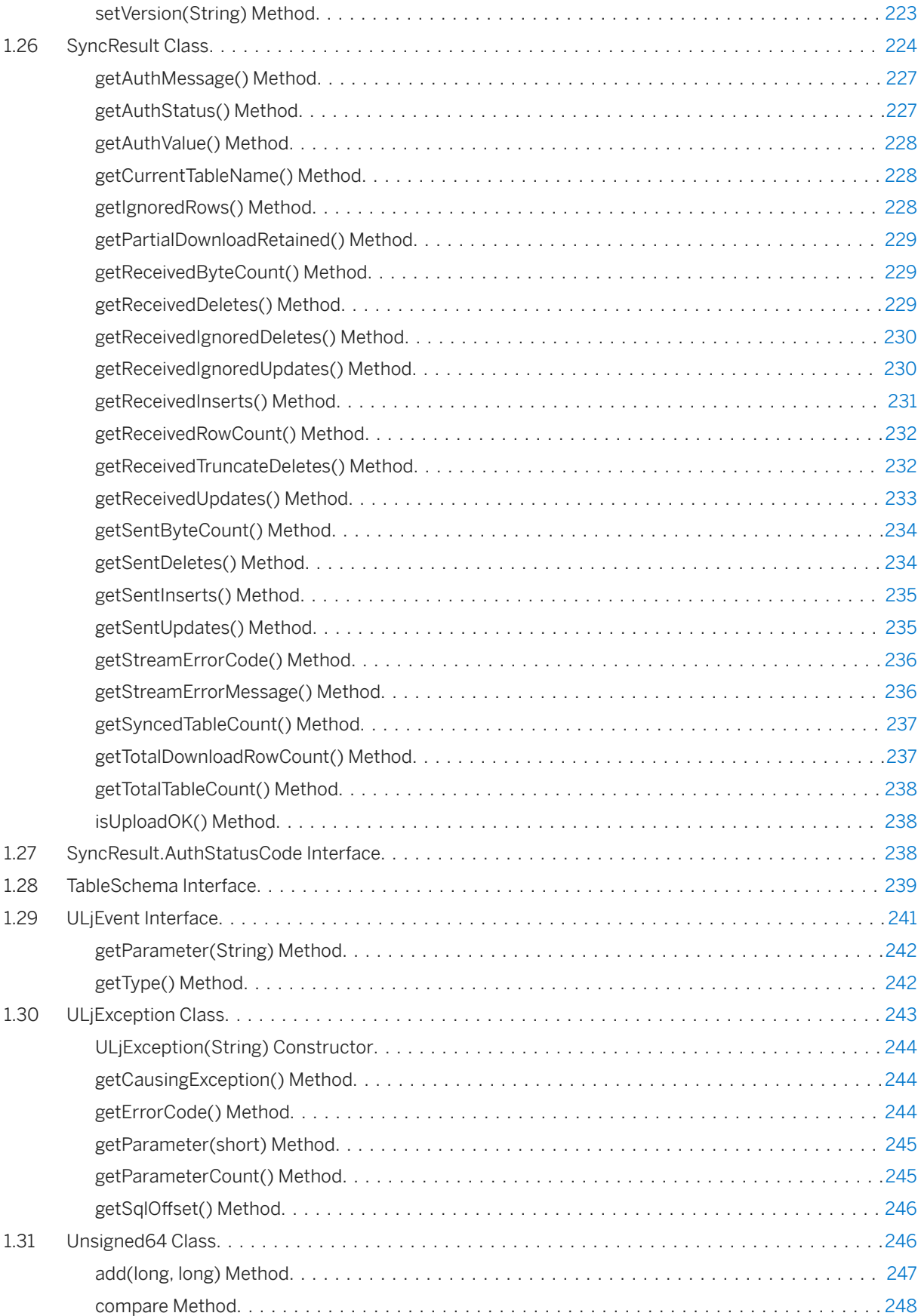

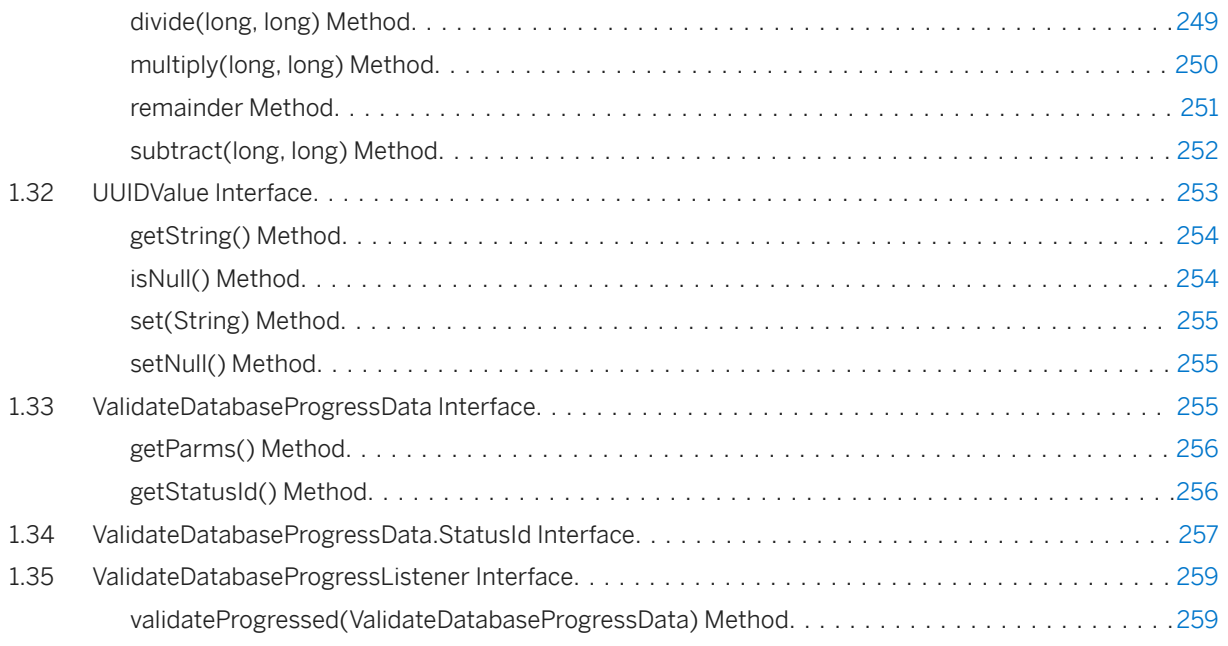

# <span id="page-9-0"></span>**1 UltraLiteJ API Reference**

UltraLiteJ has a variety of API objects.

The following list describes some of the commonly used API objects:

#### DatabaseManager

Provides methods for managing databases and connections.

#### Connection

Represents a connection to an UltraLite database. You can create one or more Connection objects. **SyncParms** 

Synchronizes your UltraLite database with a MobiLink server.

### PreparedStatement, ResultSet

Create dynamic SQL statements, make queries, execute INSERT, UPDATE, and DELETE statements, and attain programmatic control over database result sets.

## **Package [Android]**

com.sap.ultralitejni17

### In this section:

[ColumnSchema Interface \[page 12\]](#page-11-0) Specifies the schema of a column.

ConfigFile Interface [page 17]

Establishes a Configuration object for a persistent database saved in a file.

#### ConfigFileAndroid Interface [page 18]

Establishes a Configuration object for a persistent database saved in a file.

```
ConfigPersistent Interface [page 20]
   Establishes a Configuration object for a persistent database.
```

```
Configuration Interface [page 27]
```
Establishes a Configuration object for a database.

### [Connection Interface \[page 31\]](#page-30-0)

Describes a database connection, which is required to initiate database operations.

### [DatabaseInfo Interface \[page 57\]](#page-56-0)

Associated with a Connection object and provides methods to reveal database information.

### [DatabaseManager Class \[page 62\]](#page-61-0)

Provides static methods to obtain basic configurations, create a new database, and connect to an existing database.

#### [DecimalNumber Interface \[page 67\]](#page-66-0)

Describes an exact decimal value and provides decimal arithmetic support for Java platforms where java.math.BigDecimal is not available.

### [Domain Interface \[page 72\]](#page-71-0)

Describes the Domain object type information for a column in a table.

### [FileTransfer Interface \[page 76\]](#page-75-0)

Provides a mechanism to transfer files between the client and a MobiLink server.

#### [FileTransferProgressData Interface \[page 100\]](#page-99-0)

Reports file transfer progress monitoring data.

### [FileTransferProgressListener Interface \[page 102\]](#page-101-0)

Receives file transfer progress events.

### [IndexSchema Interface \[page 104\]](#page-103-0)

Specifies the schema of an index and provides constants that are useful for querying system tables.

#### [PreparedStatement Interface \[page 105\]](#page-104-0)

Provides methods to execute a SQL query to generate a ResultSet object or to execute a prepared SQL statement on a database.

#### [ResultSet Interface \[page 129\]](#page-128-0)

Provides methods to traverse a table by row, and access the column data.

### [ResultSetMetadata Interface \[page 158\]](#page-157-0)

Associated with a ResultSet object and contains a method that provides column information.

### [SQLInfo Interface \[page 167\]](#page-166-0)

Represents information about an executed SQL statement.

#### [StreamHTTPParms Interface \[page 170\]](#page-169-0)

Represents HTTP stream parameters that define how to communicate with a MobiLink server using HTTP.

#### [StreamHTTPSParms Interface \[page 183\]](#page-182-0)

Represents HTTPS stream parameters that define how to communicate with a MobiLink server using secure HTTPS connections.

#### [StreamTCPIPParms Interface \[page 190\]](#page-189-0)

Represents TCP/IP stream parameters that define how to communicate with a MobiLink server using TCP/IP.

#### [StreamTLSParms Interface \[page 191\]](#page-190-0)

Represents TLS stream parameters that define how to communicate with a MobiLink server using secure TLS connections.

#### [SyncObserver Interface \[page 193\]](#page-192-0)

Receives synchronization progress information.

#### [SyncObserver.States Interface \[page 195\]](#page-194-0)

Defines the synchronization states that can be signaled to an observer.

#### [SyncParms Class \[page 197\]](#page-196-0)

Maintains the parameters used during the database synchronization process.

#### [SyncResult Class \[page 224\]](#page-223-0)

Reports status-related information about a specified database synchronization.

```
SyncResult.AuthStatusCode Interface [page 238]
   Enumerates the authorization codes returned by the MobiLink server.
TableSchema Interface [page 239]
   Specifies the schema of a table and provides constants defining the names of system tables.
ULjEvent Interface [page 241]
   Represents an UltraLiteJ API system event.
ULjException Class [page 243]
   Supersedes the exceptions thrown by the database.
Unsigned64 Class [page 246]
   Implements unsigned 64-bit binary values.
UUIDValue Interface [page 253]
   Describes a unique identifier (UUID or Universally Unique IDentifier) object.
ValidateDatabaseProgressData Interface [page 255]
   Reports ValidateDatabase progress data.
ValidateDatabaseProgressData.StatusId Interface [page 257]
   Specifies possible status IDs for the UltraLite Validate Database utility.
ValidateDatabaseProgressListener Interface [page 259]
```

```
Receives ValidateDatabase progress events.
```
## **1.1 ColumnSchema Interface**

Specifies the schema of a column.

```
 Syntax
```

```
public interface ColumnSchema
```
## **Members**

All members of ColumnSchema, including inherited members.

### Variables

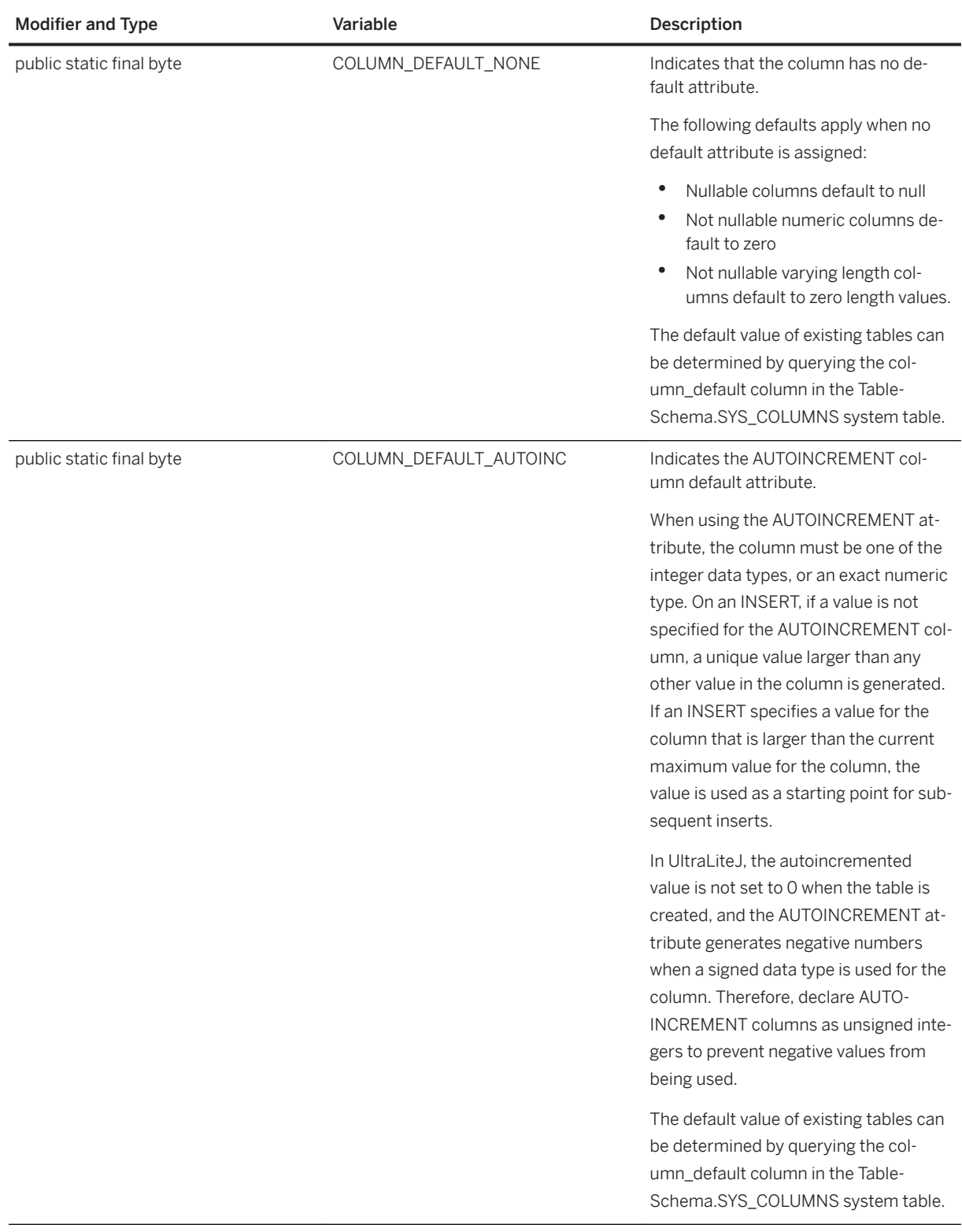

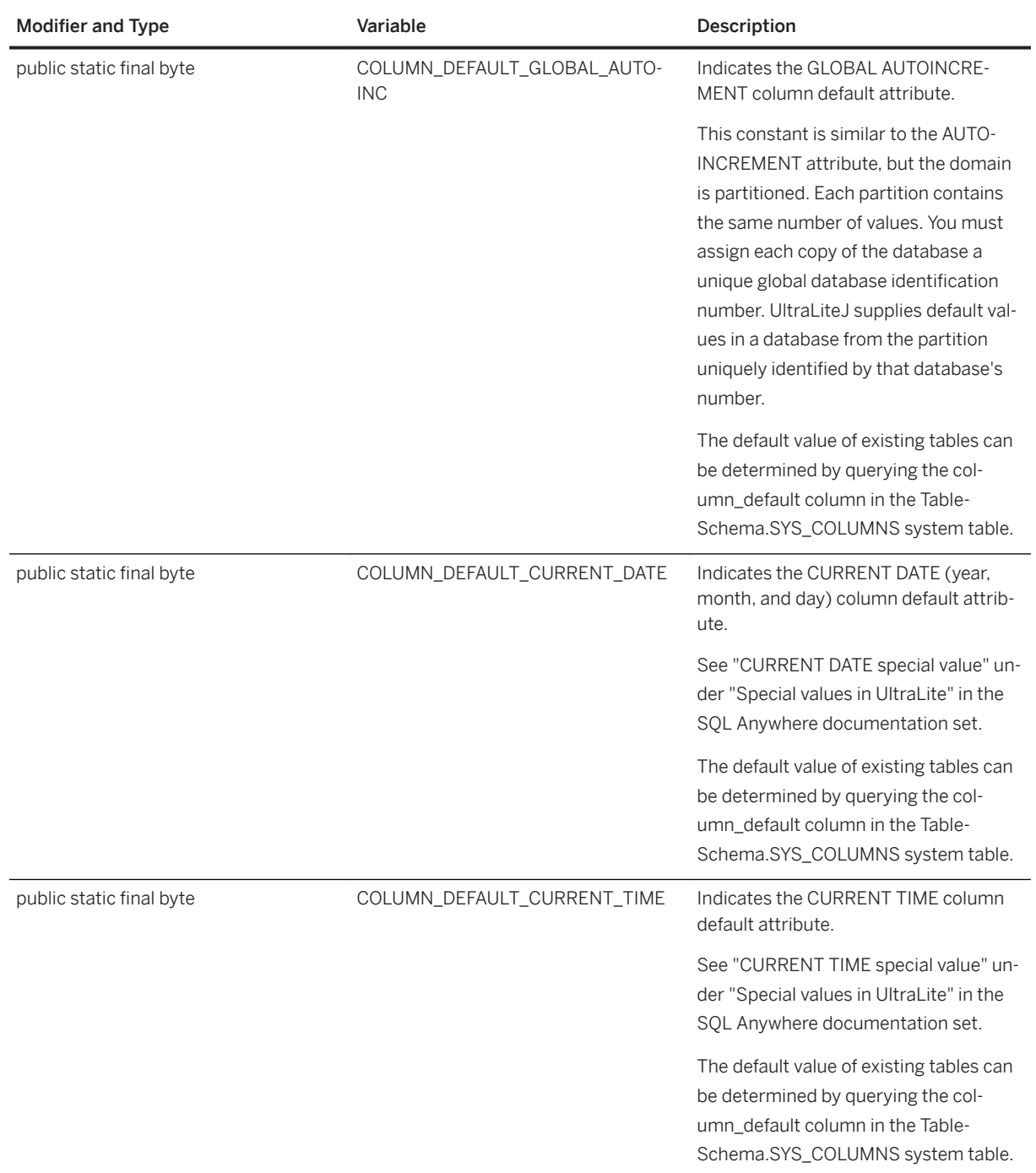

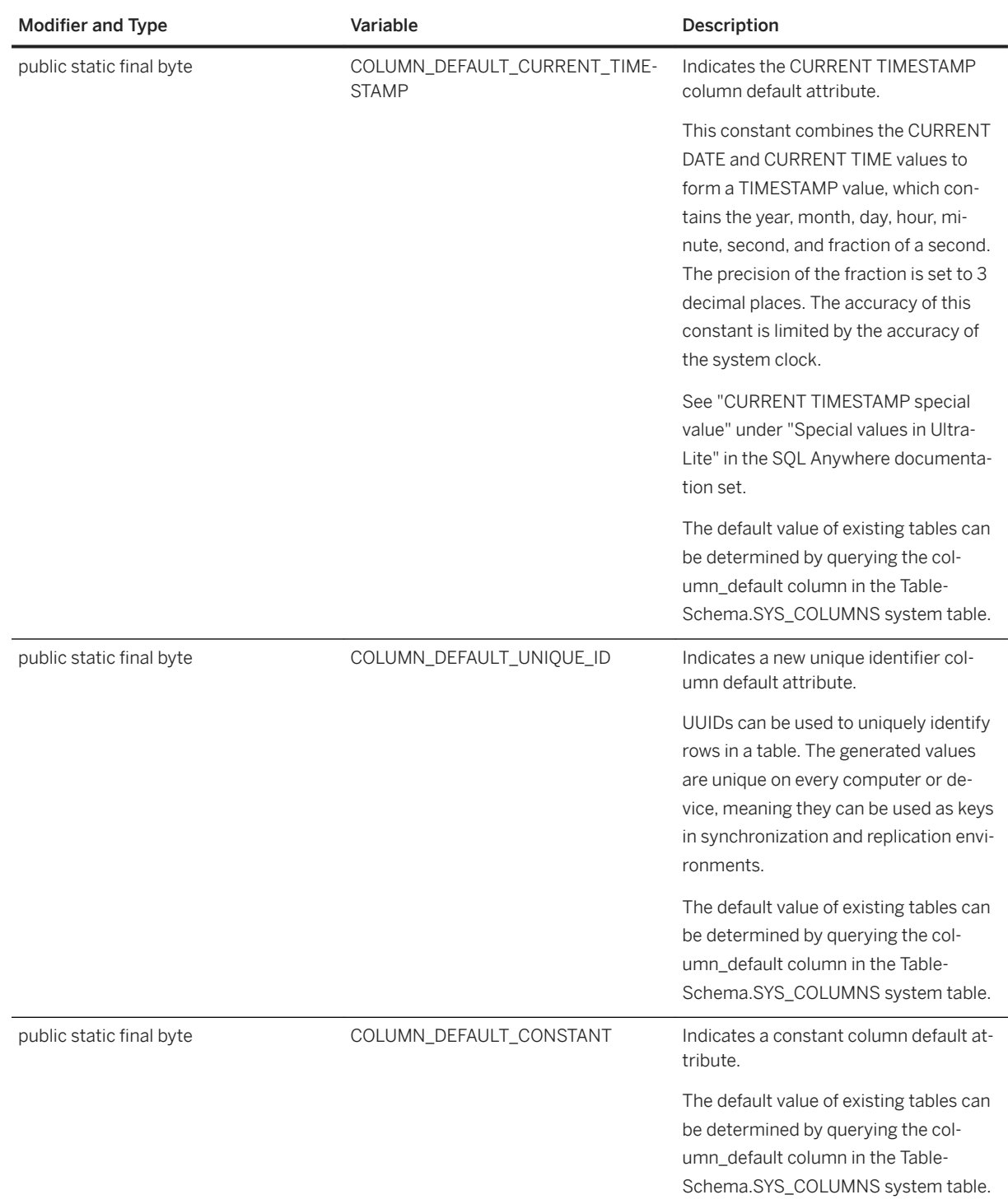

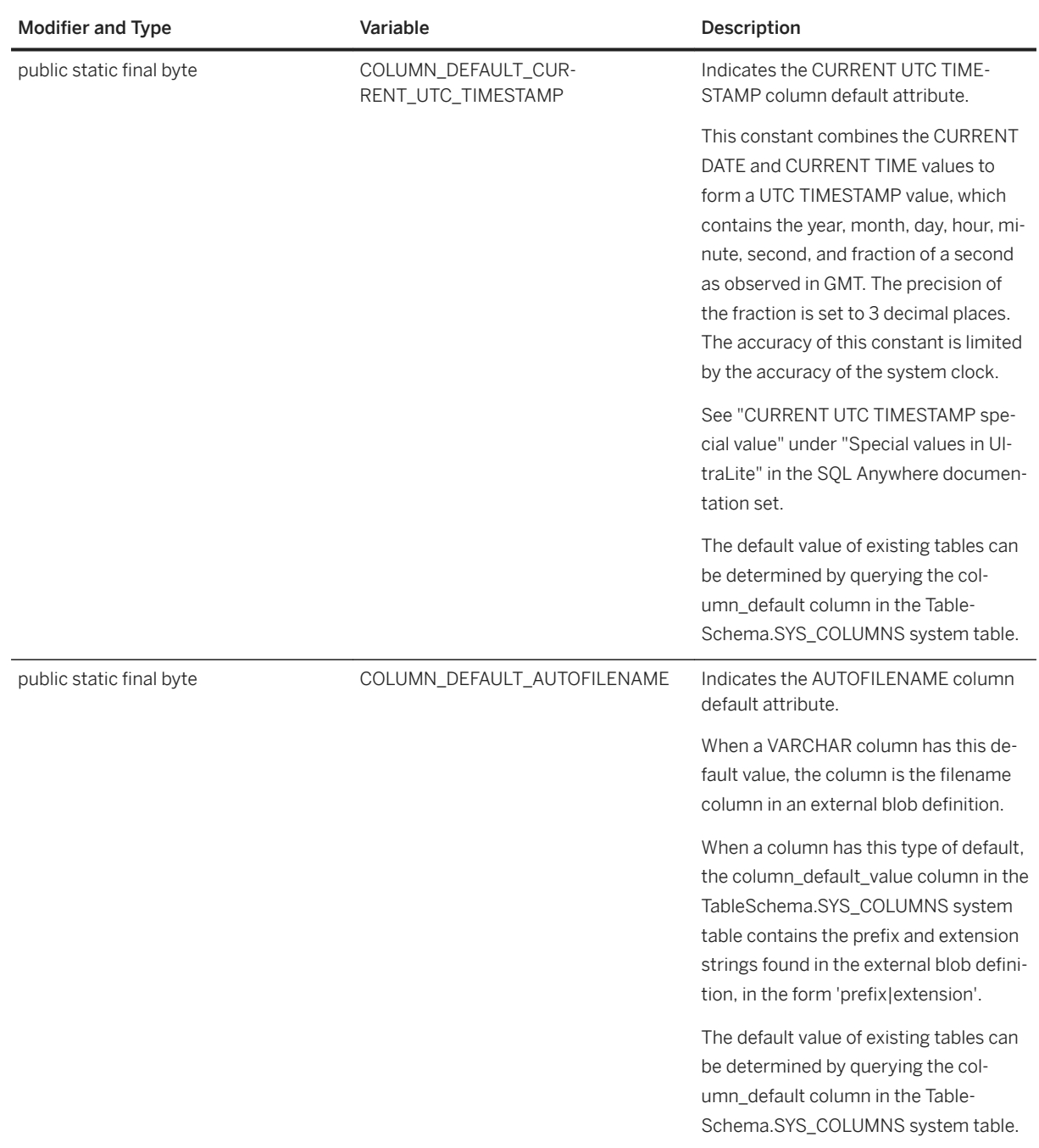

## **Remarks**

This interface only contains constants for different column default values stored in column\_default column of the syscolumn system table.

## <span id="page-16-0"></span>**1.2 ConfigFile Interface**

Establishes a Configuration object for a persistent database saved in a file.

### <sup>'≡</sup>> Syntax

public interface ConfigFile extends ConfigPersistent

## **Members**

All members of ConfigFile, including inherited members.

### Inherited members from ConfigPersistent

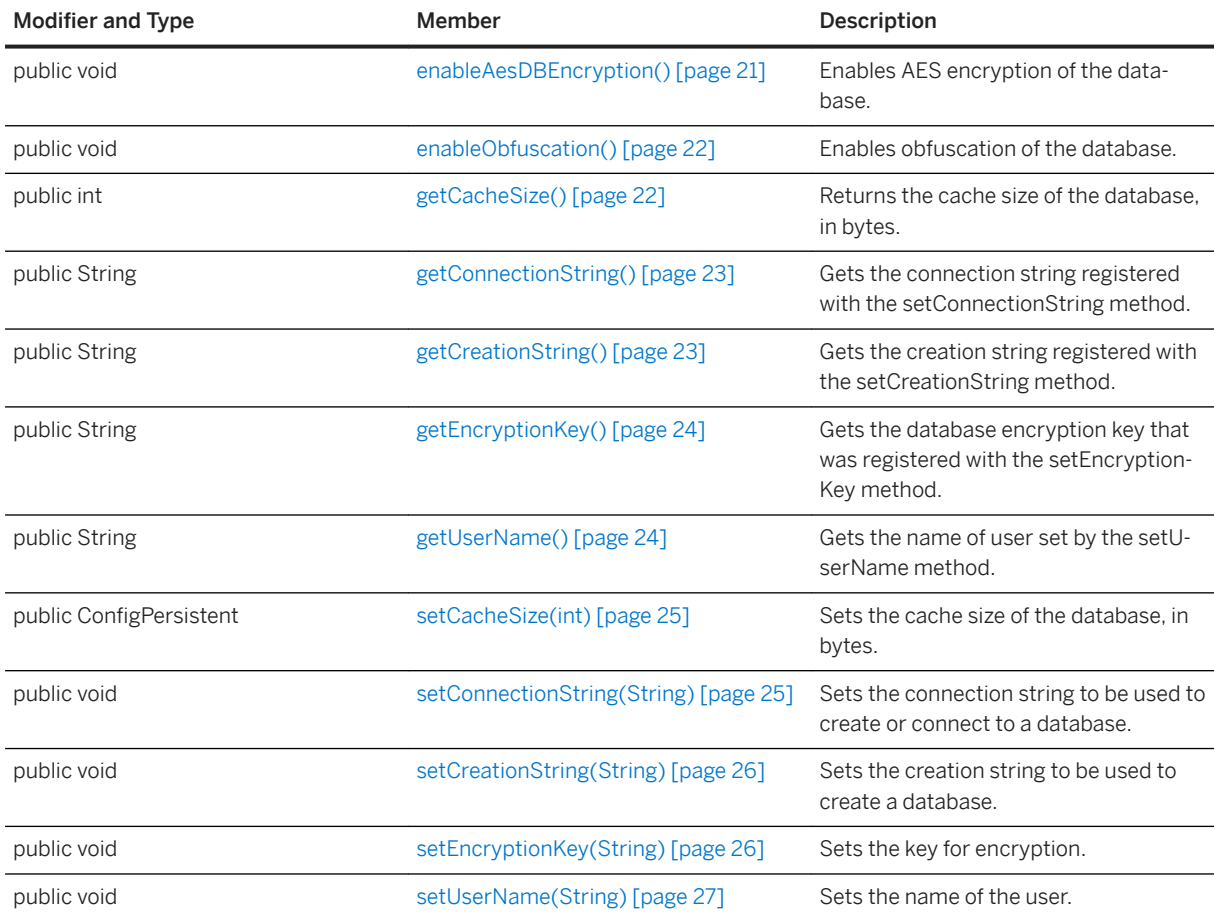

### Inherited members from Configuration

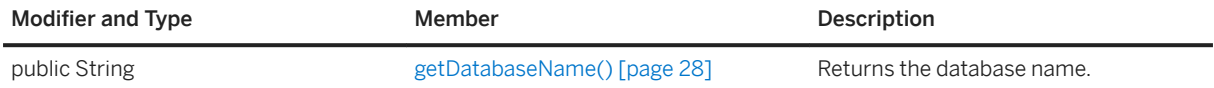

<span id="page-17-0"></span>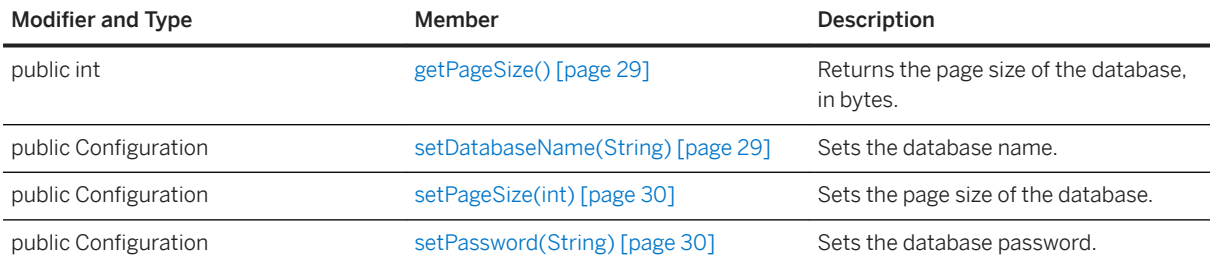

## **Related Information**

[DatabaseManager Class \[page 62\]](#page-61-0)

## **1.3 ConfigFileAndroid Interface**

Establishes a Configuration object for a persistent database saved in a file.

### Syntax

public interface ConfigFileAndroid extends ConfigFile

## **Members**

All members of ConfigFileAndroid, including inherited members.

### Inherited members from ConfigPersistent

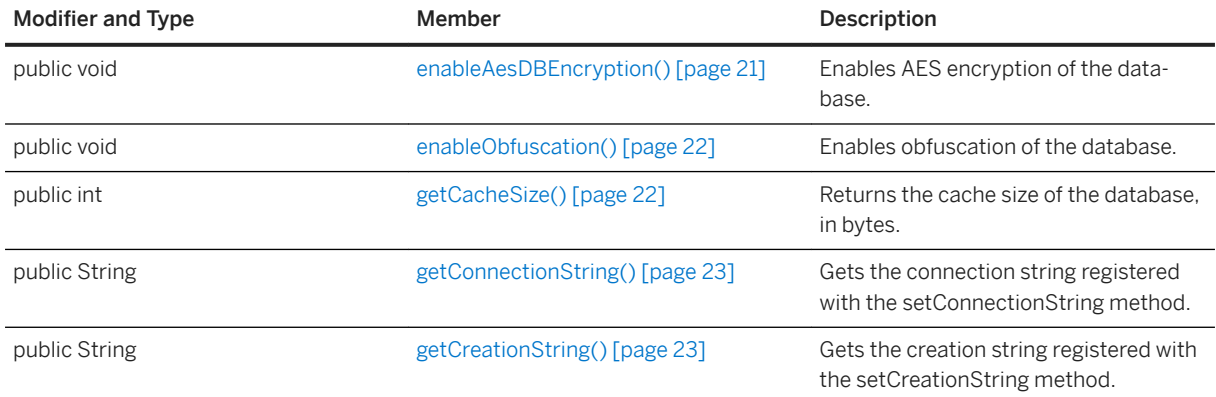

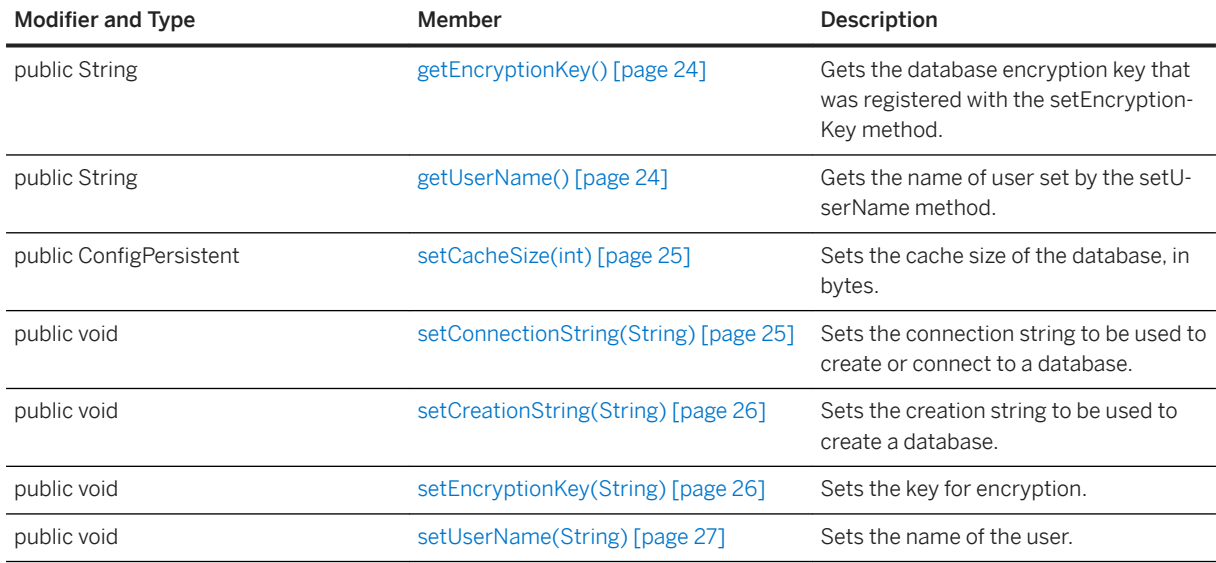

### Inherited members from Configuration

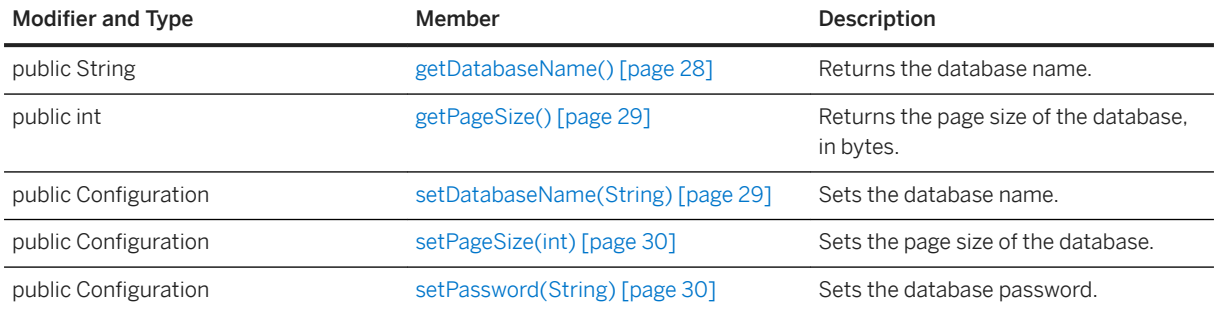

## **Remarks**

An object implementing the ConfigFileAndroid interface is created by using the DatabaseManager.createConfigurationFileAndroid method.

## **Related Information**

[DatabaseManager Class \[page 62\]](#page-61-0) createConfigurationFileAndroid(String, android.content.Context) Method [page 64]

## <span id="page-19-0"></span>**1.4 ConfigPersistent Interface**

Establishes a Configuration object for a persistent database.

### <sup>'≡</sup>> Syntax

public interface ConfigPersistent extends Configuration

## **Members**

All members of ConfigPersistent, including inherited members.

#### Methods

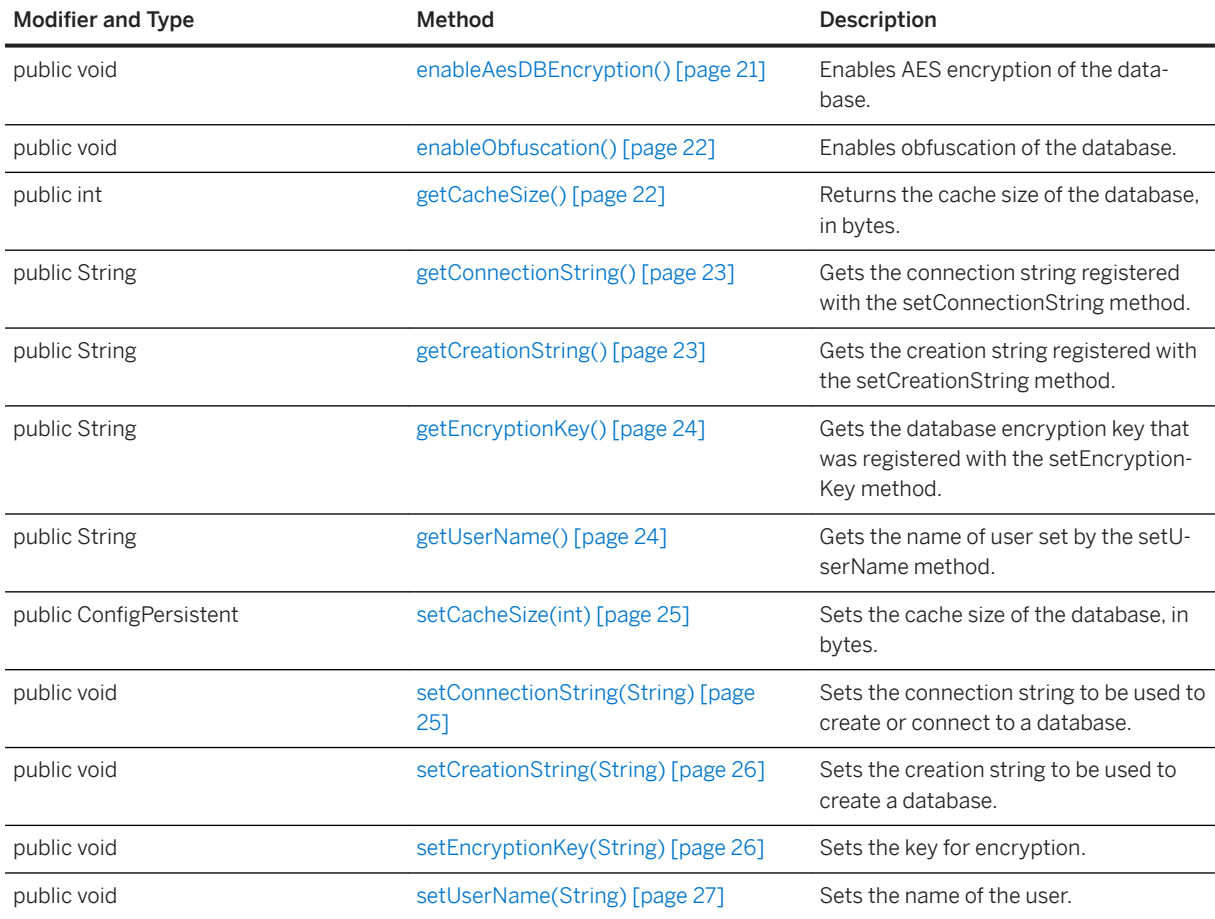

### Inherited members from Configuration

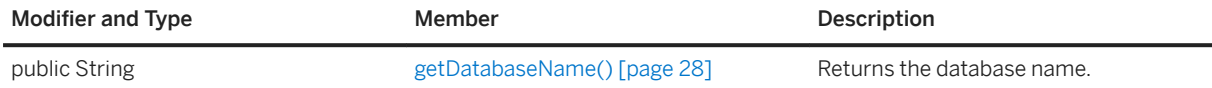

<span id="page-20-0"></span>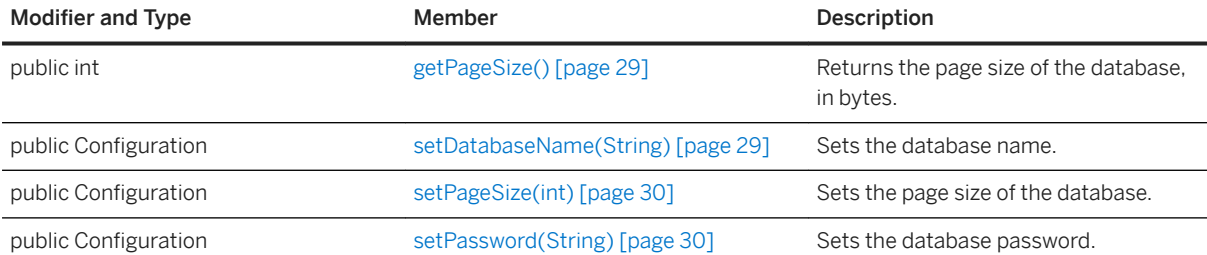

#### In this section:

```
enableAesDBEncryption() Method [page 21]
   Enables AES encryption of the database. 
enableObfuscation() Method [page 22]
   Enables obfuscation of the database. 
getCacheSize() Method [page 22]
   Returns the cache size of the database, in bytes. 
getConnectionString() Method [page 23]
   Gets the connection string registered with the setConnectionString method. 
getCreationString() Method [page 23]
   Gets the creation string registered with the setCreationString method. 
getEncryptionKey() Method [page 24]
   Gets the database encryption key that was registered with the setEncryptionKey method. 
getUserName() Method [page 24]
   Gets the name of user set by the setUserName method. 
setCacheSize(int) Method [page 25]
   Sets the cache size of the database, in bytes. 
setConnectionString(String) Method [page 25]
   Sets the connection string to be used to create or connect to a database. 
setCreationString(String) Method [page 26]
   Sets the creation string to be used to create a database. 
setEncryptionKey(String) Method [page 26]
   Sets the key for encryption. 
setUserName(String) Method [page 27]
```
Sets the name of the user.

## **1.4.1 enableAesDBEncryption() Method**

Enables AES encryption of the database.

```
 Syntax
 public void enableAesDBEncryption ()
```
## <span id="page-21-0"></span>**Remarks**

Specify the DBKEY connection parameter when creating or connecting to the database, or use the setEncryptionKey method.

## **Related Information**

[setEncryptionKey\(String\) Method \[page 26\]](#page-25-0)

## **1.4.2 enableObfuscation() Method**

Enables obfuscation of the database.

```
<sup>'≡</sup>> Syntax
 public void enableObfuscation ()
```
## **1.4.3 getCacheSize() Method**

Returns the cache size of the database, in bytes.

```
<sup>'≡</sup>> Syntax
 public int getCacheSize ()
```
## **Returns**

The cache size.

## **Related Information**

[setCacheSize\(int\) Method \[page 25\]](#page-24-0)

## <span id="page-22-0"></span>**1.4.4 getConnectionString() Method**

Gets the connection string registered with the setConnectionString method.

### $\equiv$ , Syntax

```
public String getConnectionString ()
```
## **Returns**

The connection string registered with the setConnectionString method.

## **Related Information**

[setConnectionString\(String\) Method \[page 25\]](#page-24-0)

## **1.4.5 getCreationString() Method**

Gets the creation string registered with the setCreationString method.

```
 Syntax
public String getCreationString ()
```
### **Returns**

The creation string registered with the setCreationString method.

## **Related Information**

[setCreationString\(String\) Method \[page 26\]](#page-25-0)

## <span id="page-23-0"></span>**1.4.6 getEncryptionKey() Method**

Gets the database encryption key that was registered with the setEncryptionKey method.

```
\subseteq Syntax
```

```
public String getEncryptionKey ()
```
## **Returns**

The database encryption key that was registered with the setEncryptionKey method.

## **Related Information**

[setEncryptionKey\(String\) Method \[page 26\]](#page-25-0) [changeEncryptionKey\(String\) Method \[page 39\]](#page-38-0)

## **1.4.7 getUserName() Method**

Gets the name of user set by the setUserName method.

<sup>'≡</sup>> Syntax

public String getUserName ()

## **Returns**

The name of user set by the setUserName method.

## **Related Information**

[setUserName\(String\) Method \[page 27\]](#page-26-0)

## <span id="page-24-0"></span>**1.4.8 setCacheSize(int) Method**

Sets the cache size of the database, in bytes.

### Syntax

public ConfigPersistent setCacheSize (int cache\_size) throws ULjException

## **Parameters**

cache\_size The cache size. The default cache size is 20480 (20KB) on all platforms.

## **Returns**

This ConfigPersistent object with the cache size specified.

## **Remarks**

The cache size determines the number of database pages resident in the page cache. Increasing the size means less reading and writing of database pages, at the expense of increased time to locate pages in the cache.

### **Related Information**

[getCacheSize\(\) Method \[page 22\]](#page-21-0)

## **1.4.9 setConnectionString(String) Method**

Sets the connection string to be used to create or connect to a database.

#### Syntax

public void setConnectionString (String connection\_string)

### <span id="page-25-0"></span>**Parameters**

connection\_string The connection string used in database connection or creation.

### **Remarks**

Any other items that have been set in this configuration are also passed to create or connect to a database.

## **1.4.10 setCreationString(String) Method**

Sets the creation string to be used to create a database.

Syntax

public void setCreationString (String creation\_string)

## **Parameters**

creation\_string The creation string used in database creation.

## **Remarks**

Any other items that have been set in this configuration are also passed to create a database.

## **1.4.11 setEncryptionKey(String) Method**

Sets the key for encryption.

#### Syntax

```
public void setEncryptionKey (String encryption_key)
```
## <span id="page-26-0"></span>**Parameters**

encryption\_key The string to use for the encryption key.

## **Related Information**

[getEncryptionKey\(\) Method \[page 24\]](#page-23-0) [enableAesDBEncryption\(\) Method \[page 21\]](#page-20-0) [changeEncryptionKey\(String\) Method \[page 39\]](#page-38-0)

## **1.4.12 setUserName(String) Method**

Sets the name of the user.

Syntax

public void setUserName (String user\_name)

## **Parameters**

user\_name The name of the user.

## **Remarks**

This name is used to connect or create to the native database with the UID= phrase in the connection string.

## **1.5 Configuration Interface**

Establishes a Configuration object for a database.

### Syntax

public interface Configuration

## <span id="page-27-0"></span>**Members**

All members of Configuration, including inherited members.

### Methods

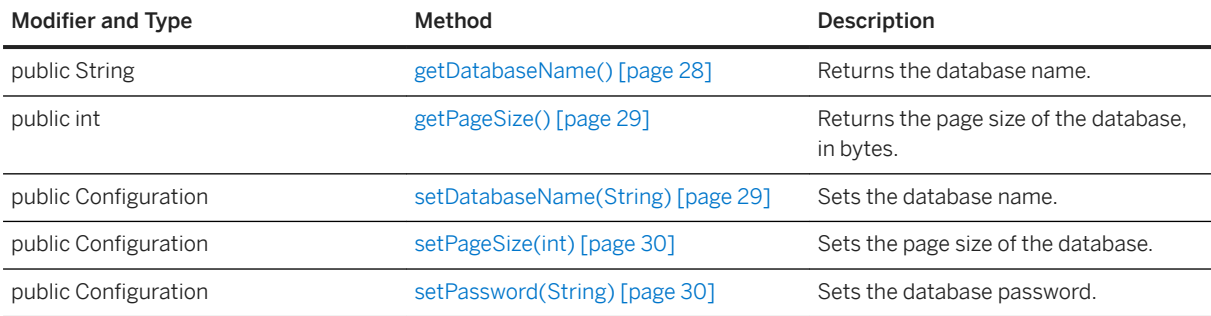

### **Remarks**

Some attributes are used only during database creation while others apply to the initial connection to a database. Attributes are ignored if they are set after creating a database, or connecting to a database.

### In this section:

```
getDatabaseName() Method [page 28]
   Returns the database name. 
getPageSize() Method [page 29]
   Returns the page size of the database, in bytes.
```

```
setDatabaseName(String) Method [page 29]
   Sets the database name.
```

```
setPageSize(int) Method [page 30]
   Sets the page size of the database.
```

```
setPassword(String) Method [page 30]
   Sets the database password.
```
## **1.5.1 getDatabaseName() Method**

Returns the database name.

```
 Syntax
```

```
public String getDatabaseName ()
```
## <span id="page-28-0"></span>**Returns**

The name of the database.

## **1.5.2 getPageSize() Method**

Returns the page size of the database, in bytes.

```
\equiv, Syntax
 public int getPageSize ()
```
## **Returns**

The page size.

## **1.5.3 setDatabaseName(String) Method**

Sets the database name.

Syntax

public Configuration setDatabaseName (String db\_name) throws ULjException

## **Parameters**

db name The name of database.

## **Returns**

This Configuration object with the database name specified.

## <span id="page-29-0"></span>**1.5.4 setPageSize(int) Method**

Sets the page size of the database.

### Syntax

public Configuration setPageSize (int page\_size) throws ULjException

### **Parameters**

page\_size The page size, in bytes.

## **Returns**

This Configuration object with the page size specified.

## **Remarks**

The page size setting is used to determine the maximum size of a row stored in a persistent database. It establishes the size of an index page, and determines the number of children that each page can have.

When using an existing database, the size is already set to the page size of the database when it was created. You can not reset the page size of an existing database using this method.

The page size can be 1024, 2048, 4096, 8192, or 16384 bytes. The default is 4096 bytes.

## **1.5.5 setPassword(String) Method**

Sets the database password.

Syntax

public Configuration setPassword (String password) throws ULjException

## **Parameters**

password A password for a new database, or the password to gain access to an existing database.

## <span id="page-30-0"></span>**Returns**

This Configuration object with the database password set.

## **Remarks**

The password is used to gain access to the database, and must match the password specified when the database was created. The default is "dba".

## **1.6 Connection Interface**

Describes a database connection, which is required to initiate database operations.

<sup>'≡</sup>> Syntax

public interface Connection

## **Members**

All members of Connection, including inherited members.

### Variables

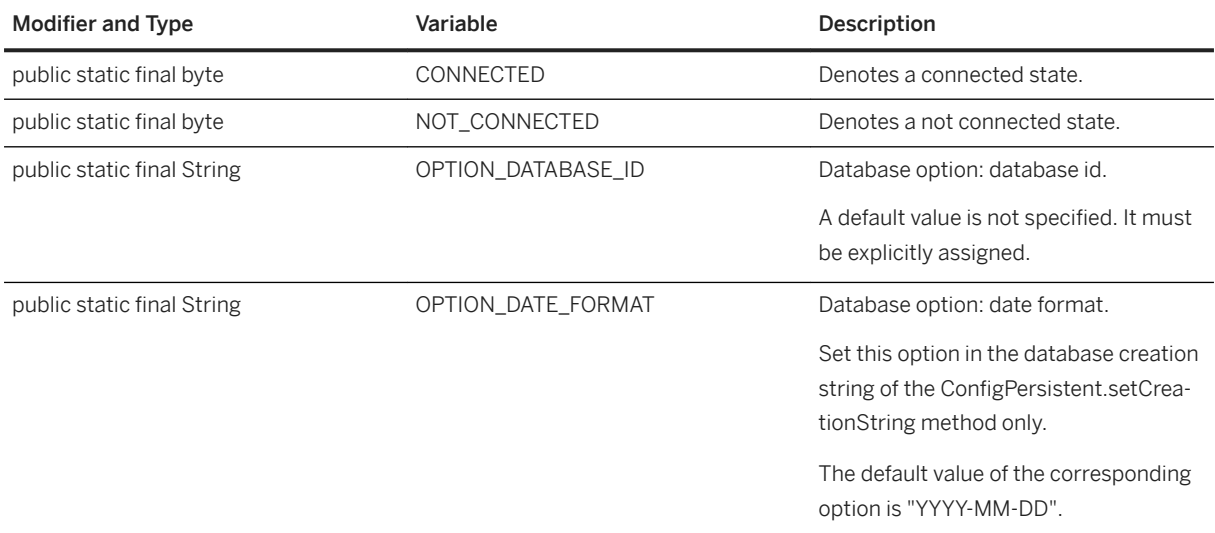

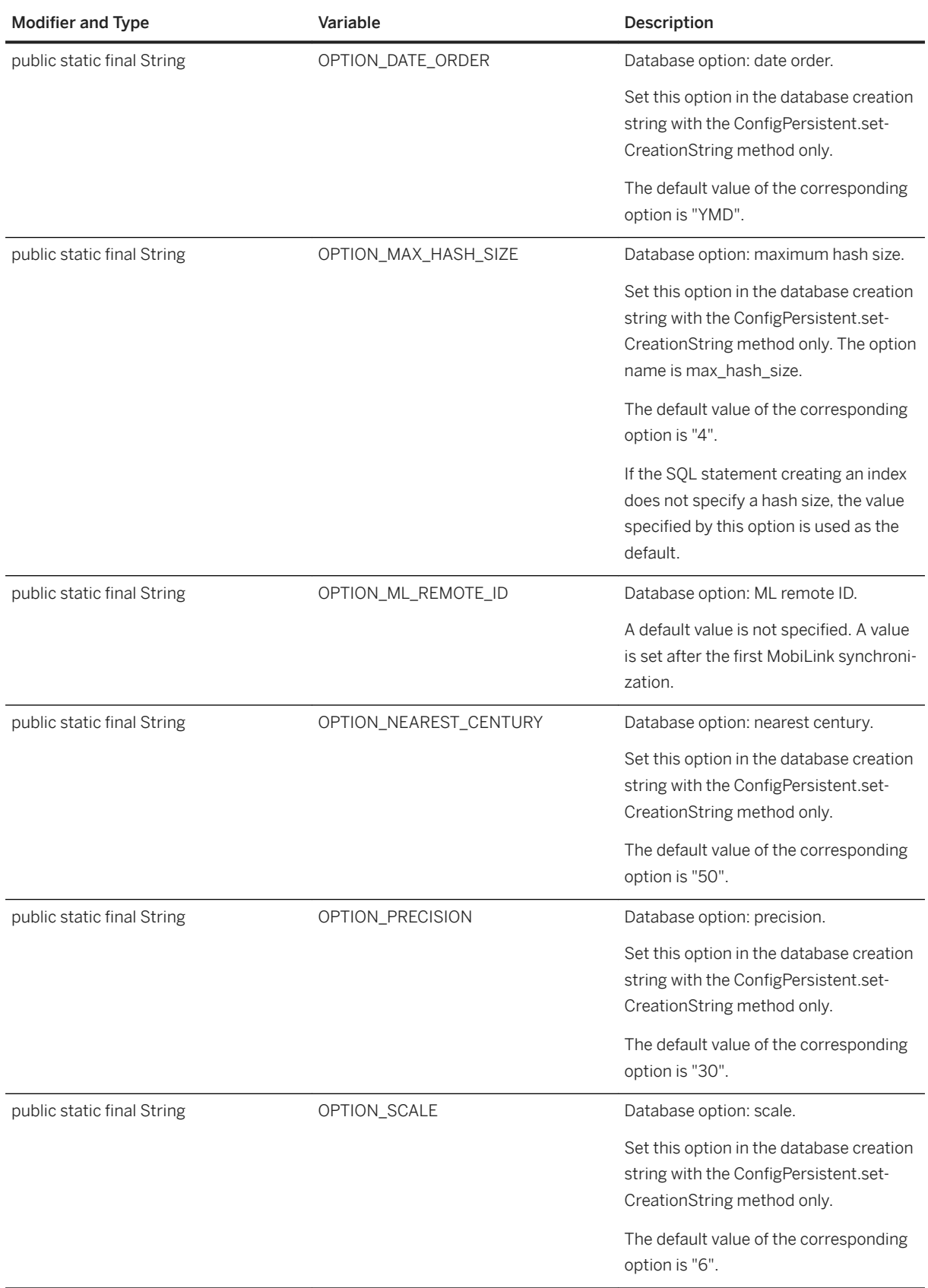

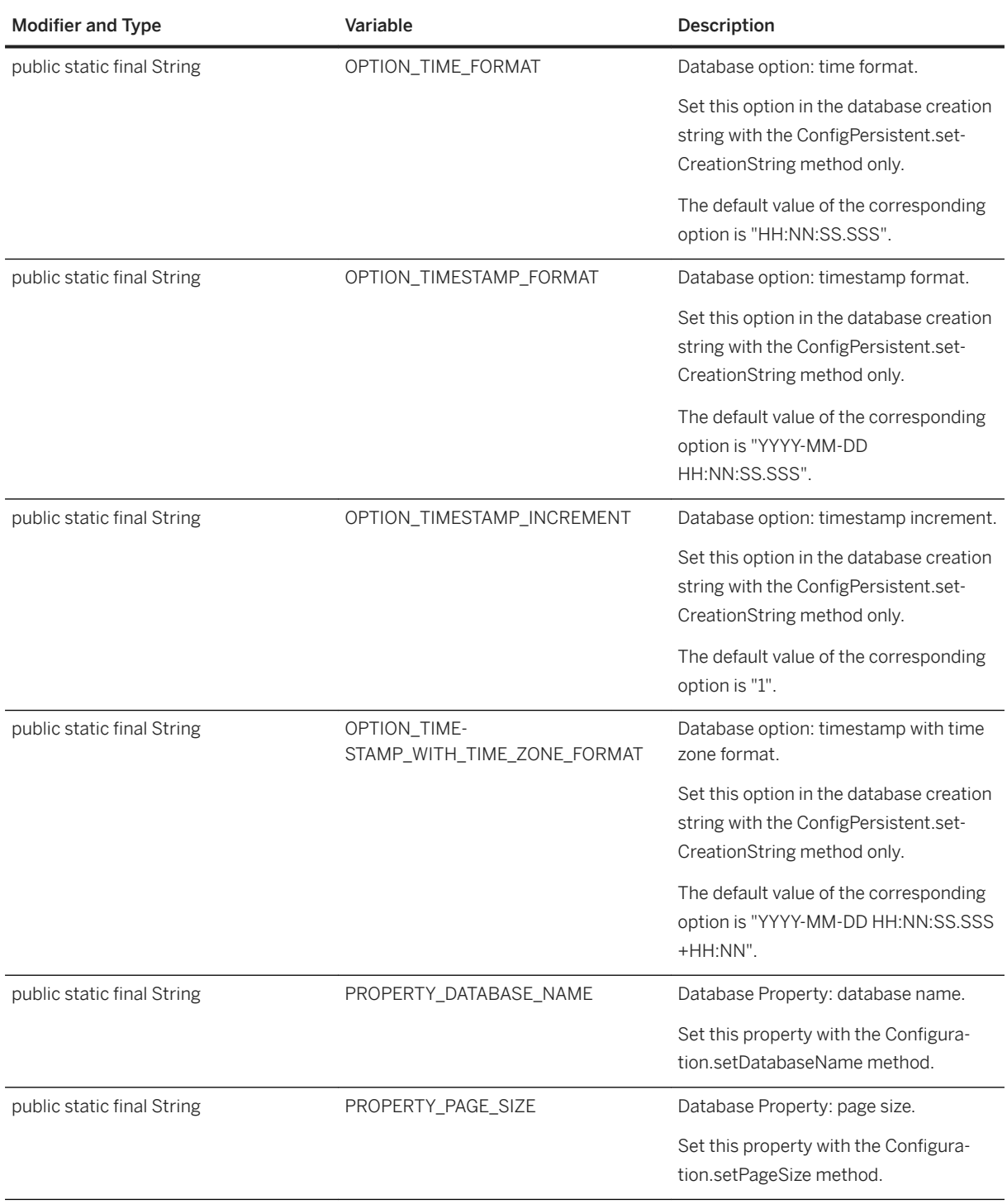

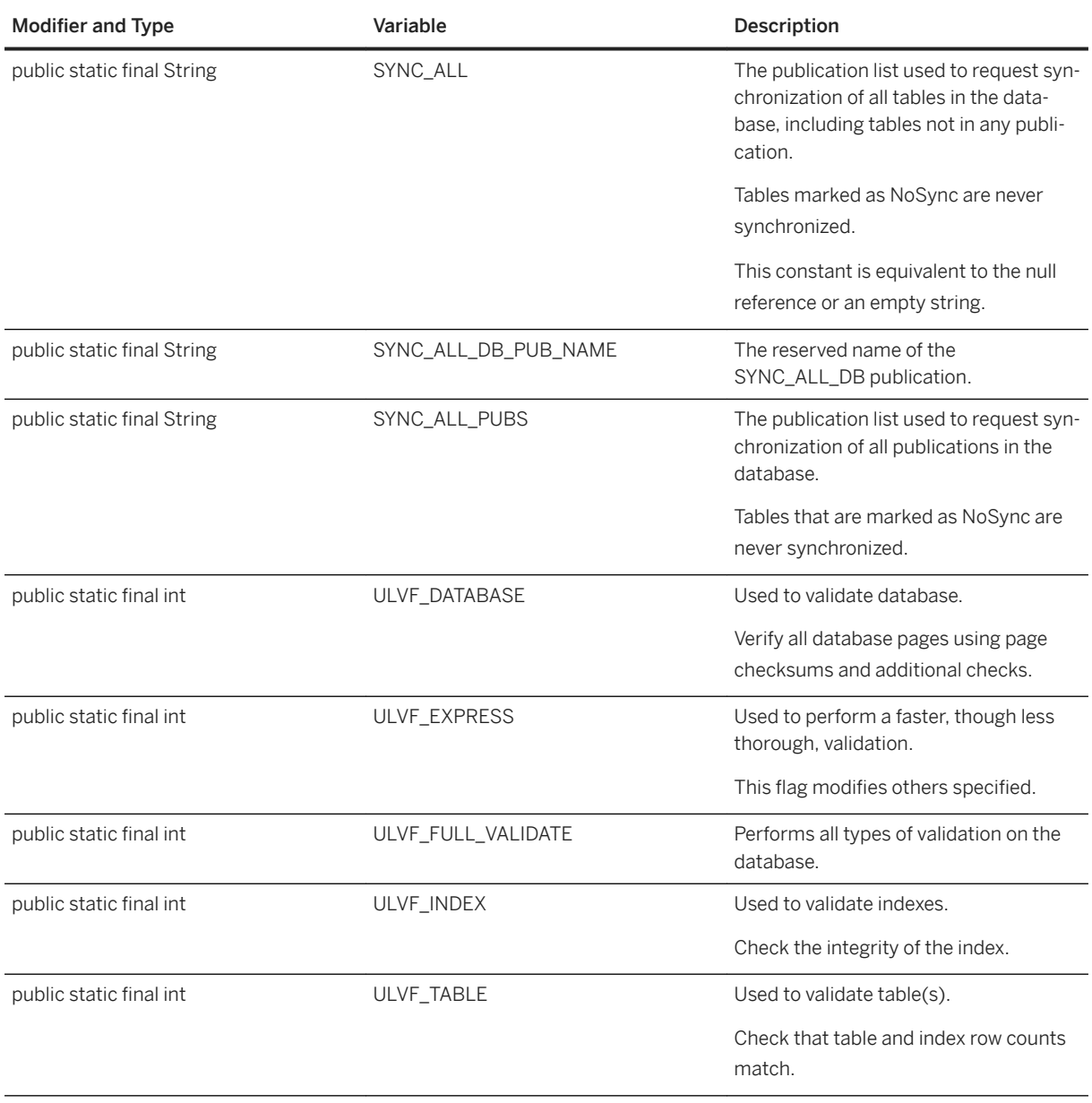

### Methods

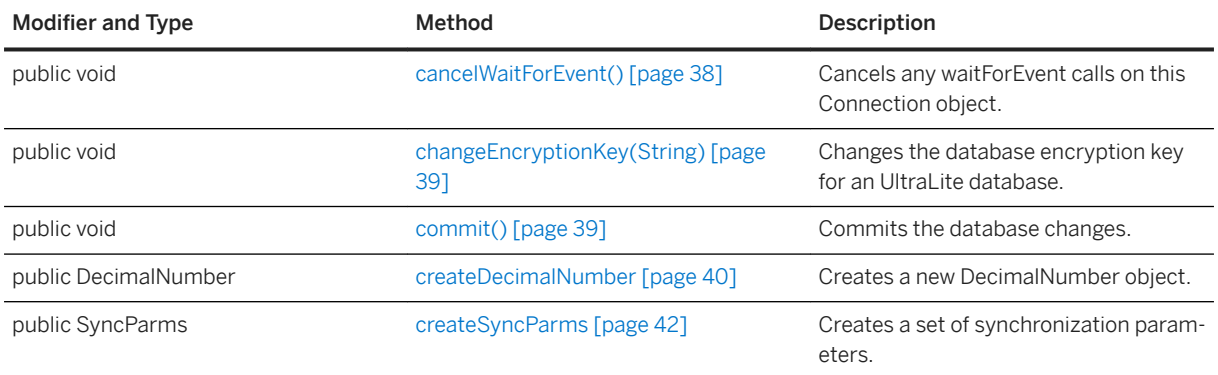

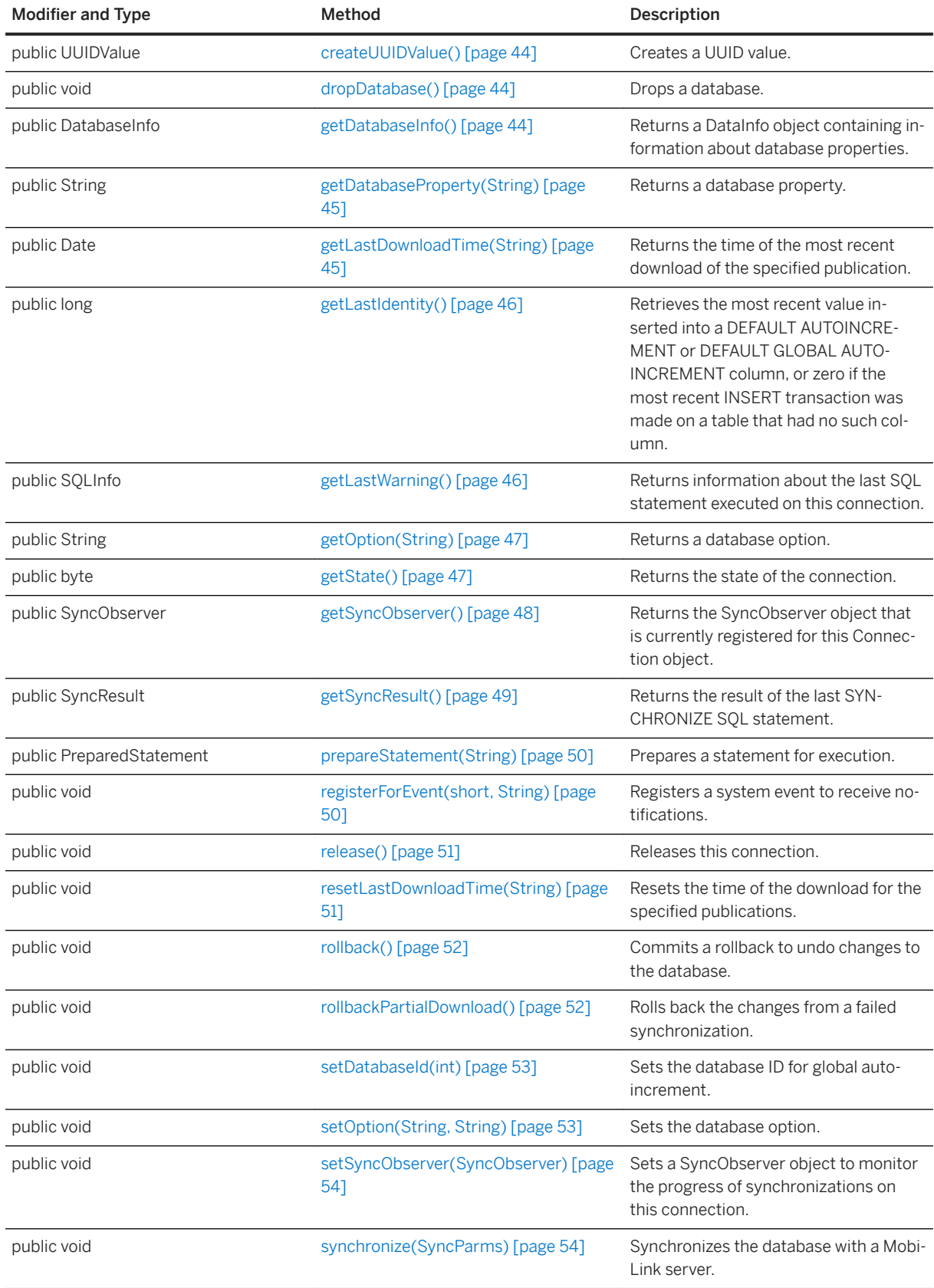

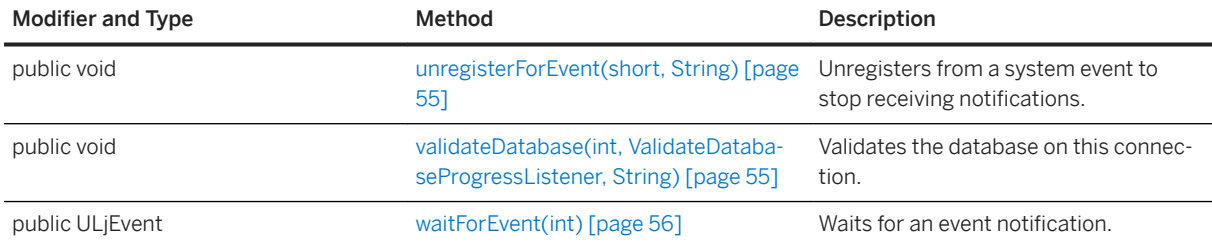

## **Remarks**

A connection is obtained using the connect or createDatabase methods of the DatabaseManager class. Use the release method when the connection is no longer needed. When all connections for a database are released, the database is closed.

A Connection object provides the following capabilities:

- Create new schema (tables, indexes and publications)
- Create new value and domain objects
- Permanently commit changes to the database
- Prepare SQL statements for execution
- Roll back uncommitted changes to the database

The following example demonstrates how to create a schema for a simple database with a Connection object, conn, created for it. The database contains a table named T1, which has a single integer primary key column named num, and a table named T2, which has an integer primary key column named num and an integer column named quantity. T2 has an addition index on quantity. A publication named PubA contains T1.

```
// Assumes a valid connection object, conn, for the current database.
PreparedStatement ps;
ps = conn.prepareStatement( "CREATE TABLE T1 ( num INT NOT NULL PRIMARY KEY )" );
ps.execute();
ps.close();
ps = conn.prepareStatement( "CREATE TABLE T2 ( num INT NOT NULL PRIMARY KEY, 
quantity INT)" );
ps.execute();
ps.close();
ps = conn.prepareStatement( "CREATE INDEX index1 ON T2( quantity )" );
ps.execute();
ps.close();
ps = conn.prepareStatement( "CREATE Publication PubA ( Table T1 )" );
ps.execute();
ps.close();
```
### In this section:

```
cancelWaitForEvent() Method [page 38]
```
Cancels any waitForEvent calls on this Connection object.

### [changeEncryptionKey\(String\) Method \[page 39\]](#page-38-0)

Changes the database encryption key for an UltraLite database.

### [commit\(\) Method \[page 39\]](#page-38-0)

Commits the database changes.
#### [createDecimalNumber Method \[page 40\]](#page-39-0)

Creates a new DecimalNumber object.

[createSyncParms Method \[page 42\]](#page-41-0)

Creates a set of synchronization parameters.

[createUUIDValue\(\) Method \[page 44\]](#page-43-0) Creates a UUID value.

#### [dropDatabase\(\) Method \[page 44\]](#page-43-0)

Drops a database.

#### [getDatabaseInfo\(\) Method \[page 44\]](#page-43-0)

Returns a DataInfo object containing information about database properties.

#### [getDatabaseProperty\(String\) Method \[page 45\]](#page-44-0)

Returns a database property.

#### [getLastDownloadTime\(String\) Method \[page 45\]](#page-44-0)

Returns the time of the most recent download of the specified publication.

#### [getLastIdentity\(\) Method \[page 46\]](#page-45-0)

Retrieves the most recent value inserted into a DEFAULT AUTOINCREMENT or DEFAULT GLOBAL AUTOINCREMENT column, or zero if the most recent INSERT transaction was made on a table that had no such column.

#### [getLastWarning\(\) Method \[page 46\]](#page-45-0)

Returns information about the last SQL statement executed on this connection.

#### [getOption\(String\) Method \[page 47\]](#page-46-0)

Returns a database option.

#### [getState\(\) Method \[page 47\]](#page-46-0)

Returns the state of the connection.

#### [getSyncObserver\(\) Method \[page 48\]](#page-47-0)

Returns the SyncObserver object that is currently registered for this Connection object.

#### [getSyncResult\(\) Method \[page 49\]](#page-48-0)

Returns the result of the last SYNCHRONIZE SQL statement.

#### [prepareStatement\(String\) Method \[page 50\]](#page-49-0)

Prepares a statement for execution.

#### [registerForEvent\(short, String\) Method \[page 50\]](#page-49-0)

Registers a system event to receive notifications.

#### [release\(\) Method \[page 51\]](#page-50-0)

Releases this connection.

#### [resetLastDownloadTime\(String\) Method \[page 51\]](#page-50-0)

Resets the time of the download for the specified publications.

#### [rollback\(\) Method \[page 52\]](#page-51-0)

Commits a rollback to undo changes to the database.

#### [rollbackPartialDownload\(\) Method \[page 52\]](#page-51-0)

Rolls back the changes from a failed synchronization.

#### [setDatabaseId\(int\) Method \[page 53\]](#page-52-0)

Sets the database ID for global autoincrement.

```
setOption(String, String) Method [page 53]
   Sets the database option.
```
[setSyncObserver\(SyncObserver\) Method \[page 54\]](#page-53-0) Sets a SyncObserver object to monitor the progress of synchronizations on this connection.

[synchronize\(SyncParms\) Method \[page 54\]](#page-53-0) Synchronizes the database with a MobiLink server.

[unregisterForEvent\(short, String\) Method \[page 55\]](#page-54-0) Unregisters from a system event to stop receiving notifications.

[validateDatabase\(int, ValidateDatabaseProgressListener, String\) Method \[page 55\]](#page-54-0) Validates the database on this connection.

[waitForEvent\(int\) Method \[page 56\]](#page-55-0) Waits for an event notification.

## **Related Information**

[DatabaseManager Class \[page 62\]](#page-61-0) [createDatabase\(Configuration\) Method \[page 65\]](#page-64-0) [connect\(Configuration\) Method \[page 63\]](#page-62-0) [release\(\) Method \[page 51\]](#page-50-0)

# **1.6.1 cancelWaitForEvent() Method**

Cancels any waitForEvent calls on this Connection object.

<sup>'≡</sup>> Syntax

public void cancelWaitForEvent () throws ULjException

## **Related Information**

[waitForEvent\(int\) Method \[page 56\]](#page-55-0)

# **1.6.2 changeEncryptionKey(String) Method**

Changes the database encryption key for an UltraLite database.

#### $\equiv$ , Syntax

public void changeEncryptionKey (String newKey) throws ULjException

### **Parameters**

newKey The new encryption key for the database.

### **Remarks**

Applications that call this method must first ensure that the user has either synchronized the database or created a reliable backup copy of the database. It is important to have a reliable backup of the database because the changeEncryptionKey method is an operation that must run to completion. When the database encryption key is changed, every row in the database is first decrypted with the old key and then encrypted with the new key and rewritten. This operation is not recoverable. If the encryption change operation does not complete, the database is left in an invalid state and you cannot access it again.

# **1.6.3 commit() Method**

Commits the database changes.

```
 Syntax
```

```
public void commit () throws ULjException
```
## **Remarks**

Invoking this method causes all table data changes since the last commit or rollback to become permanent.

# <span id="page-39-0"></span>**1.6.4 createDecimalNumber Method**

Creates a new DecimalNumber object.

## **Overload list**

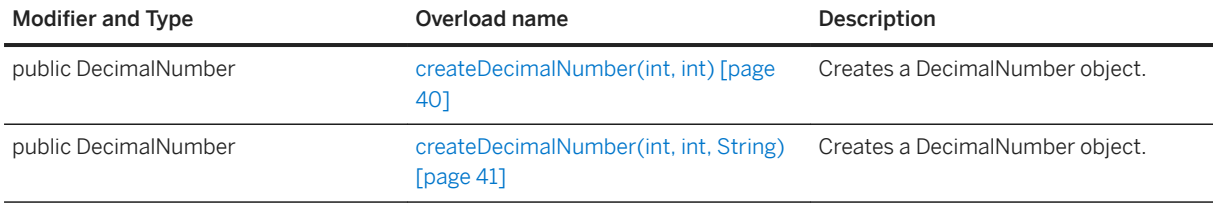

#### In this section:

createDecimalNumber(int, int) Method [page 40] Creates a DecimalNumber object.

```
createDecimalNumber(int, int, String) Method [page 41]
   Creates a DecimalNumber object.
```
# **1.6.4.1 createDecimalNumber(int, int) Method**

Creates a DecimalNumber object.

```
<sup>'≡</sup>> Syntax
 public DecimalNumber createDecimalNumber (
  int precision,
  int scale
 ) throws ULjException
```
## **Parameters**

precision The number of digits in the number. scale The number of decimal places in the number.

### **Returns**

The DecimalNumber object with the specified type.

### <span id="page-40-0"></span>**Related Information**

```
DecimalNumber Interface [page 67]
```
# **1.6.4.2 createDecimalNumber(int, int, String) Method**

Creates a DecimalNumber object.

```
<sup>'≡</sup>> Syntax
 public DecimalNumber createDecimalNumber (
      int precision,
      int scale,
  String value
 ) throws ULjException
```
## **Parameters**

precision The number of digits in the number. scale The number of decimal places in the number. value The value to be set.

## **Returns**

The DecimalNumber object with the specified type.

## **Related Information**

[DecimalNumber Interface \[page 67\]](#page-66-0)

# <span id="page-41-0"></span>**1.6.5 createSyncParms Method**

Creates a set of synchronization parameters.

## **Overload list**

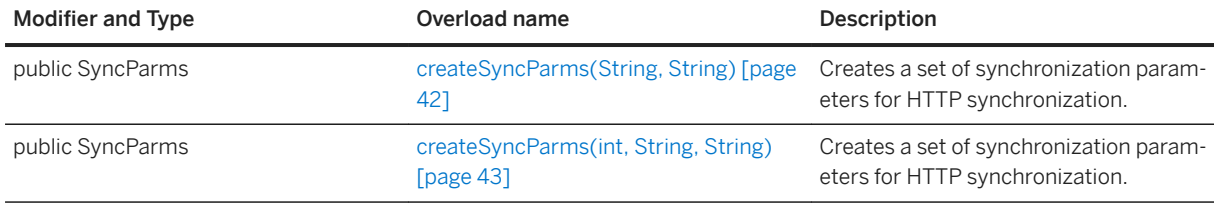

#### In this section:

createSyncParms(String, String) Method [page 42] Creates a set of synchronization parameters for HTTP synchronization.

[createSyncParms\(int, String, String\) Method \[page 43\]](#page-42-0) Creates a set of synchronization parameters for HTTP synchronization.

# **1.6.5.1 createSyncParms(String, String) Method**

Creates a set of synchronization parameters for HTTP synchronization.

```
 Syntax
public SyncParms createSyncParms (
  String userName,
  String version
 ) throws ULjException
```
## **Parameters**

userName The unique MobiLink user name for this client database. version The MobiLink script version.

### **Returns**

The SyncParms object.

### <span id="page-42-0"></span>**Related Information**

```
createSyncParms(int, String, String) Method [page 43]
setUserName(String) Method [page 222]
```
# **1.6.5.2 createSyncParms(int, String, String) Method**

Creates a set of synchronization parameters for HTTP synchronization.

```
\equiv, Syntax
 public SyncParms createSyncParms (
     int streamType,
     String userName,
  String version
 ) throws ULjException
```
### **Parameters**

streamType One of the constants defined in the SyncParms class used to identify the type of synchronization stream. userName The MobiLink user name. version The MobiLink script version.

### **Returns**

A SyncParms object.

## **Related Information**

[createSyncParms\(String, String\) Method \[page 42\]](#page-41-0)

# <span id="page-43-0"></span>**1.6.6 createUUIDValue() Method**

Creates a UUID value.

Syntax

public UUIDValue createUUIDValue () throws ULjException

### **Returns**

The UUIDValue instance for the domain.

# **1.6.7 dropDatabase() Method**

Drops a database.

Syntax

public void dropDatabase () throws ULjException

## **Remarks**

The database referenced by the connection is erased and the connection is released. This connection is the only one that can be active for the database being dropped.

# **1.6.8 getDatabaseInfo() Method**

Returns a DataInfo object containing information about database properties.

```
 Syntax
public DatabaseInfo getDatabaseInfo () throws ULjException
```
## **Returns**

The DatabaseInfo object.

# <span id="page-44-0"></span>**1.6.9 getDatabaseProperty(String) Method**

Returns a database property.

#### <sup>'≡</sup>> Syntax

```
public String getDatabaseProperty (String name) throws ULjException
```
### **Parameters**

name The name of the database property. You can set this parameter to any supported UltraLite database property name.

## **Returns**

The value of the property that corresponds to the given name.

# **1.6.10 getLastDownloadTime(String) Method**

Returns the time of the most recent download of the specified publication.

#### Syntax

public Date getLastDownloadTime (String pub name) throws ULjException

## **Parameters**

pub\_name The name of the publication to check. This parameter must reference a single publication or be the special Connection.SYNC\_ALL\_DB\_PUB\_NAME publication for the time of the last download of the full database.

#### **Returns**

The timestamp of the last download.

### <span id="page-45-0"></span>**Related Information**

```
resetLastDownloadTime(String) Method [page 51]
```
# **1.6.11 getLastIdentity() Method**

Retrieves the most recent value inserted into a DEFAULT AUTOINCREMENT or DEFAULT GLOBAL AUTOINCREMENT column, or zero if the most recent INSERT transaction was made on a table that had no such column.

#### Syntax

```
public long getLastIdentity ()
```
## **Returns**

The most recent identity value.

## **Remarks**

If a table contains more than one column of the (GLOBAL) AUTOINCREMENT type, then the column to which this value belongs to is undetermined.

# **1.6.12 getLastWarning() Method**

Returns information about the last SQL statement executed on this connection.

```
<sup>'≡</sup>> Syntax
 public SQLInfo getLastWarning ()
```
## **Returns**

The SQLInfo object for the last SQL statement executed.

# <span id="page-46-0"></span>**1.6.13 getOption(String) Method**

Returns a database option.

#### <sup>'≡</sup>> Syntax

public String getOption (String option\_name) throws ULjException

## **Parameters**

option\_name The name of option to get.

option\_name The name of the option to get. You can set this parameter to any constant in the Connection interface that has an *OPTION\_* prefix.

### **Returns**

The value of the database option.

#### **Remarks**

Database options are stored within the database and may also be obtained when a database is connected at some time after the option has been set.

A set of required options are created when a database is created.

#### **Related Information**

[setOption\(String, String\) Method \[page 53\]](#page-52-0)

# **1.6.14 getState() Method**

Returns the state of the connection.

```
 Syntax
 public byte getState () throws ULjException
```
#### <span id="page-47-0"></span>**Returns**

The byte representing the state of the connection.

## **Remarks**

The following example demonstrates how to check the connection state and release the connection.

```
if( _conn.getState() == Connection.CONNECTED ){
 _conn.release();
}
```
### **Related Information**

[Connection Interface \[page 31\]](#page-30-0)

# **1.6.15 getSyncObserver() Method**

Returns the SyncObserver object that is currently registered for this Connection object.

```
 Syntax
public SyncObserver getSyncObserver ()
```
### **Returns**

The SyncObserver, or null if no observer exists.

#### **Related Information**

[setSyncObserver\(SyncObserver\) Method \[page 54\]](#page-53-0)

# <span id="page-48-0"></span>**1.6.16 getSyncResult() Method**

Returns the result of the last SYNCHRONIZE SQL statement.

#### Syntax

```
public SyncResult getSyncResult ()
```
### **Returns**

The SyncResult object representing the result of the last SYNCHRONIZE SQL statement.

## **Remarks**

The following example illustrates how to get the result of the last SYNCHRONIZE SQL statement:

```
PreparedStatement ps = conn.prepareStatement("SYNCHRONIZE PROFILE myprofile");
ps.execute();
ps.close();
SyncResult result = conn.getSyncResult();
display(
 "*** Synchronized *** sent=" + result.getSentRowCount()
 + ", received=" + result.getReceivedRowCount()
);
```
### i Note

This method does not return the result of the last call to the Connection.synchronize method. To obtain the SyncResult object for the last Connection.synchronize(SyncParms) method call, use the getSyncResult method on the SyncParms object passed in.

## **Related Information**

[SyncResult Class \[page 224\]](#page-223-0) [getSyncResult\(\) Method \[page 208\]](#page-207-0)

# <span id="page-49-0"></span>**1.6.17 prepareStatement(String) Method**

Prepares a statement for execution.

#### Syntax

public PreparedStatement prepareStatement (String sql) throws ULjException

## **Parameters**

sql A SQL statement to prepare.

### **Returns**

A PreparedStatement object.

## **Related Information**

[PreparedStatement Interface \[page 105\]](#page-104-0)

# **1.6.18 registerForEvent(short, String) Method**

Registers a system event to receive notifications.

```
 Syntax
public void registerForEvent (
    short event_type,
     String object_name
 ) throws ULjException
```
## **Parameters**

event\_type The type of event to register for. object\_name The object to which the event applies, such as a table name.

### <span id="page-50-0"></span>**Related Information**

[ULjEvent Interface \[page 241\]](#page-240-0)

# **1.6.19 release() Method**

Releases this connection.

Syntax

```
public void release () throws ULjException
```
## **Remarks**

Once a connection has been released, it can no longer be used to access the database.

It is an error release a connection for which there exist uncommitted transactions.

# **1.6.20 resetLastDownloadTime(String) Method**

Resets the time of the download for the specified publications.

<sup>'≡</sup>> Syntax

public void resetLastDownloadTime (String pub\_name) throws ULjException

### **Parameters**

pub\_name The name of the publication to check.

## **Remarks**

To reset the download time for when the entire database is synchronized, use the special Connection.SYNC\_ALL\_DB\_PUB\_NAME publication.

This method requires that no uncommitted transactions are on the current connection.

# <span id="page-51-0"></span>**1.6.21 rollback() Method**

Commits a rollback to undo changes to the database.

#### Syntax

```
public void rollback () throws ULjException
```
### **Remarks**

Invoking this method undoes all table data changes on this Connection object since the last commit or rollback.

## **1.6.22 rollbackPartialDownload() Method**

Rolls back the changes from a failed synchronization.

```
 Syntax
 public void rollbackPartialDownload () throws ULjException
```
### **Remarks**

This method only affects resumable downloads. (synchronizing with SyncParms.setKeepPartialDownload set to true)

If a communication error occurs during the download phase of synchronization while the KeepPartialDownload parameter is true, the downloaded changes are retained so that synchronization can resume from the place where the download is interrupted.

This method discards the partial download when you no longer want to resume the download.

## **Related Information**

[setKeepPartialDownload\(boolean\) Method \[page 214\]](#page-213-0)

# <span id="page-52-0"></span>**1.6.23 setDatabaseId(int) Method**

Sets the database ID for global autoincrement.

#### Syntax

public void setDatabaseId (int id) throws ULjException

## **Parameters**

id The database ID.

### **Remarks**

The database ID does not have a default value.

During an INSERT, GLOBAL AUTOINCREMENT columns have NULL values inserted unless a database ID has been set explicitly.

## **1.6.24 setOption(String, String) Method**

Sets the database option.

#### <sup>'≡</sup>> Syntax

```
public void setOption (
    String option_name,
     String option_value
) throws ULjException
```
## **Parameters**

option\_name The name of the option to set. You can set this parameter to any supported UltraLite database option name.

option\_value The new value of the option.

#### <span id="page-53-0"></span>**Remarks**

If the option is not currently stored on the database, it is created.

There cannot be any uncommitted transactions for this connection when the method is invoked.

# **1.6.25 setSyncObserver(SyncObserver) Method**

Sets a SyncObserver object to monitor the progress of synchronizations on this connection.

 $\equiv$ , Syntax

```
public void setSyncObserver (SyncObserver so)
```
## **Parameters**

so A SyncObserver object or null to remove the currently registered SyncObserver object.

## **Remarks**

This SyncObserver object is used by subsequent SYNCHRONIZE SQL statements.

The default is null, suggesting no observer.

### **Related Information**

[SyncObserver Interface \[page 193\]](#page-192-0)

## **1.6.26 synchronize(SyncParms) Method**

Synchronizes the database with a MobiLink server.

Syntax

public void synchronize (SyncParms config) throws ULjException

#### <span id="page-54-0"></span>**Parameters**

config The SyncParms object containing the parameters used for synchronization.

### **Related Information**

[SyncParms Class \[page 197\]](#page-196-0)

## **1.6.27 unregisterForEvent(short, String) Method**

Unregisters from a system event to stop receiving notifications.

```
 Syntax
public void unregisterForEvent (
    short event type,
    String object name
 ) throws ULjException
```
### **Parameters**

event\_type The type of event to unregister. object name The object to which the event applies, such as a table name.

### **Related Information**

[ULjEvent Interface \[page 241\]](#page-240-0)

# **1.6.28 validateDatabase(int, ValidateDatabaseProgressListener, String) Method**

Validates the database on this connection.

```
 Syntax
 public void validateDatabase (
      int flags,
      ValidateDatabaseProgressListener listener,
```

```
 String tableName
) throws ULjException
```
### **Parameters**

flags Flags controlling the type of validation. listener The listener to receive validation progress information. tableName A specific table to validate, or null for all tables.

## **Remarks**

Tables, indexes, and database pages can be validated depending on the flags passed to this routine. To receive information during the validation, implement a callback function and pass the address to this routine. To limit the validation to a specific table, pass in the table name or ID as the last parameter.

The flags parameter is a combination of the following values:

- ULVF\_TABLE
- ULVF\_INDEX
- ULVF\_DATABASE
- ULVF\_EXPRESS
- ULVF\_FULL\_VALIDATE

The following example demonstrates table and index validation in express mode:

```
flags = ULVF_TABLE | ULVF_INDEX | ULVF_EXPRESS;
```
# **1.6.29 waitForEvent(int) Method**

Waits for an event notification.

```
 Syntax
public ULjEvent waitForEvent (int wait_ms) throws ULjException
```
### **Parameters**

wait\_ms The time, in milliseconds, to wait (block) before returning. To wait indefinitely, set to -1.

### **Returns**

The event that occurred within the wait time, or null if no notification was received within the wait time.

## **Remarks**

This call blocks until a notification is received or until the given wait period expires. To cancel a wait, use the cancelWaitForEvent method.

## **Related Information**

```
ULjEvent Interface [page 241]
cancelWaitForEvent() Method [page 38]
```
# **1.7 DatabaseInfo Interface**

Associated with a Connection object and provides methods to reveal database information.

#### Syntax

public interface DatabaseInfo

## **Members**

All members of DatabaseInfo, including inherited members.

#### Methods

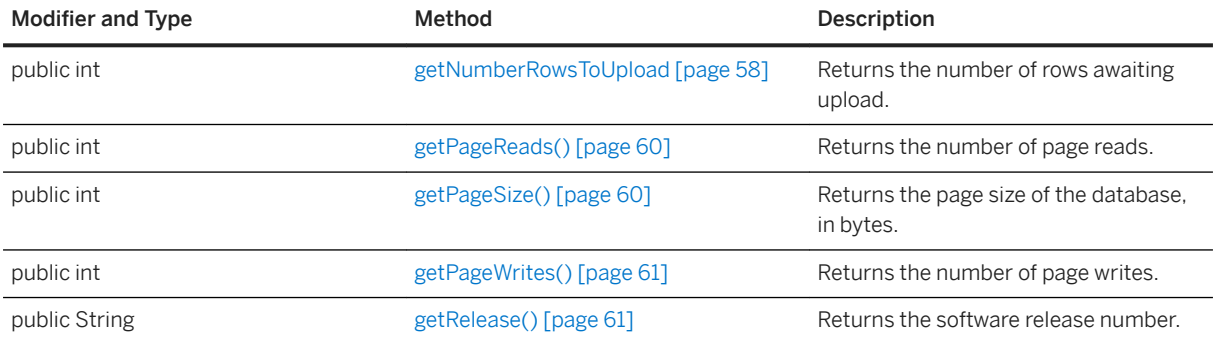

### <span id="page-57-0"></span>**Remarks**

This interface is invoked with the getDatabaseInfo method of a Connection object.

#### In this section:

getNumberRowsToUpload Method [page 58] Returns the number of rows awaiting upload.

[getPageReads\(\) Method \[page 60\]](#page-59-0) Returns the number of page reads.

[getPageSize\(\) Method \[page 60\]](#page-59-0) Returns the page size of the database, in bytes.

[getPageWrites\(\) Method \[page 61\]](#page-60-0) Returns the number of page writes.

[getRelease\(\) Method \[page 61\]](#page-60-0) Returns the software release number.

## **Related Information**

[Connection Interface \[page 31\]](#page-30-0) [getDatabaseInfo\(\) Method \[page 44\]](#page-43-0)

# **1.7.1 getNumberRowsToUpload Method**

Returns the number of rows awaiting upload.

## **Overload list**

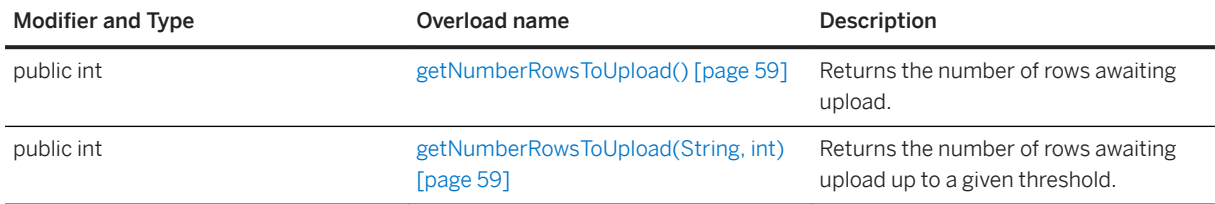

#### In this section:

[getNumberRowsToUpload\(\) Method \[page 59\]](#page-58-0) Returns the number of rows awaiting upload.

[getNumberRowsToUpload\(String, int\) Method \[page 59\]](#page-58-0)

<span id="page-58-0"></span>Returns the number of rows awaiting upload up to a given threshold.

# **1.7.1.1 getNumberRowsToUpload() Method**

Returns the number of rows awaiting upload.

Syntax

```
public int getNumberRowsToUpload ()
```
#### **Returns**

The number of rows.

# **1.7.1.2 getNumberRowsToUpload(String, int) Method**

Returns the number of rows awaiting upload up to a given threshold.

```
<sup>'≡</sup>> Syntax
 public int getNumberRowsToUpload (
       String pubList,
       int threshold
 )
```
### **Parameters**

pubList A string containing a comma-separated list of publications to check. An empty string (the UL\_SYNC\_ALL macro) implies all tables except tables marked as *no sync*. A string containing just an asterisk (the UL\_SYNC\_ALL\_PUBS macro) implies that all tables referred to in any publication. Some tables may not be part of any publication and are not included if this value is *\**.

threshold The maximum number of rows to count, limiting the amount of time taken by the call. A threshold of 0 corresponds to no limit (all rows that need to be synchronized are counted). A threshold of 1 can be used to quickly determine if any rows need to be synchronized.

#### <span id="page-59-0"></span>**Returns**

The number of rows that need to be synchronized, either in a specified set of publications or in the whole database.

# **1.7.2 getPageReads() Method**

Returns the number of page reads.

Syntax

```
public int getPageReads ()
```
#### **Returns**

The number of page reads.

### **Remarks**

This number is the total accumulated page reads and stored in an instance variable of this class.

# **1.7.3 getPageSize() Method**

Returns the page size of the database, in bytes.

```
<sup>'≡</sup>> Syntax
 public int getPageSize ()
```
#### **Returns**

The page size.

# <span id="page-60-0"></span>**1.7.4 getPageWrites() Method**

Returns the number of page writes.

#### $\equiv$ , Syntax

```
public int getPageWrites ()
```
### **Returns**

The number of page writes.

### **Remarks**

This number is the total accumulated page writes and stored in an instance variable of this class.

# **1.7.5 getRelease() Method**

Returns the software release number.

```
 Syntax
public String getRelease ()
```
#### **Returns**

The release number.

## **Remarks**

For example, a software release value of "12.0.1.1234" represents the 12.0.1 release and the 1234 build number.

# <span id="page-61-0"></span>**1.8 DatabaseManager Class**

Provides static methods to obtain basic configurations, create a new database, and connect to an existing database.

#### <sup>'≡</sup>> Syntax

public class DatabaseManager

## **Members**

All members of DatabaseManager, including inherited members.

#### Methods

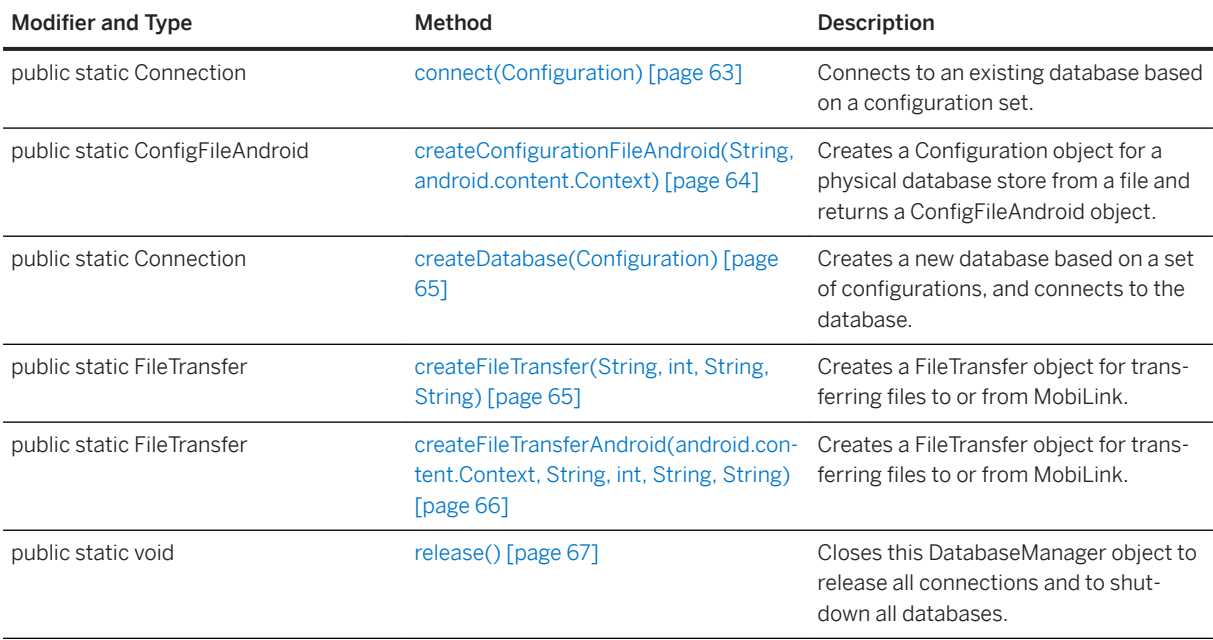

### **Remarks**

The following example demonstrates how to open an existing database or create a new one if it does not exist:

```
Connection conn = null;
ConfigFileAndroid config = null;
try {
 config = DatabaseManager.createConfigurationFileAndroid(
 "test.udb", getApplicationContext()
);
conn = DatabaseManager.connect(config);
} catch(ULjException ex) {
```

```
 if (config != null) {
        try {
            conn = DatabaseManager.createDatabase(config);
            // Create the schema here.
        } catch(ULjException exception) {
            // An error has occurred.
 }
    }
}
```
#### In this section:

```
connect(Configuration) Method [page 63]
   Connects to an existing database based on a configuration set.
```
- createConfigurationFileAndroid(String, android.content.Context) Method [page 64] Creates a Configuration object for a physical database store from a file and returns a ConfigFileAndroid object.
- [createDatabase\(Configuration\) Method \[page 65\]](#page-64-0) Creates a new database based on a set of configurations and connects to the database.
- [createFileTransfer\(String, int, String, String\) Method \[page 65\]](#page-64-0) Creates a FileTransfer object for transferring files to or from MobiLink.
- [createFileTransferAndroid\(android.content.Context, String, int, String, String\) Method \[page 66\]](#page-65-0) Creates a FileTransfer object for transferring files to or from MobiLink.

#### [release\(\) Method \[page 67\]](#page-66-0)

Closes this DatabaseManager object to release all connections and to shutdown all databases.

## **Related Information**

```
Connection Interface [page 31]
Configuration Interface [page 27]
```
# **1.8.1 connect(Configuration) Method**

Connects to an existing database based on a configuration set.

#### <sup>'≡</sup>> Syntax

```
public static Connection connect (Configuration config) throws ULjException
```
#### **Parameters**

config The Configuration object containing the specifications for the existing database.

#### <span id="page-63-0"></span>**Returns**

A Connection object that establishes the connection to the database.

## **Related Information**

[Configuration Interface \[page 27\]](#page-26-0) [Connection Interface \[page 31\]](#page-30-0)

# **1.8.2 createConfigurationFileAndroid(String, android.content.Context) Method**

Creates a Configuration object for a physical database store from a file and returns a ConfigFileAndroid object.

#### Syntax

```
public static ConfigFileAndroid createConfigurationFileAndroid (
 String file_name,
 android.content.Context context
) throws ULjException
```
#### **Parameters**

file name The name of the database file to use or create. You must have read-write access to the database path. The default path for this file is /data/data/your-application-package-name/, where *yourapplication-package-name* is the package name you assigned to your application. You can include an absolute path with the file name to specify a different location for the database.

context The Context object from an Android application. This parameter must not be null.

#### **Returns**

The ConfigFileAndroid object used to configure a database.

## **Related Information**

ConfigFileAndroid Interface [page 18]

# <span id="page-64-0"></span>1.8.3 createDatabase(Configuration) Method

Creates a new database based on a set of configurations and connects to the database.

#### Syntax

```
public static Connection createDatabase (Configuration config) throws 
ULjException
```
### **Parameters**

config A Configuration object containing the specifications for the new database.

#### **Returns**

A Connection object that establishes a connection the new database.

## **Remarks**

This method replaces any existing database on the device that may have the same name.

## **Related Information**

```
Configuration Interface [page 27]
Connection Interface [page 31]
```
# **1.8.4 createFileTransfer(String, int, String, String) Method**

Creates a FileTransfer object for transferring files to or from MobiLink.

```
 Syntax
 public static FileTransfer createFileTransfer (
     String fileName,
      int streamType,
      String userName,
      String version
 ) throws ULjException
```
### <span id="page-65-0"></span>**Parameters**

fileName The name of the server file to transfer. This parameter must not contain any path information. streamType One of the constants defined in the SyncParms class used to identify the type of communication stream.

userName The MobiLink user name.

version The MobiLink script version.

### **Returns**

The FileTransfer object.

## **Related Information**

[SyncParms Class \[page 197\]](#page-196-0)

# **1.8.5 createFileTransferAndroid(android.content.Context, String, int, String, String) Method**

Creates a FileTransfer object for transferring files to or from MobiLink.

```
\equiv, Syntax
 public static FileTransfer createFileTransferAndroid (
      android.content.Context context,
      String fileName,
      int streamType,
      String userName,
      String version
 ) throws ULjException
```
## **Parameters**

context The Context object from an Android application. This parameter must not be null. fileName The name of the server file to transfer. This parameter must not contain any path information. streamType One of the constants defined in the SyncParms class used to identify the type of communication stream.

userName The MobiLink user name.

version The MobiLink script version.

#### <span id="page-66-0"></span>**Returns**

The FileTransfer object.

## **Remarks**

This method must be used if a database connection has not been created using the createConfigurationFileAndroid method.

## **Related Information**

createConfigurationFileAndroid(String, android.content.Context) Method [page 64]

# **1.8.6 release() Method**

Closes this DatabaseManager object to release all connections and to shutdown all databases.

```
<sup>'≡</sup>> Syntax
```

```
public static void release () throws ULjException
```
## **Remarks**

This method releases all connections that were created with this DatabaseManager.

Any uncommitted transactions are rolled back.

# **1.9 DecimalNumber Interface**

Describes an exact decimal value and provides decimal arithmetic support for Java platforms where java.math.BigDecimal is not available.

#### Syntax

```
public interface DecimalNumber
```
### **Members**

All members of DecimalNumber, including inherited members.

#### Methods

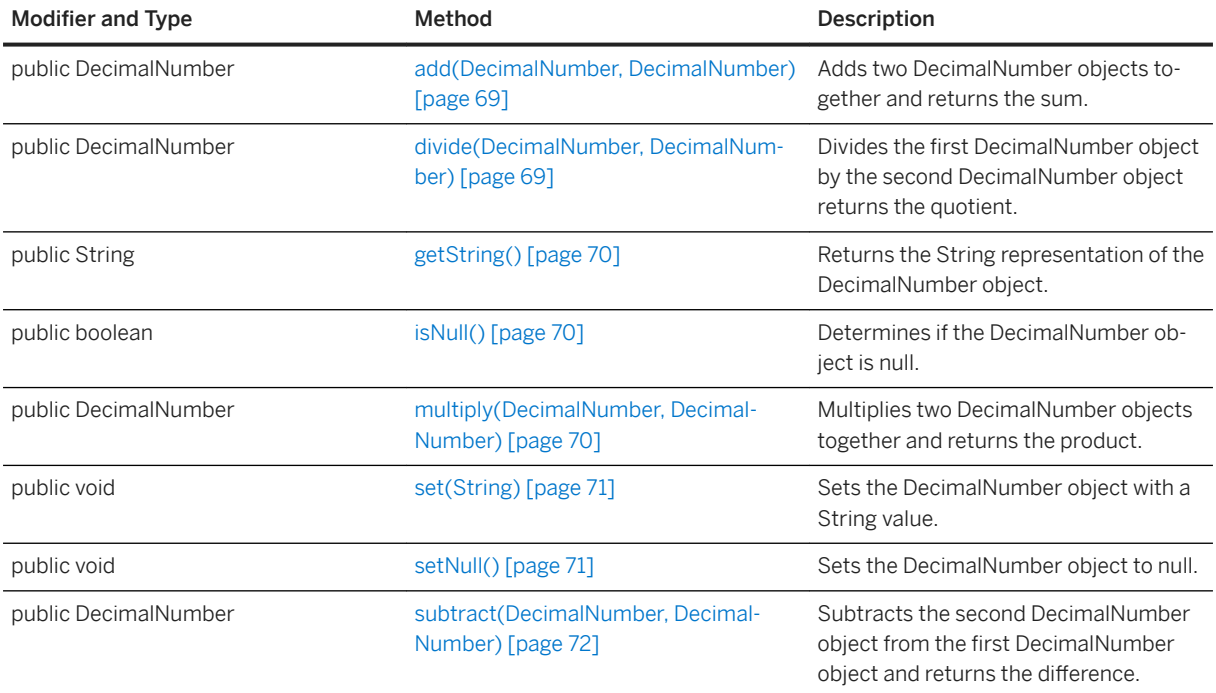

#### In this section:

```
add(DecimalNumber, DecimalNumber) Method [page 69]
   Adds two DecimalNumber objects together and returns the sum.
```

```
divide(DecimalNumber, DecimalNumber) Method [page 69]
   Divides the first DecimalNumber object by the second DecimalNumber object returns the quotient.
```
[getString\(\) Method \[page 70\]](#page-69-0)

Returns the String representation of the DecimalNumber object.

```
isNull() Method [page 70]
```
Determines if the DecimalNumber object is null.

```
multiply(DecimalNumber, DecimalNumber) Method [page 70]
   Multiplies two DecimalNumber objects together and returns the product.
```

```
set(String) Method [page 71]
```
Sets the DecimalNumber object with a String value.

#### [setNull\(\) Method \[page 71\]](#page-70-0)

Sets the DecimalNumber object to null.

#### [subtract\(DecimalNumber, DecimalNumber\) Method \[page 72\]](#page-71-0)

Subtracts the second DecimalNumber object from the first DecimalNumber object and returns the difference.

# <span id="page-68-0"></span>**1.9.1 add(DecimalNumber, DecimalNumber) Method**

Adds two DecimalNumber objects together and returns the sum.

```
 Syntax
 public DecimalNumber add (
      DecimalNumber num1,
```

```
 DecimalNumber num2
) throws ULjException
```
## **Parameters**

num1 A number. num2 Another number.

## **Returns**

The sum of num1 and num2.

# **1.9.2 divide(DecimalNumber, DecimalNumber) Method**

Divides the first DecimalNumber object by the second DecimalNumber object returns the quotient.

```
 Syntax
 public DecimalNumber divide (
     DecimalNumber num1,
     DecimalNumber num2
 ) throws ULjException
```
## **Parameters**

num1 A dividend. num2 A divisor.

### <span id="page-69-0"></span>**Returns**

The quotient of num1 divided by num2.

# **1.9.3 getString() Method**

Returns the String representation of the DecimalNumber object.

```
<sup>'≡</sup>> Syntax
```
public String getString () throws ULjException

### **Returns**

The String value.

# **1.9.4 isNull() Method**

Determines if the DecimalNumber object is null.

```
<sup>'≡</sup>> Syntax
 public boolean isNull ()
```
## **Returns**

True if the object is null; otherwise, returns false.

# **1.9.5 multiply(DecimalNumber, DecimalNumber) Method**

Multiplies two DecimalNumber objects together and returns the product.

```
 Syntax
public DecimalNumber multiply (
     DecimalNumber num1,
     DecimalNumber num2
```
<span id="page-70-0"></span>) throws ULjException

## **Parameters**

num1 A multiplicand. num2 A multiplier.

### **Returns**

The product of num1 and num2.

# **1.9.6 set(String) Method**

Sets the DecimalNumber object with a String value.

#### $\equiv$ , Syntax

public void set (String value) throws ULjException

#### **Parameters**

value A numerical value represented as a String.

# **1.9.7 setNull() Method**

Sets the DecimalNumber object to null.

```
 Syntax
 public void setNull () throws ULjException
```
# <span id="page-71-0"></span>**1.9.8 subtract(DecimalNumber, DecimalNumber) Method**

Subtracts the second DecimalNumber object from the first DecimalNumber object and returns the difference.

```
 Syntax
```

```
public DecimalNumber subtract (
DecimalNumber num1,
    DecimalNumber num2
) throws ULjException
```
## **Parameters**

num1 A minuend. num2 A subtrahend.

## **Returns**

The difference between num1 and num2.

# **1.10 Domain Interface**

Describes the Domain object type information for a column in a table.

Syntax

```
public interface Domain
```
## **Members**

All members of Domain, including inherited members.

#### Variables

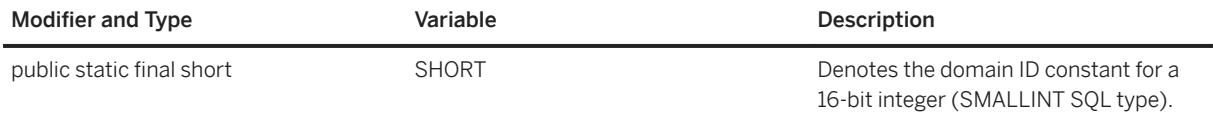
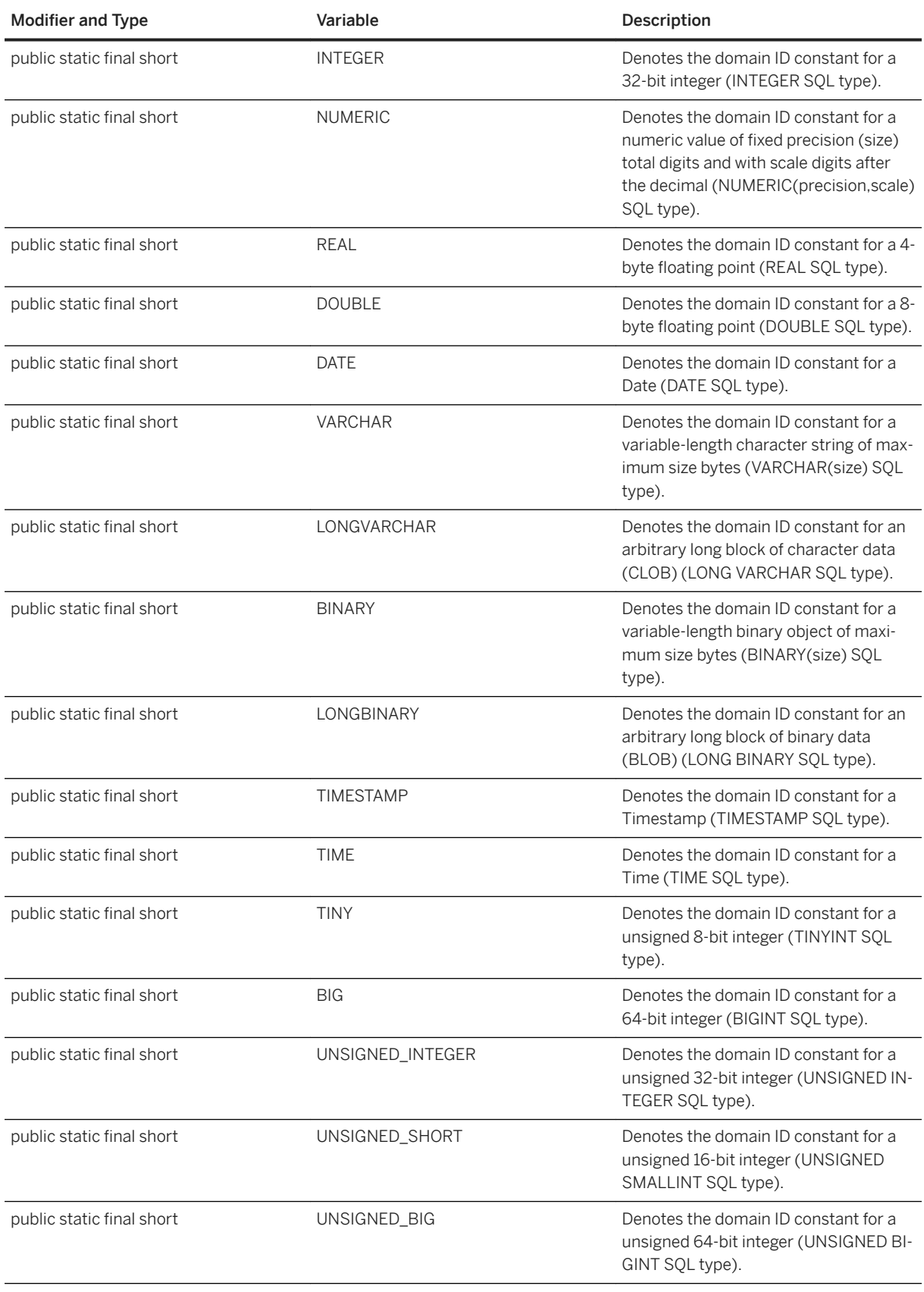

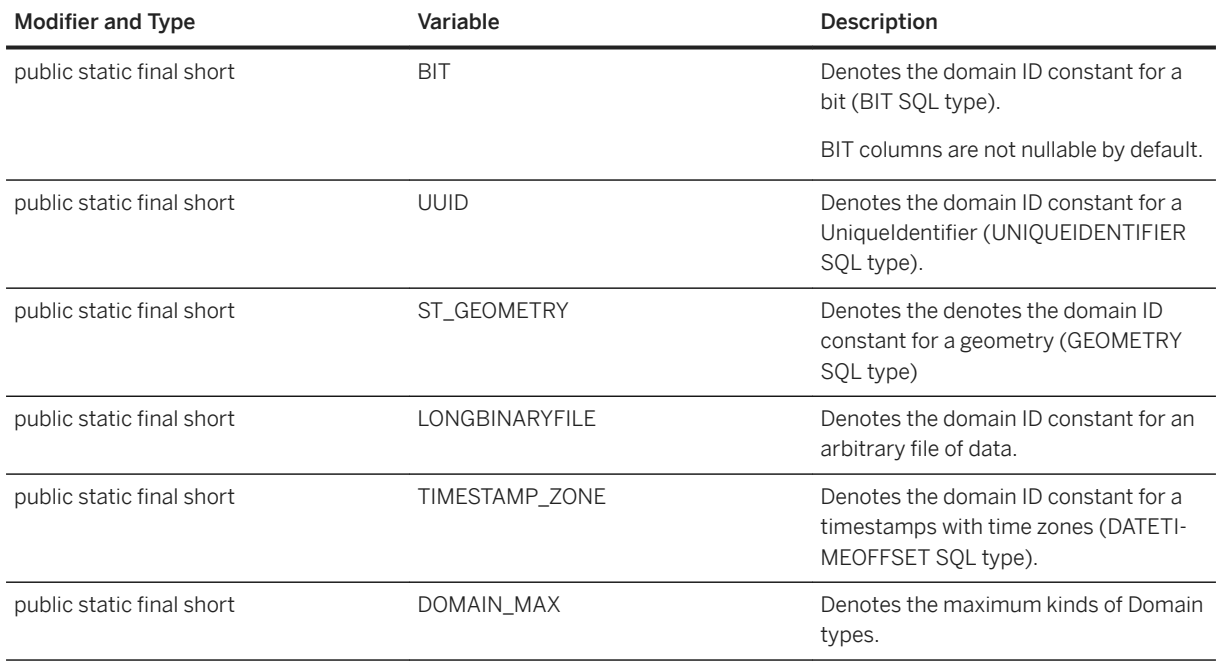

This interface contains constants to denote the various domains, and methods that extract information from a Domain object.

See the Connection interface for an example of creating a schema for a simple database.

Types can be classified as follows:

Integer Types:

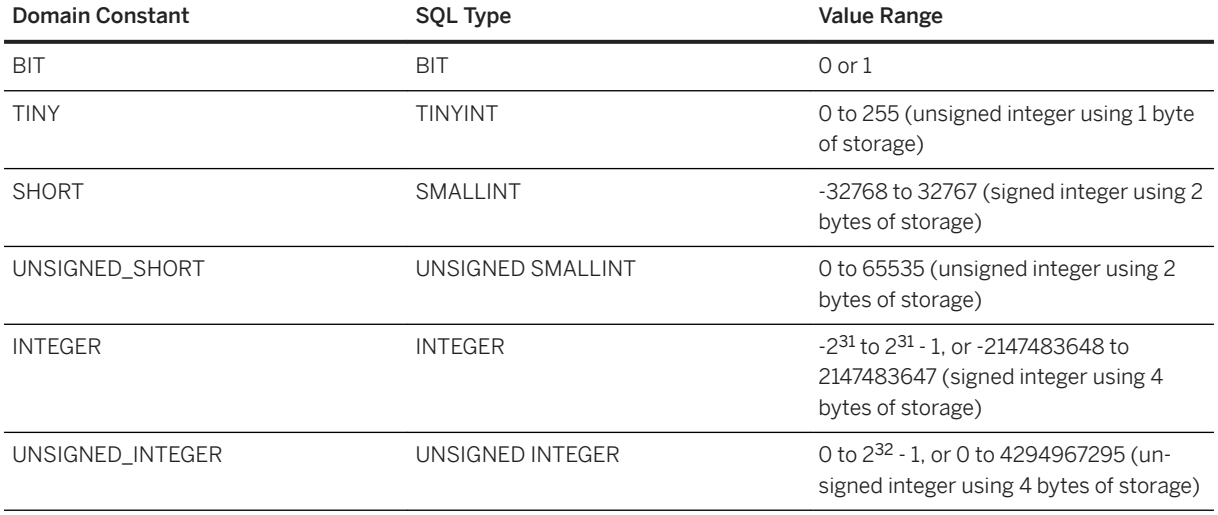

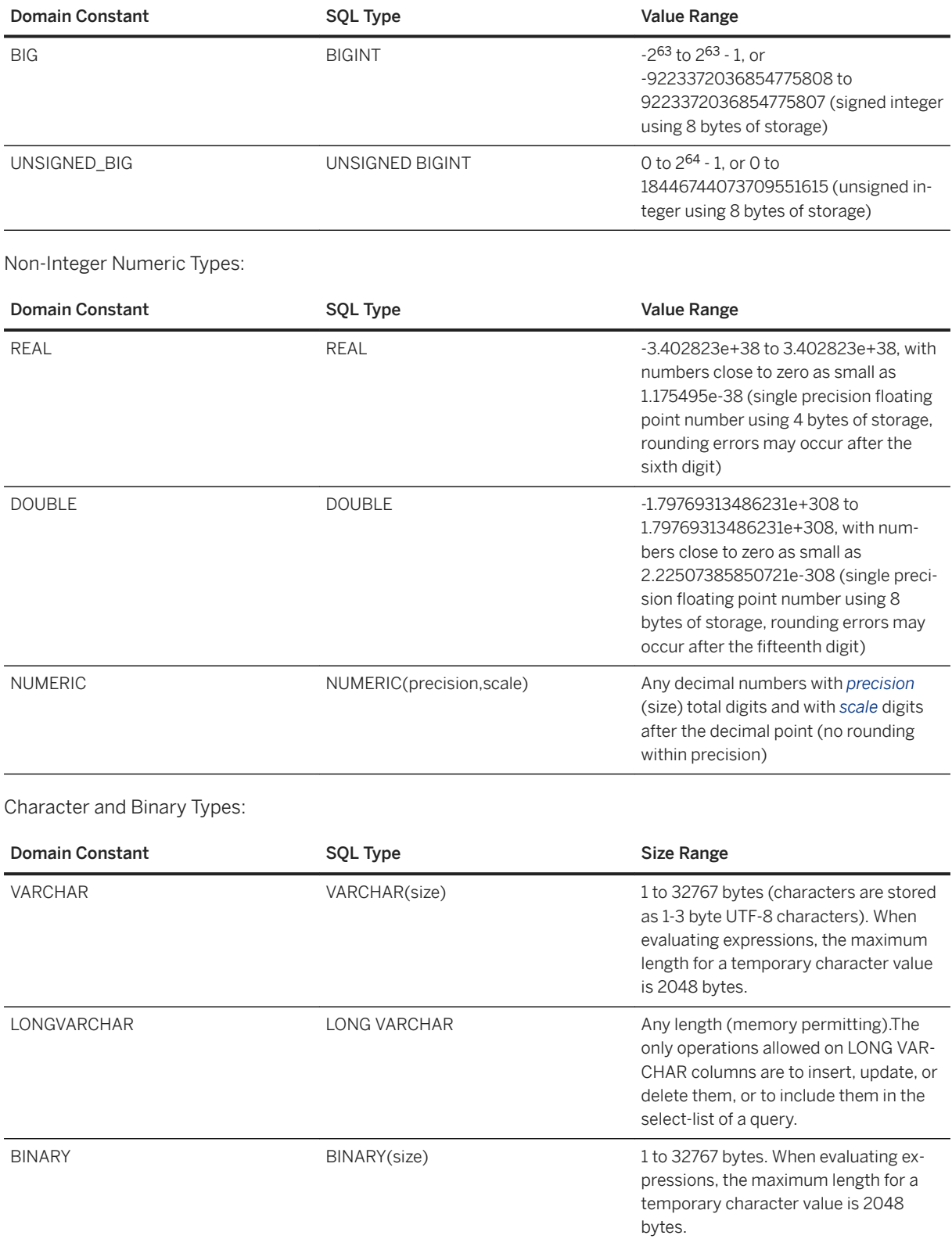

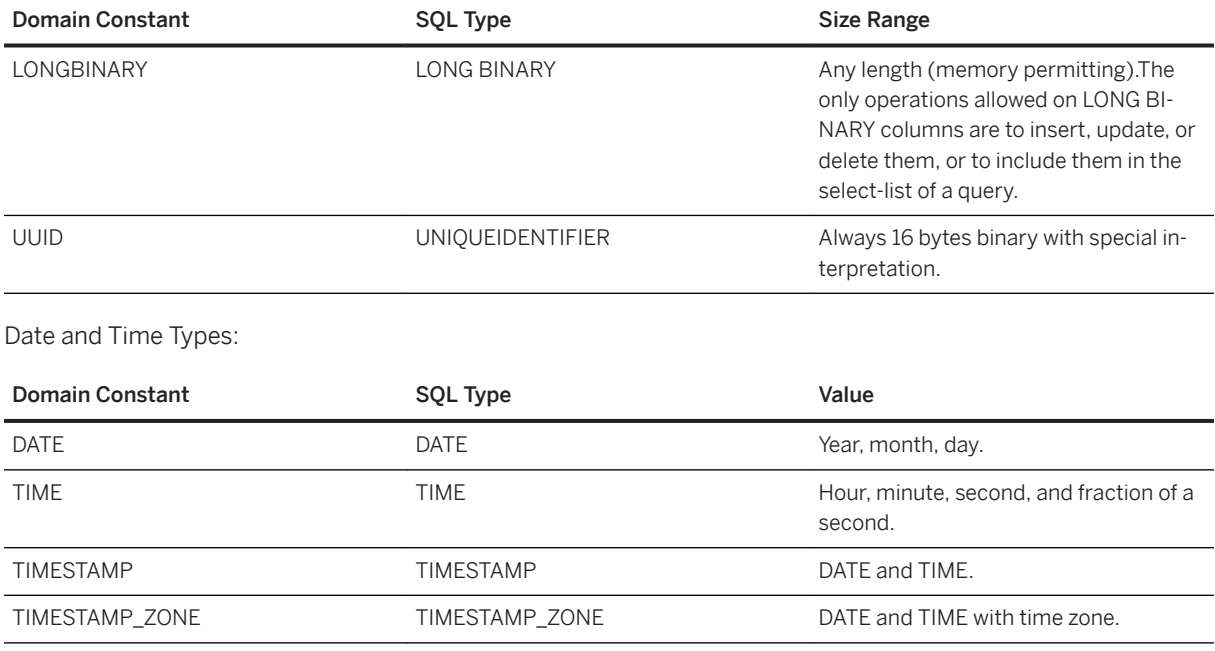

BIT columns are not nullable by default. All other types are nullable by default.

## **Related Information**

[Connection Interface \[page 31\]](#page-30-0)

# **1.11 FileTransfer Interface**

Provides a mechanism to transfer files between the client and a MobiLink server.

#### $\equiv$ , Syntax

```
public interface FileTransfer
```
## **Members**

All members of FileTransfer, including inherited members.

#### Methods

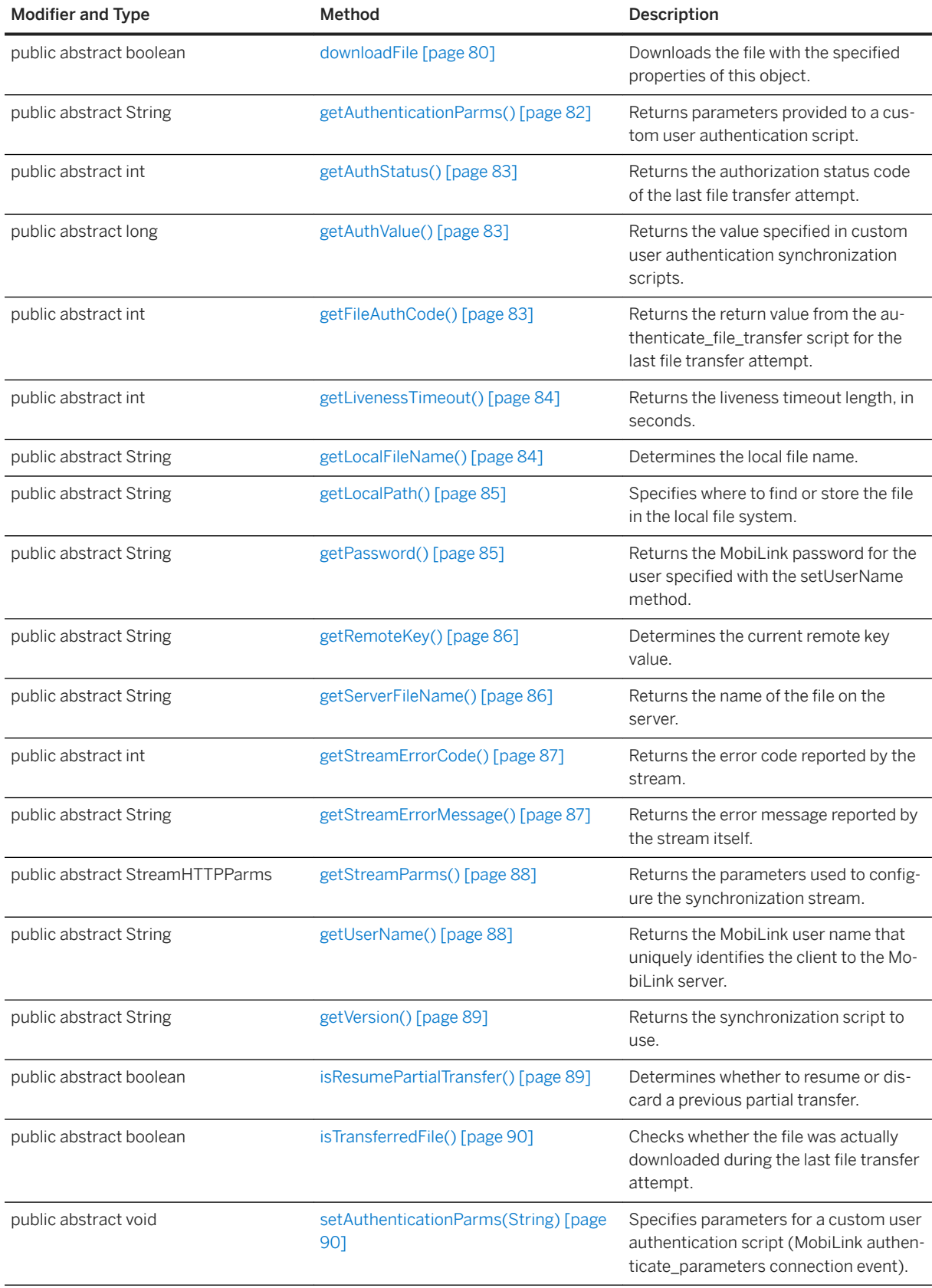

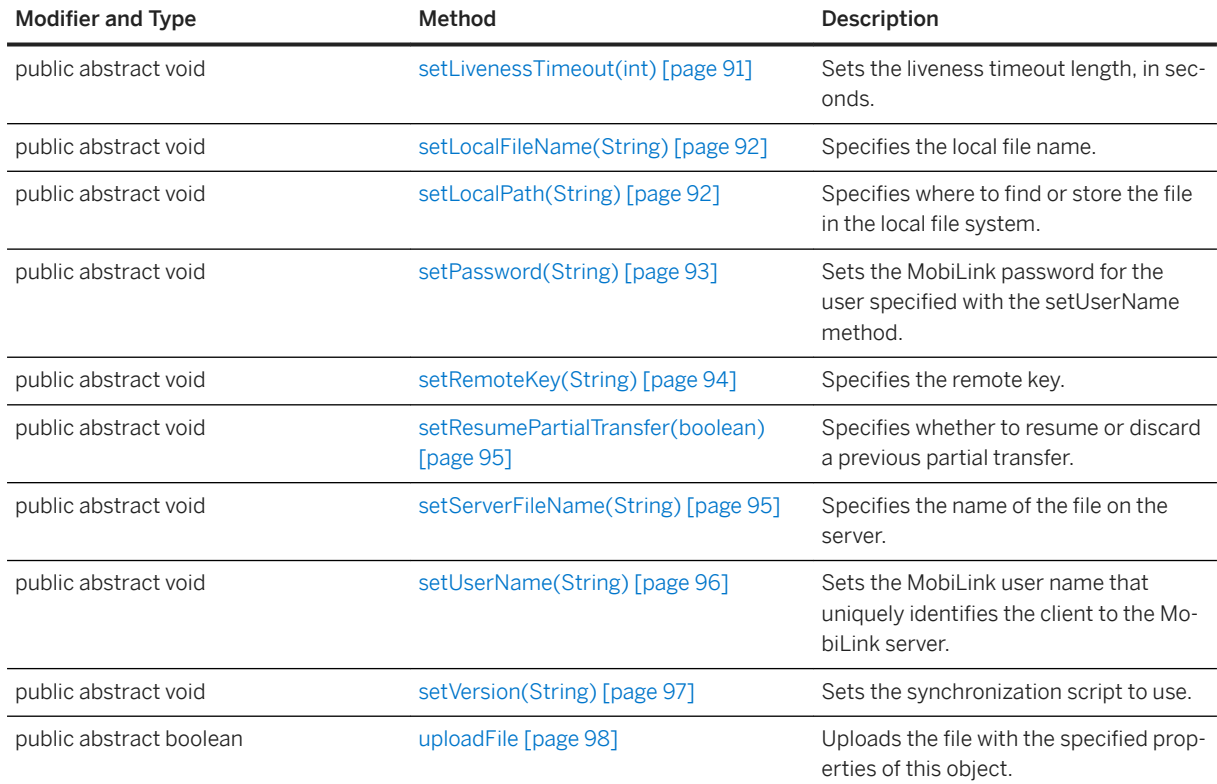

A FileTransfer object is obtained by calling the DatabaseManager.createFileTransfer method.

The instance returned by the createFileTransfer method can be used to transfer any files between MobiLink and the local file system.

The local file system is either a media card or the internal file system where the application has appropriate permissions. Eg. /sdcard/Android/data/your.package.name/files/

#### i Note

The application should not simultaneously start two downloads to the same local file.

#### In this section:

```
downloadFile Method [page 80]
```
Downloads the file with the specified properties of this object.

#### [getAuthenticationParms\(\) Method \[page 82\]](#page-81-0)

Returns parameters provided to a custom user authentication script.

#### [getAuthStatus\(\) Method \[page 83\]](#page-82-0)

Returns the authorization status code of the last file transfer attempt.

```
getAuthValue() Method [page 83]
```
Returns the value specified in custom user authentication synchronization scripts.

[getFileAuthCode\(\) Method \[page 83\]](#page-82-0)

Returns the return value from the authenticate file transfer script for the last file transfer attempt.

- [getLivenessTimeout\(\) Method \[page 84\]](#page-83-0) Returns the liveness timeout length, in seconds.
- [getLocalFileName\(\) Method \[page 84\]](#page-83-0) Determines the local file name.

[getLocalPath\(\) Method \[page 85\]](#page-84-0) Specifies where to find or store the file in the local file system.

[getPassword\(\) Method \[page 85\]](#page-84-0)

Returns the MobiLink password for the user specified with the setUserName method.

- [getRemoteKey\(\) Method \[page 86\]](#page-85-0) Determines the current remote key value.
- [getServerFileName\(\) Method \[page 86\]](#page-85-0) Returns the name of the file on the server.
- [getStreamErrorCode\(\) Method \[page 87\]](#page-86-0) Returns the error code reported by the stream.
- [getStreamErrorMessage\(\) Method \[page 87\]](#page-86-0)

Returns the error message reported by the stream itself.

[getStreamParms\(\) Method \[page 88\]](#page-87-0) Returns the parameters used to configure the synchronization stream.

#### [getUserName\(\) Method \[page 88\]](#page-87-0)

Returns the MobiLink user name that uniquely identifies the client to the MobiLink server.

[getVersion\(\) Method \[page 89\]](#page-88-0)

Returns the synchronization script to use.

[isResumePartialTransfer\(\) Method \[page 89\]](#page-88-0)

Determines whether to resume or discard a previous partial transfer.

#### [isTransferredFile\(\) Method \[page 90\]](#page-89-0)

Checks whether the file was actually downloaded during the last file transfer attempt.

#### [setAuthenticationParms\(String\) Method \[page 90\]](#page-89-0)

Specifies parameters for a custom user authentication script (MobiLink authenticate\_parameters connection event).

[setLivenessTimeout\(int\) Method \[page 91\]](#page-90-0)

Sets the liveness timeout length, in seconds.

#### [setLocalFileName\(String\) Method \[page 92\]](#page-91-0)

Specifies the local file name.

#### [setLocalPath\(String\) Method \[page 92\]](#page-91-0)

Specifies where to find or store the file in the local file system.

#### [setPassword\(String\) Method \[page 93\]](#page-92-0)

Sets the MobiLink password for the user specified with the setUserName method.

## [setRemoteKey\(String\) Method \[page 94\]](#page-93-0)

Specifies the remote key.

<span id="page-79-0"></span>[setResumePartialTransfer\(boolean\) Method \[page 95\]](#page-94-0) Specifies whether to resume or discard a previous partial transfer.

[setServerFileName\(String\) Method \[page 95\]](#page-94-0) Specifies the name of the file on the server.

[setUserName\(String\) Method \[page 96\]](#page-95-0) Sets the MobiLink user name that uniquely identifies the client to the MobiLink server.

[setVersion\(String\) Method \[page 97\]](#page-96-0) Sets the synchronization script to use.

[uploadFile Method \[page 98\]](#page-97-0) Uploads the file with the specified properties of this object.

### **Related Information**

[createFileTransfer\(String, int, String, String\) Method \[page 65\]](#page-64-0)

# **1.11.1 downloadFile Method**

Downloads the file with the specified properties of this object.

## **Overload list**

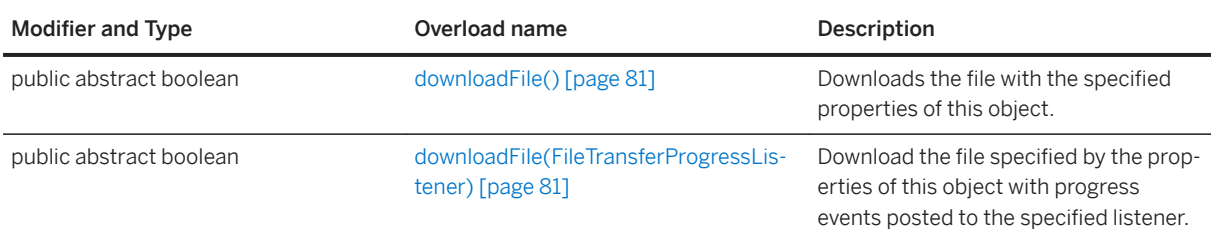

#### In this section:

#### [downloadFile\(\) Method \[page 81\]](#page-80-0)

Downloads the file with the specified properties of this object.

#### [downloadFile\(FileTransferProgressListener\) Method \[page 81\]](#page-80-0)

Download the file specified by the properties of this object with progress events posted to the specified listener.

# <span id="page-80-0"></span>**1.11.1.1 downloadFile() Method**

Downloads the file with the specified properties of this object.

#### Syntax

public abstract boolean downloadFile () throws ULjException

#### **Returns**

True if download is successful; otherwise, a ULjException is thrown and the method does not return normally.

### **Remarks**

The file specified by the setServerFileName method is downloaded from the MobiLink server to the path specified by the setLocalPath method using the specified stream, userName, password, and script version.

Further options can be specified using the setLocalFileName(), setAuthenticationParms() and setResumePartialTransfer() methods.

A detailed result status can be fetched using the getAuthStatus(), getAuthValue(), getFileAuthCode(), isTransferredFile(), getStreamErrorCode(), and getStreamErrorMessage() methods.

# **1.11.1.2 downloadFile(FileTransferProgressListener) Method**

Download the file specified by the properties of this object with progress events posted to the specified listener.

```
<sup>'≡</sup>> Syntax
public abstract boolean downloadFile (FileTransferProgressListener listener) 
 throws ULjException
```
#### **Parameters**

listener The object that receives file transfer progress events.

<span id="page-81-0"></span>True if the download is successful; otherwise, a ULjException is thrown, and the method does not return normally.

#### **Remarks**

Errors may result in no data being sent to the listener.

## **Related Information**

[downloadFile\(\) Method \[page 81\]](#page-80-0)

# **1.11.2 getAuthenticationParms() Method**

Returns parameters provided to a custom user authentication script.

#### Syntax

```
public abstract String getAuthenticationParms ()
```
#### **Returns**

The list of authentication parms or null if no parameters are specified.

## **Related Information**

[setAuthenticationParms\(String\) Method \[page 90\]](#page-89-0)

# <span id="page-82-0"></span>**1.11.3 getAuthStatus() Method**

Returns the authorization status code of the last file transfer attempt.

```
<sup>'≡</sup>> Syntax
```

```
public abstract int getAuthStatus ()
```
### **Returns**

An AuthStatusCode class value.

# **1.11.4 getAuthValue() Method**

Returns the value specified in custom user authentication synchronization scripts.

```
 Syntax
```

```
public abstract long getAuthValue ()
```
### **Returns**

An integer returned from custom user authentication synchronization scripts.

# **1.11.5 getFileAuthCode() Method**

Returns the return value from the authenticate\_file\_transfer script for the last file transfer attempt.

```
 Syntax
public abstract int getFileAuthCode ()
```
### **Returns**

An integer returned from the authenticate\_file\_transfer script for the last file transfer attempt.

# <span id="page-83-0"></span>**1.11.6 getLivenessTimeout() Method**

Returns the liveness timeout length, in seconds.

#### $\equiv$ , Syntax

public abstract int getLivenessTimeout ()

### **Returns**

The timeout.

### **Related Information**

[setLivenessTimeout\(int\) Method \[page 91\]](#page-90-0)

# **1.11.7 getLocalFileName() Method**

Determines the local file name.

Syntax

```
public abstract String getLocalFileName ()
```
#### **Returns**

The local file name for the downloaded file.

## **Remarks**

For file downloads, this is the name of the downloaded file. For file uploads, this is the name of the file to upload.

#### <span id="page-84-0"></span>**Related Information**

```
setLocalFileName(String) Method [page 92]
```
# **1.11.8 getLocalPath() Method**

Specifies where to find or store the file in the local file system.

```
 Syntax
public abstract String getLocalPath ()
```
### **Returns**

The local directory.

## **Related Information**

[setLocalPath\(String\) Method \[page 92\]](#page-91-0)

# **1.11.9 getPassword() Method**

Returns the MobiLink password for the user specified with the setUserName method.

```
 Syntax
 public abstract String getPassword ()
```
### **Returns**

The password for the MobiLink user.

### <span id="page-85-0"></span>**Related Information**

[setPassword\(String\) Method \[page 93\]](#page-92-0)

# **1.11.10 getRemoteKey() Method**

Determines the current remote key value.

```
\equiv, Syntax
 public abstract String getRemoteKey ()
```
#### **Returns**

The remote key value or null if the remote key is unspecified.

## **Related Information**

[setRemoteKey\(String\) Method \[page 94\]](#page-93-0)

# **1.11.11 getServerFileName() Method**

Returns the name of the file on the server.

```
<sup>'≡</sup>> Syntax
 public abstract String getServerFileName ()
```
### **Returns**

The name of the file in the server side.

<span id="page-86-0"></span>For file downloads, this is the name of the file to download. For file uploads, this is the name of the uploaded file.

### **Related Information**

[setServerFileName\(String\) Method \[page 95\]](#page-94-0)

# **1.11.12 getStreamErrorCode() Method**

Returns the error code reported by the stream.

Syntax

```
public abstract int getStreamErrorCode ()
```
### **Returns**

0 if there was no communication stream error; otherwise, returns the response code from the server.

### **Remarks**

The error code is the HTTP response code.

# **1.11.13 getStreamErrorMessage() Method**

Returns the error message reported by the stream itself.

```
 Syntax
 public abstract String getStreamErrorMessage ()
```
<span id="page-87-0"></span>Null, if no message is available; otherwise, returns the response message.

#### **Remarks**

This is the HTTP response message.

# **1.11.14 getStreamParms() Method**

Returns the parameters used to configure the synchronization stream.

Syntax

```
public abstract StreamHTTPParms getStreamParms ()
```
### **Returns**

A StreamTCPIPParms object specifying the parameters for synchronization stream.

### **Remarks**

The synchronization stream type is specified when the FileTransfer object is created.

# **1.11.15 getUserName() Method**

Returns the MobiLink user name that uniquely identifies the client to the MobiLink server.

#### Syntax

```
public abstract String getUserName ()
```
<span id="page-88-0"></span>The MobiLink user name.

## **Related Information**

[setUserName\(String\) Method \[page 96\]](#page-95-0)

# **1.11.16 getVersion() Method**

Returns the synchronization script to use.

Syntax

```
public abstract String getVersion ()
```
### **Returns**

The script version.

## **Related Information**

[setVersion\(String\) Method \[page 97\]](#page-96-0)

# **1.11.17 isResumePartialTransfer() Method**

Determines whether to resume or discard a previous partial transfer.

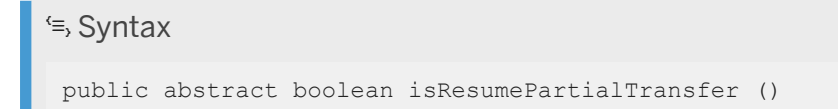

<span id="page-89-0"></span>True if to resume the download; otherwise, returns false.

### **Related Information**

[setResumePartialTransfer\(boolean\) Method \[page 95\]](#page-94-0)

# **1.11.18 isTransferredFile() Method**

Checks whether the file was actually downloaded during the last file transfer attempt.

```
 Syntax
```

```
public abstract boolean isTransferredFile ()
```
#### **Returns**

True if the file transferred; otherwise, returns false.

#### **Remarks**

If the file is already up-to-date when the transferFile() method is invoked, this method returns true while the isTransferredFile() method returns false.

If an error occurs and the transferFile() method throws an exception, the isTransferredFile() method returns false.

# **1.11.19 setAuthenticationParms(String) Method**

Specifies parameters for a custom user authentication script (MobiLink authenticate\_parameters connection event).

## Syntax public abstract void setAuthenticationParms (String authParms) throws ULjException

#### <span id="page-90-0"></span>**Parameters**

authParms A comma separated list of authentication parameters, or the null reference. See the class description of the SyncParms class for more information about comma separated lists.

#### **Remarks**

Only the first 255 strings are used and each string should be no longer than 128 characters (longer strings are truncated when sent to MobiLink).

### **Related Information**

[getAuthenticationParms\(\) Method \[page 82\]](#page-81-0)

# **1.11.20 setLivenessTimeout(int) Method**

Sets the liveness timeout length, in seconds.

#### <sup>'≡</sup>> Syntax

public abstract void setLivenessTimeout (int timeout) throws ULjException

### **Parameters**

timeout The new liveness timeout value.

#### **Remarks**

The liveness timeout is the length of time the server allows a remote to be idle. If the remote does not communicate with the server for 1 second, the server assumes that the remote has lost the connection, and terminates the file transfer. The remote automatically sends periodic messages to the server to keep the connection alive.

If a negative value is set, an exception is thrown. The value may be changed by the MobiLink server without notice. This change occurs if the value is set too low or too high.

The default value is 240 seconds.

#### <span id="page-91-0"></span>**Related Information**

[getLivenessTimeout\(\) Method \[page 84\]](#page-83-0)

# **1.11.21 setLocalFileName(String) Method**

Specifies the local file name.

Syntax

public abstract void setLocalFileName (String localFileName)

### **Parameters**

localFileName A string specifying the local file name for the downloaded file. If the value is a null reference, fileName is used. The default is a null reference.

### **Remarks**

For file downloads, this is the name of the downloaded file. For file uploads, this is the name of the file to upload. The file name must not include any drive of path information.

#### **Related Information**

[getLocalFileName\(\) Method \[page 84\]](#page-83-0) setLocalPath(String) Method [page 92]

# **1.11.22 setLocalPath(String) Method**

Specifies where to find or store the file in the local file system.

Syntax

```
public abstract void setLocalPath (String localPath)
```
#### <span id="page-92-0"></span>**Parameters**

localPath A string specifying the local directory of the file. The default is a null reference.

### **Remarks**

The syntax of the local directory varies among platforms:

- For a desktop, the syntax is like "C:\\ulj\\"
- For an Android file system, the syntax is like "/sdcard/Android/data/your.package.name/files/"

The default local directory also varies depending on the device operating system:

- For a desktop, if the localPath parameter is null, the file is stored in the current directory
- For an Android file system store, the localPath parameter has no default value, and must be explicitly set.

### **Related Information**

[getLocalPath\(\) Method \[page 85\]](#page-84-0) [setLocalFileName\(String\) Method \[page 92\]](#page-91-0)

# **1.11.23 setPassword(String) Method**

Sets the MobiLink password for the user specified with the setUserName method.

#### Syntax

public abstract void setPassword (String password) throws ULjException

#### **Parameters**

password A password for the MobiLink user.

### **Remarks**

This user name and password is separate from any database user ID and password. This method is used to authenticate the application against the MobiLink server.

<span id="page-93-0"></span>The default is an empty string, suggesting no password.

### **Related Information**

[getPassword\(\) Method \[page 85\]](#page-84-0) [setUserName\(String\) Method \[page 96\]](#page-95-0)

# **1.11.24 setRemoteKey(String) Method**

Specifies the remote key.

<sup>'≡</sup>> Syntax

public abstract void setRemoteKey (String remoteKey)

### **Parameters**

remoteKey The remote key value or null to leave it unspecified.

### **Remarks**

The remote key is a parameter passed to the server authenticate\_file\_upload script. The script can use this parameter to determine the name and location of the file to be stored on the server. If this value is unspecified, the getUserName() value is used as the remote key.

## **Related Information**

[getRemoteKey\(\) Method \[page 86\]](#page-85-0)

# <span id="page-94-0"></span>**1.11.25 setResumePartialTransfer(boolean) Method**

Specifies whether to resume or discard a previous partial transfer.

#### Syntax

public abstract void setResumePartialTransfer (boolean resume)

### **Parameters**

resume Set to true to resume a previous partial download, or false to discard a previous partial download.

### **Remarks**

The default is true.

UltraLiteJ has the ability to restart file transfers that fail because of communication errors or user aborts through the FileTransferProgressListener object.

For file downloads, UltraLiteJ processes the download as it is received. If a download is interrupted, then the partially download file is retained and can be resumed during the next file transfer. If the file has been updated on the server, the partial download is discarded and a new download started.

For file uploads, the MobiLink server keeps partially uploaded files so that a subsequent file upload can resume a previous one. However, if the file has been updated locally, the partial upload is discarded and a new upload is started.

### **Related Information**

[isResumePartialTransfer\(\) Method \[page 89\]](#page-88-0)

# **1.11.26 setServerFileName(String) Method**

Specifies the name of the file on the server.

```
 Syntax
```
public abstract void setServerFileName (String fileName) throws ULjException

#### <span id="page-95-0"></span>**Parameters**

fileName A string specifying the name of the file as recognized by the MobiLink server.

### **Remarks**

For file downloads, this is the name of the file to download. For file uploads, this is the name of the uploaded file.

This parameter is initialized when the FileTransfer object is created.

MobiLink first searches for the file in the userName subdirectory followed by the root directory. The root download directory is specified via the MobiLink server's -ftr option, and the root upload directory is specified via the -ftru option.

fileName must not include any drive or path information, or the MobiLink server will be unable to find it. For example, "myfile.txt" is valid, but "somedir\myfile.txt", "..\myfile.txt", and "c:\myfile.txt" are all invalid.

### **Related Information**

[getServerFileName\(\) Method \[page 86\]](#page-85-0)

# **1.11.27 setUserName(String) Method**

Sets the MobiLink user name that uniquely identifies the client to the MobiLink server.

```
 Syntax
```
public abstract void setUserName (String userName) throws ULjException

### **Parameters**

userName The MobiLink user name.

### **Remarks**

The MobiLink server uses this value to locate the file on the server side. The MobiLink user name and password are separate from any database user ID and password, and serve to identify and authenticate the application to the MobiLink server.

<span id="page-96-0"></span>This parameter is initialized when the FileTransfer object is created.

### **Related Information**

[getUserName\(\) Method \[page 88\]](#page-87-0) [setPassword\(String\) Method \[page 93\]](#page-92-0)

# **1.11.28 setVersion(String) Method**

Sets the synchronization script to use.

### <sup>'≡</sup>> Syntax

public abstract void setVersion (String version) throws ULjException

### **Parameters**

version The script version.

### **Remarks**

Each synchronization script in the consolidated database is marked with version string. The version string allows an UltraLiteJ application to choose from a set of synchronization scripts.

This parameter is initialized when the FileTransfer object is created.

## **Related Information**

[getVersion\(\) Method \[page 89\]](#page-88-0)

# <span id="page-97-0"></span>**1.11.29 uploadFile Method**

Uploads the file with the specified properties of this object.

## **Overload list**

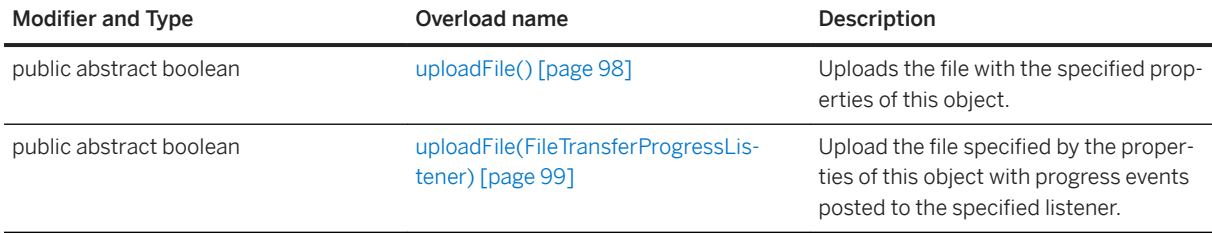

#### In this section:

#### uploadFile() Method [page 98]

Uploads the file with the specified properties of this object.

```
uploadFile(FileTransferProgressListener) Method [page 99]
   Upload the file specified by the properties of this object with progress events posted to the specified
   listener.
```
# **1.11.29.1 uploadFile() Method**

Uploads the file with the specified properties of this object.

Syntax

public abstract boolean uploadFile () throws ULjException

#### **Returns**

True if the upload is successful; otherwise, a ULjException is thrown and the method does not return normally.

### **Remarks**

The file specified by the setLocalFileName and setLocalPath methods is uploaded to the MobiLink server to the file specified by the setServerFileName method using the specified stream, userName, password, and script version.

<span id="page-98-0"></span>Further options can be specified using the setAuthenticationParms() and setResumePartialTransfer() methods.

A detailed result status can be fetched using the getAuthStatus(), getAuthValue(), getFileAuthCode(), isTransferredFile(), getStreamErrorCode(), and getStreamErrorMessage() methods.

## **1.11.29.2 uploadFile(FileTransferProgressListener) Method**

Upload the file specified by the properties of this object with progress events posted to the specified listener.

#### Syntax

```
public abstract boolean uploadFile (FileTransferProgressListener listener) 
throws ULjException
```
### **Parameters**

listener The object that receives file transfer progress events.

### **Returns**

True if the upload is successful; otherwise, a ULjException is thrown and the method does not return normally.

## **Remarks**

Errors may result in no data being sent to the listener.

## **Related Information**

[uploadFile\(\) Method \[page 98\]](#page-97-0)

# **1.12 FileTransferProgressData Interface**

Reports file transfer progress monitoring data.

#### <sup>'≡</sup>> Syntax

```
public interface FileTransferProgressData
```
#### **Members**

All members of FileTransferProgressData, including inherited members.

#### Methods

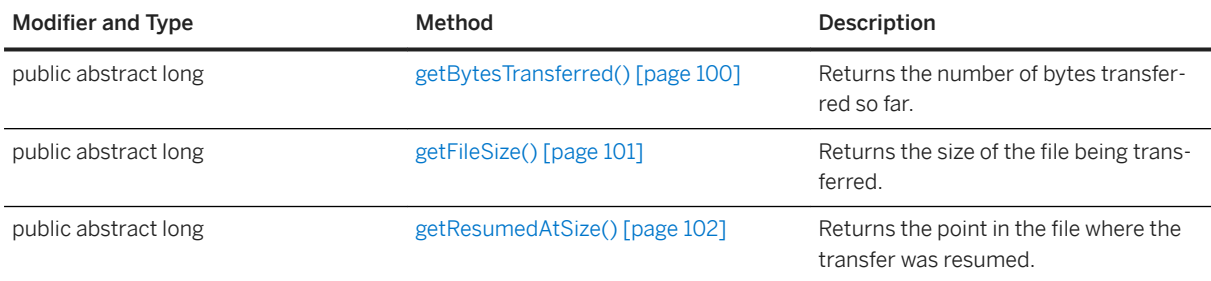

#### In this section:

```
getBytesTransferred() Method [page 100]
   Returns the number of bytes transferred so far.
```
[getFileSize\(\) Method \[page 101\]](#page-100-0) Returns the size of the file being transferred.

```
getResumedAtSize() Method [page 102]
   Returns the point in the file where the transfer was resumed.
```
# **1.12.1 getBytesTransferred() Method**

Returns the number of bytes transferred so far.

#### Syntax

```
public abstract long getBytesTransferred ()
```
<span id="page-100-0"></span>The number of bytes transferred so far.

### **Remarks**

This method counts the number of bytes transferred by the current file transfer session, and adds the bytes transferred by any previous interrupted transfers.

Subtract the value returned by the getResumedAtSize method to determine the number of bytes transferred by the current session.

#### **Related Information**

[getResumedAtSize\(\) Method \[page 102\]](#page-101-0)

# **1.12.2 getFileSize() Method**

Returns the size of the file being transferred.

Syntax

```
public abstract long getFileSize ()
```
### **Returns**

The size of the file in bytes.

#### **Remarks**

The returned value remains constant for the duration of the file transfer session.

# <span id="page-101-0"></span>**1.12.3 getResumedAtSize() Method**

Returns the point in the file where the transfer was resumed.

#### <sup>'≡</sup>> Syntax

public abstract long getResumedAtSize ()

### **Returns**

The number of bytes previously transferred.

### **Remarks**

The returned value remains constant for the duration of the file transfer session.

# **1.13 FileTransferProgressListener Interface**

Receives file transfer progress events.

Syntax

```
public interface FileTransferProgressListener
```
### **Members**

All members of FileTransferProgressListener, including inherited members.

#### Methods

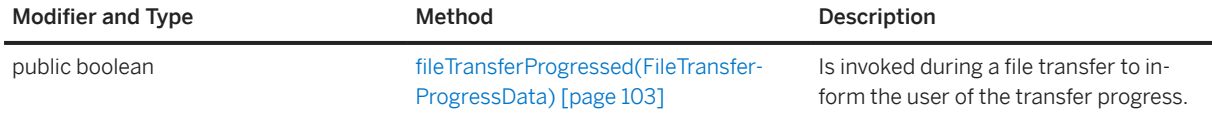

<span id="page-102-0"></span>Create a new class to receive progress reports during a file transfer.

The following example illustrates a simple SyncObserver interface that implements the FileTransferProgressListener interface:

```
class MyObserver implements FileTransferProgressListener {
  public boolean fileTransferProgressed( FileTransferProgressData data ) {
      System.out.println(
          "file transfer progress "
          + " bytes received = " + data.getBytesTransferred()
       );
      return false; // Always continue file transfer.
 }
 public MyObserver() {} // The default constructor.
}
```
#### In this section:

fileTransferProgressed(FileTransferProgressData) Method [page 103] Is invoked during a file transfer to inform the user of the transfer progress.

# 1.13.1 fileTransferProgressed(FileTransferProgressData) **Method**

Is invoked during a file transfer to inform the user of the transfer progress.

Syntax

public boolean fileTransferProgressed (FileTransferProgressData data)

#### **Parameters**

data A FileTransferProgressData object containing the latest file transfer progress data.

### **Returns**

This method should return true to cancel the transfer; otherwise, return false to continue.

The listener is called under the following conditions:

- Before the first disk write
- After every disk write or every 0.5 seconds, whichever is later
- After the file download is complete

Usually, the cancel request is accepted by the UltraLiteJ API. This results in a ULjException object being thrown with the errorCode set to the ULjException.SQLE\_INTERRUPTED constant.

UltraLiteJ API methods should not be invoked during a fileTransferProgressed call.

# **1.14 IndexSchema Interface**

Specifies the schema of an index and provides constants that are useful for querying system tables.

Syntax

```
public interface IndexSchema
```
## **Members**

All members of IndexSchema, including inherited members.

#### Variables

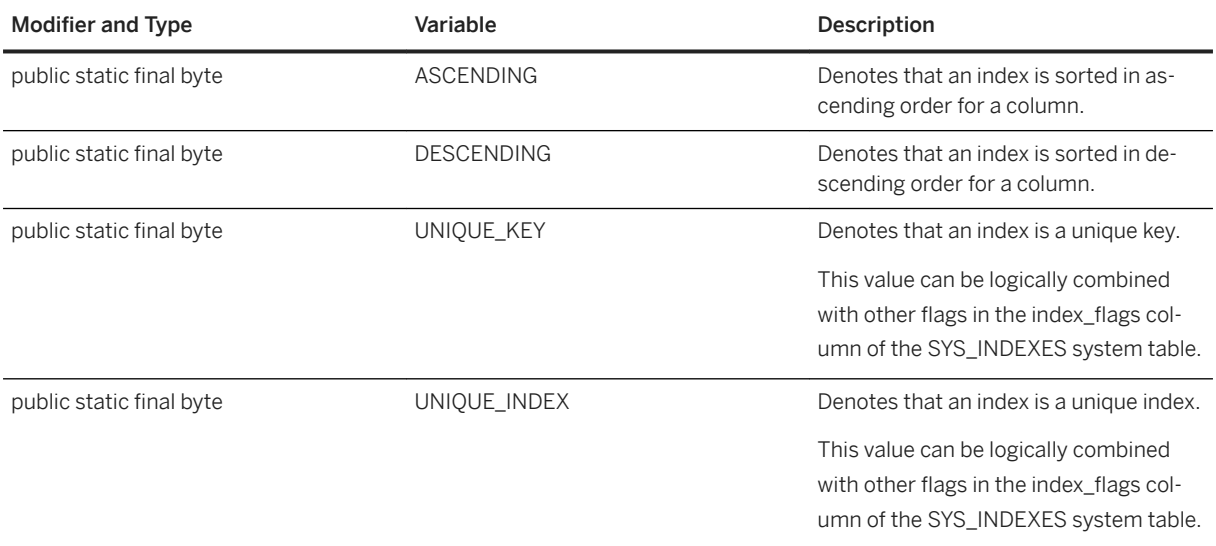

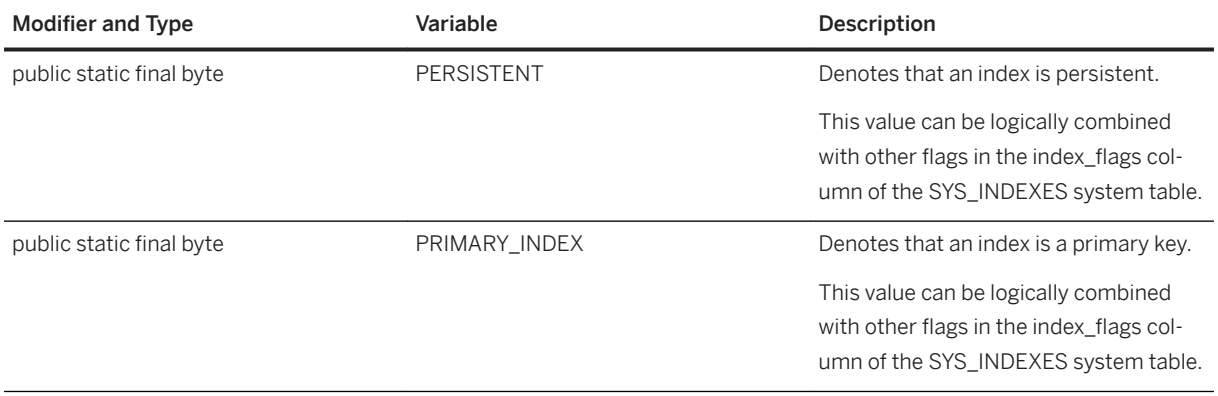

This interface only contains index-related constants, including flags and the sort order of indexes.

# **1.15 PreparedStatement Interface**

Provides methods to execute a SQL query to generate a ResultSet object or to execute a prepared SQL statement on a database.

```
 Syntax
```

```
public interface PreparedStatement
```
## **Members**

All members of PreparedStatement, including inherited members.

#### Methods

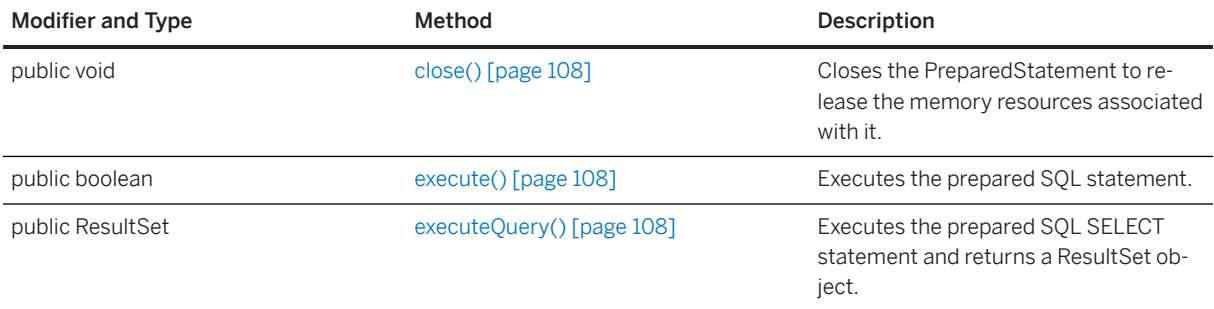

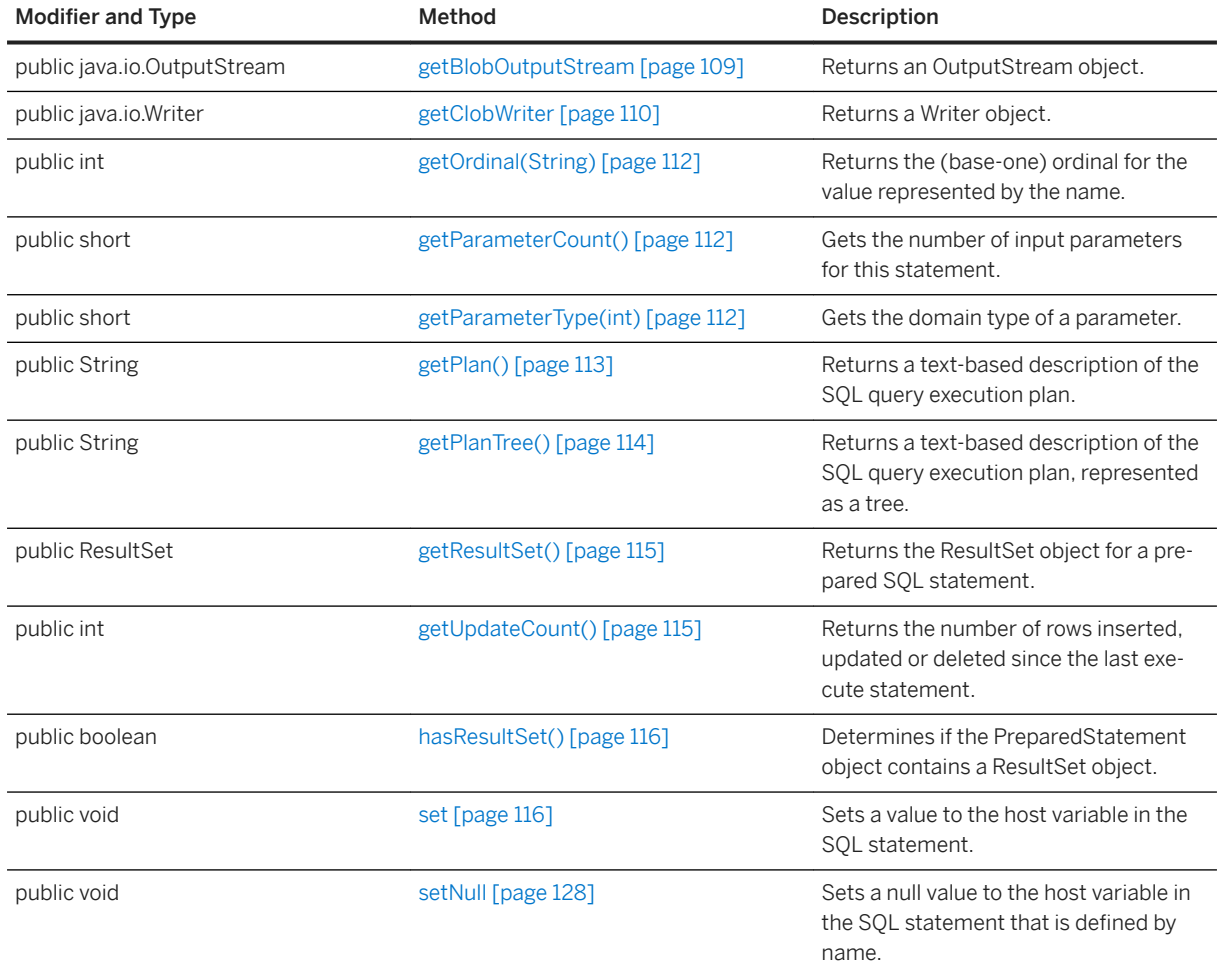

The following example demonstrates how to create a PreparedStatement object, check if a SELECT statement execution creates a ResultSet object, save any ResultSet object to a local variable, and then close the PreparedStatement:

```
// Create a new PreparedStatement object from an existing connection.
String sql_string = "SELECT * FROM SampleTable";
PreparedStatement ps = conn.prepareStatement(sql_string);
// Result returns true if the statement runs successfully.
boolean result = ps.execute();
// Check if the PreparedStatement object contains a ResultSet object.
if (ps.hasResultSet()) {
     // Store the ResultSet in the rs variable.
    ResultSet rs = ps.getResultSet;
}
// Close the PreparedStatement object to release resources.
ps.close();
```
When a statement contains expressions, it may contain a host variable wherever a column name could appear. Host variables are entered as either a *?* character (unnamed host variables) or a *:name* (named host variable).

In the following example, there are two host variables that may be set using the PreparedStatement object, and were prepared for the SQL statement in question:

SELECT \* FROM SampleTable WHERE pk > :bound AND pk < ?

#### In this section:

```
close() Method [page 108]
```
Closes the PreparedStatement to release the memory resources associated with it.

```
execute() Method [page 108]
   Executes the prepared SQL statement.
```

```
executeQuery() Method [page 108]
   Executes the prepared SQL SELECT statement and returns a ResultSet object.
```

```
getBlobOutputStream Method [page 109]
   Returns an OutputStream object.
```

```
getClobWriter Method [page 110]
```
Returns a Writer object.

```
getOrdinal(String) Method [page 112]
```
Returns the (base-one) ordinal for the value represented by the name.

```
getParameterCount() Method [page 112]
```
Gets the number of input parameters for the prepared statement.

```
getParameterType(int) Method [page 112]
   Gets the domain type of a parameter.
```

```
getPlan() Method [page 113]
```
Returns a text-based description of the SQL query execution plan.

```
getPlanTree() Method [page 114]
```
Returns a text-based description of the SQL query execution plan, represented as a tree.

```
getResultSet() Method [page 115]
   Returns the ResultSet object for a prepared SQL statement.
```
[getUpdateCount\(\) Method \[page 115\]](#page-114-0)

Returns the number of rows inserted, updated or deleted since the last execute statement.

[hasResultSet\(\) Method \[page 116\]](#page-115-0) Determines if the PreparedStatement object contains a ResultSet object.

```
set Method [page 116]
```
Sets a value to the host variable in the SQL statement.

[setNull Method \[page 128\]](#page-127-0)

Sets a null value to the host variable in the SQL statement that is defined by name.

## **Related Information**

```
Connection Interface [page 31]
prepareStatement(String) Method [page 50]
```
# <span id="page-107-0"></span>**1.15.1 close() Method**

Closes the PreparedStatement to release the memory resources associated with it.

#### Syntax

```
public void close () throws ULjException
```
## **Remarks**

No further methods can be used on this object. If the PreparedStatement object contains a ResultSet object, both objects are closed.

# **1.15.2 execute() Method**

Executes the prepared SQL statement.

Syntax

```
public boolean execute () throws ULjException
```
#### **Returns**

True if the execute statement runs successfully; otherwise, returns false.

# **1.15.3 executeQuery() Method**

Executes the prepared SQL SELECT statement and returns a ResultSet object.

```
<sup>'≡</sup>> Syntax
 public ResultSet executeQuery () throws ULjException
```
### **Returns**

The ResultSet object containing the query result of the prepared SQL SELECT statement.
### **Related Information**

[ResultSet Interface \[page 129\]](#page-128-0)

# **1.15.4 getBlobOutputStream Method**

Returns an OutputStream object.

## **Overload list**

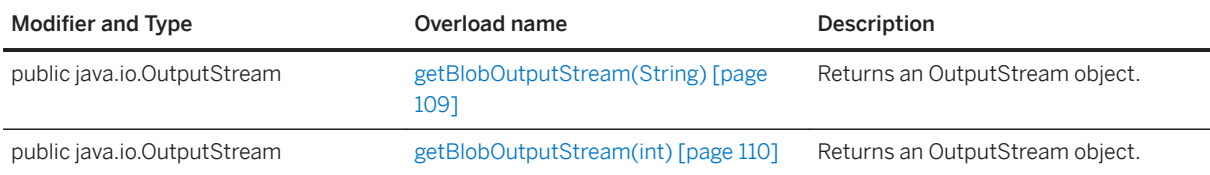

#### In this section:

```
getBlobOutputStream(String) Method [page 109]
   Returns an OutputStream object.
```

```
getBlobOutputStream(int) Method [page 110]
   Returns an OutputStream object.
```
# **1.15.4.1 getBlobOutputStream(String) Method**

Returns an OutputStream object.

```
 Syntax
public java.io.OutputStream getBlobOutputStream (String name) throws 
ULjException
```
## **Parameters**

name A String representing the host variable name.

### <span id="page-109-0"></span>**Returns**

The OutputStream object for the named value.

# **1.15.4.2 getBlobOutputStream(int) Method**

Returns an OutputStream object.

Syntax

```
public java.io.OutputStream getBlobOutputStream (int ordinal) throws 
ULjException
```
### **Parameters**

ordinal A base-one integer representing the host variable as ordered in the SQL statement.

### **Returns**

The OutputStream object for the named value.

# **1.15.5 getClobWriter Method**

Returns a Writer object.

## **Overload list**

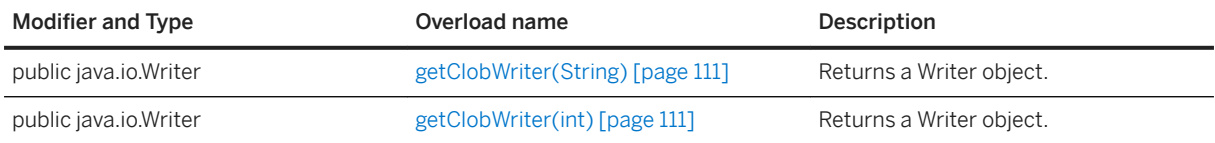

#### In this section:

[getClobWriter\(String\) Method \[page 111\]](#page-110-0) Returns a Writer object.

<span id="page-110-0"></span>getClobWriter(int) Method [page 111] Returns a Writer object.

# **1.15.5.1 getClobWriter(String) Method**

Returns a Writer object.

Syntax

public java.io.Writer getClobWriter (String name) throws ULjException

### **Parameters**

name A String representing the host variable name.

### **Returns**

The Writer object for the named value.

# **1.15.5.2 getClobWriter(int) Method**

Returns a Writer object.

```
 Syntax
```
public java.io.Writer getClobWriter (int ordinal) throws ULjException

## **Parameters**

ordinal A base-one integer representing the host variable as ordered in the SQL statement.

### **Returns**

The Writer object for the named value.

# **1.15.6 getOrdinal(String) Method**

Returns the (base-one) ordinal for the value represented by the name.

### <sup>'≡</sup>> Syntax

public int getOrdinal (String name) throws ULjException

## **Parameters**

name A String representing the table column name.

## **Returns**

The (base-one) ordinal for the value represented by the name.

# **1.15.7 getParameterCount() Method**

Gets the number of input parameters for the prepared statement.

```
 Syntax
 public short getParameterCount () throws ULjException
```
## **Returns**

The number of input parameters for the prepared statement.

# **1.15.8 getParameterType(int) Method**

Gets the domain type of a parameter.

Syntax

public short getParameterType (int ordinal) throws ULjException

### <span id="page-112-0"></span>**Parameters**

ordinal The 1-based ordinal of the parameter.

### **Returns**

The domain type of the specified parameter.

## **1.15.9 getPlan() Method**

Returns a text-based description of the SQL query execution plan.

```
 Syntax
```

```
public String getPlan () throws ULjException
```
### **Returns**

The String representation of the plan.

## **Remarks**

This method is intended for use during development.

This plan contains the same information as is presented by the getPlanTree method. The difference is in the presentation.

An empty string is returned if there is no plan. Plans exist when the prepared statement is a SQL query.

The plan shows the operations used to execute the query when the plan is obtained before the associated query has been executed. Additionally, the plan shows the number of rows that each operation produced when the plan is obtained after the query has been executed. This plan can be used to gain insight about the execution of the query.

The following is an example of a plan tree, expressed as a String. It is displayed on multiple lines with '|' characters to represent the structure.

```
SELECT * FROM tab1, tab2 WHERE col1 > pk2
row: 2 20 10 banana
row: 3 30 10 banana
row: 4 40 10 banana
row: 4 40 30 peach
```

```
row: 5 50 10 banana
row: 5 50 30 peach
row: 5 50 40 apple
plan: root:7(inner-join:7(table-scan:5[tab1,prime key],index-scan:
7[tab2,prime_key]))
```
## **Related Information**

getPlanTree() Method [page 114]

# **1.15.10 getPlanTree() Method**

Returns a text-based description of the SQL query execution plan, represented as a tree.

```
 Syntax
```

```
public String getPlanTree () throws ULjException
```
## **Returns**

The String representation of the plan, represented as a tree.

## **Remarks**

This method is intended for use during development.

This plan contains the same information as is presented by the getPlan method. The difference is in the presentation.

An empty string is returned if there is no plan. Plans exist when the prepared statement is a SQL query.

The plan shows the operations used to execute the query when the plan is obtained before the associated query has been executed. Additionally, the plan shows the number of rows that each operation produced when the plan is obtained after the query has been executed. This plan can be used to gain insight about the execution of the query.

The following is an example of a plan tree, expressed as a String. It is displayed on multiple lines with '|' characters to represent the structure.

```
SELECT * FROM tab1, tab2 WHERE col1 > pk2
row: 2 20 10 banana
row: 3 30 10 banana
row: 4 40 10 banana
row: 4 40 30 peach
```

```
row: 5 50 10 banana
 row: 5 50 30 peach
 row: 5 50 40 apple
plan:
 root:7
 \vertinner-join:7
 | \ \ || index-scan:7[tab2,prime_key]
 \verttable-scan:5[tab1,prime_key]
```
## **Related Information**

[getPlan\(\) Method \[page 113\]](#page-112-0)

# **1.15.11 getResultSet() Method**

Returns the ResultSet object for a prepared SQL statement.

```
 Syntax
```

```
public ResultSet getResultSet () throws ULjException
```
## **Returns**

The ResultSet object containing the query result of the prepared SQL statement.

## **Related Information**

[ResultSet Interface \[page 129\]](#page-128-0)

# **1.15.12 getUpdateCount() Method**

Returns the number of rows inserted, updated or deleted since the last execute statement.

# Syntax public int getUpdateCount () throws ULjException

### **Returns**

-1 when a statement cannot perform changes; otherwise, returns the number of rows that have been changed.

# **1.15.13 hasResultSet() Method**

Determines if the PreparedStatement object contains a ResultSet object.

 $\equiv$ , Syntax

public boolean hasResultSet () throws ULjException

### **Returns**

True if a ResultSet was found; otherwise, returns false.

## **Related Information**

[ResultSet Interface \[page 129\]](#page-128-0)

## **1.15.14 set Method**

Sets a value to the host variable in the SQL statement.

## **Overload list**

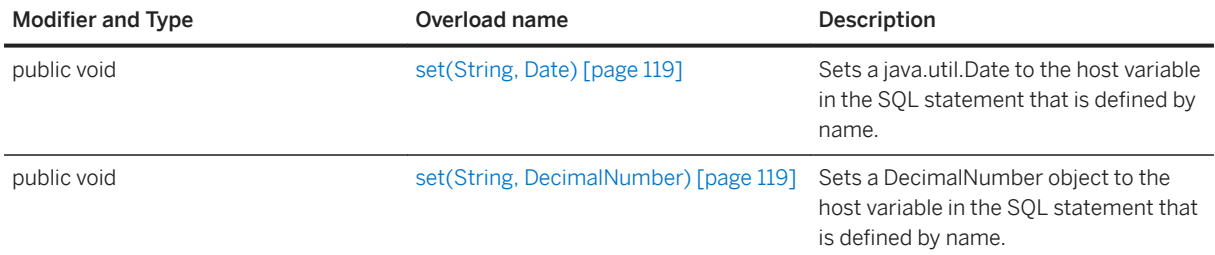

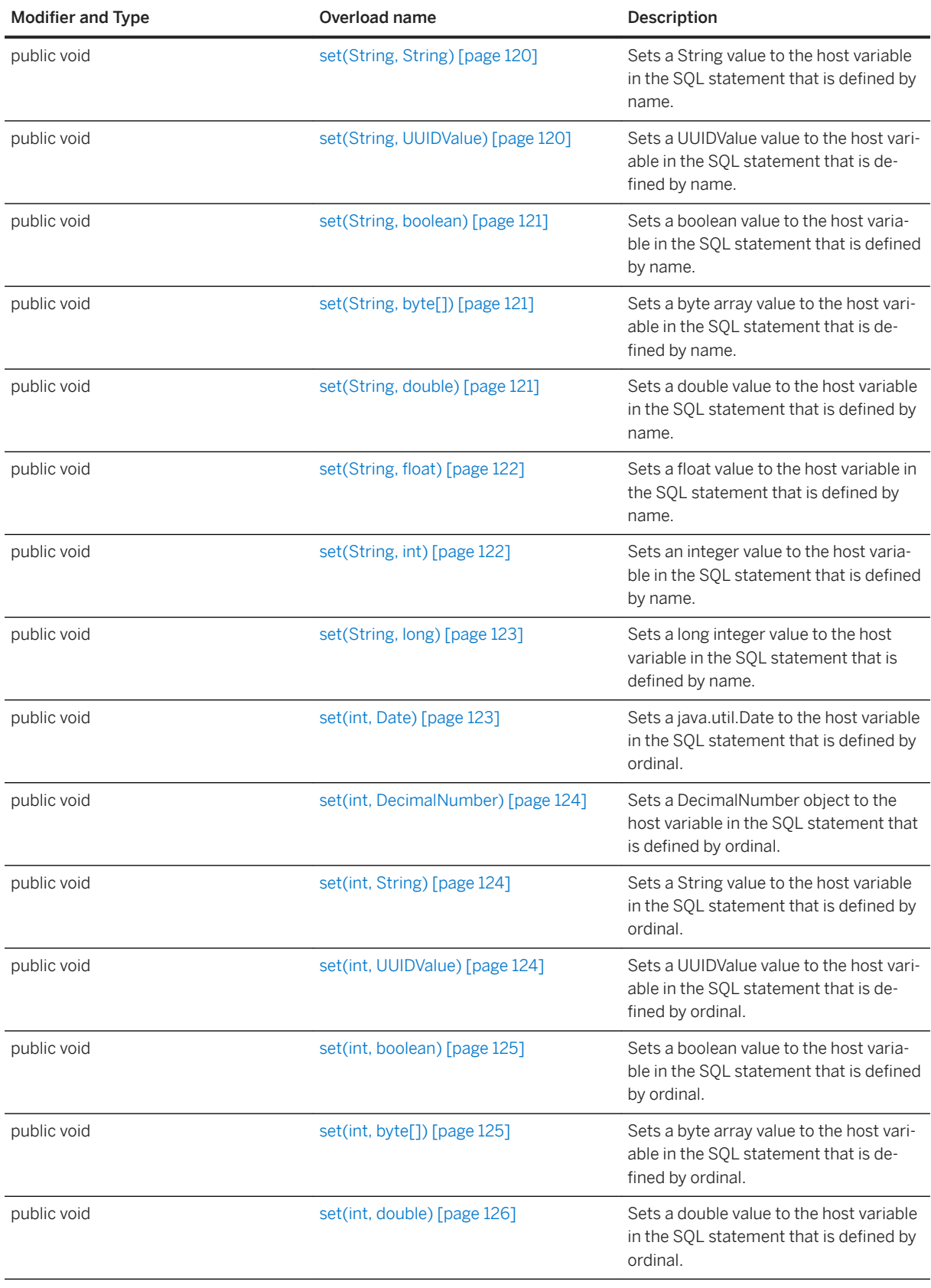

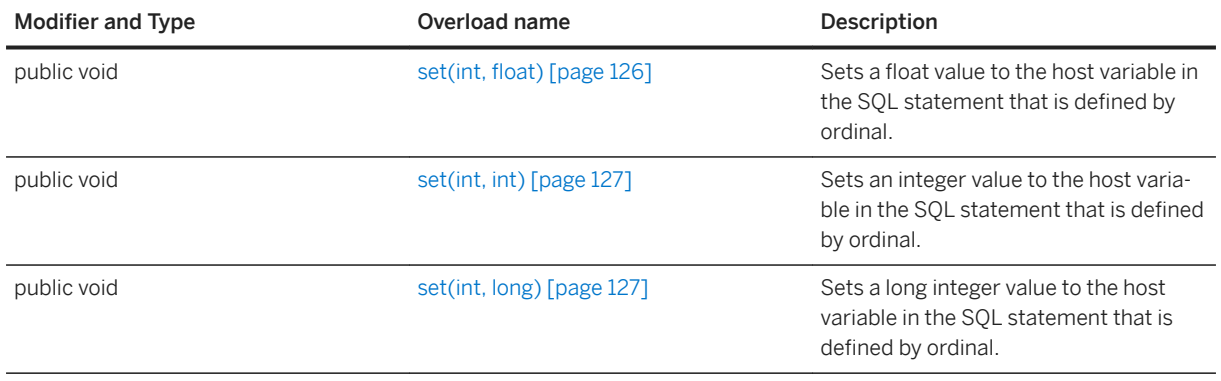

#### In this section:

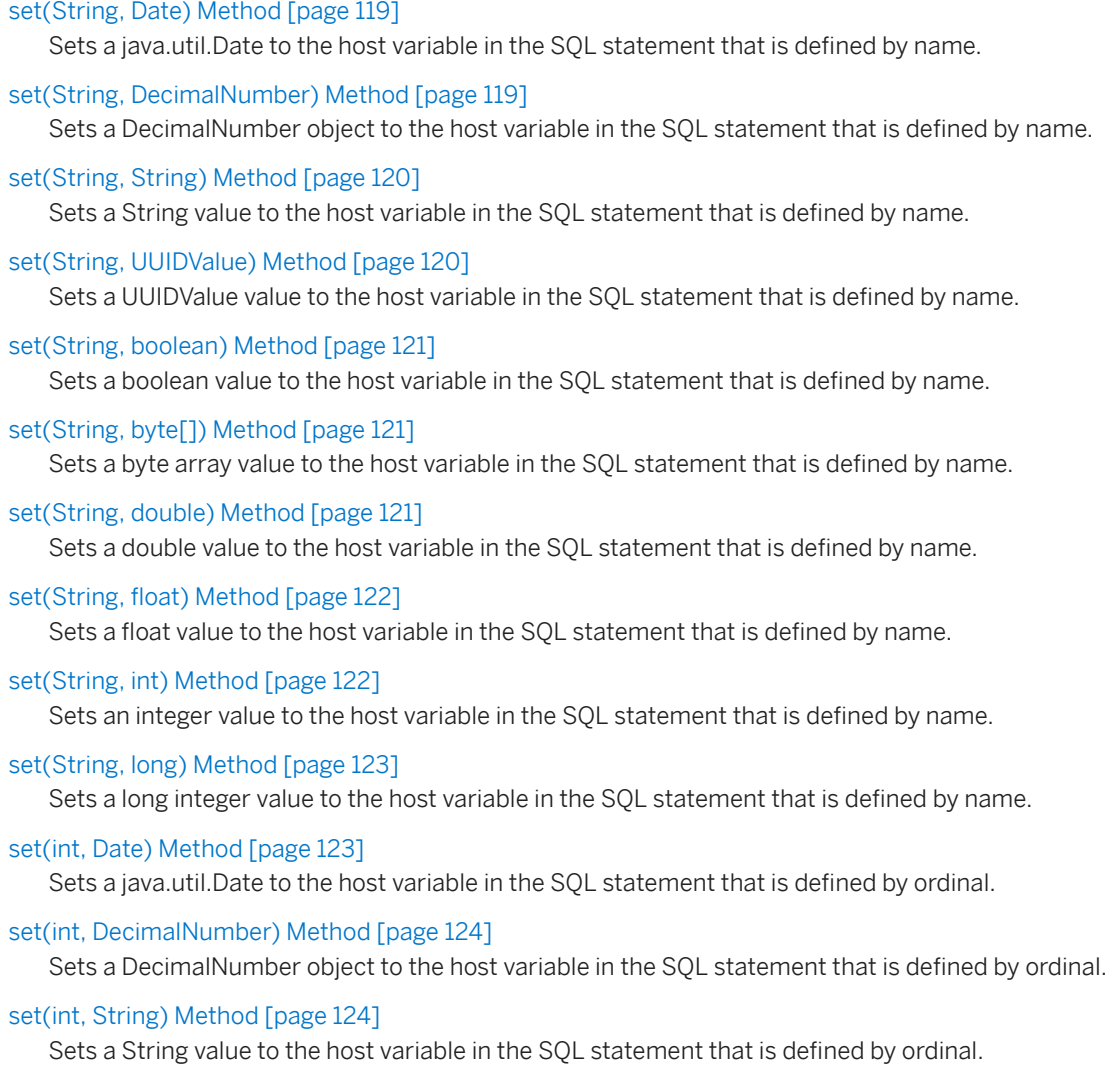

[set\(int, UUIDValue\) Method \[page 124\]](#page-123-0) Sets a UUIDValue value to the host variable in the SQL statement that is defined by ordinal.

#### [set\(int, boolean\) Method \[page 125\]](#page-124-0) Sets a boolean value to the host variable in the SQL statement that is defined by ordinal.

```
set(int, byte[]) Method [page 125]
   Sets a byte array value to the host variable in the SQL statement that is defined by ordinal. 
set(int, double) Method [page 126]
   Sets a double value to the host variable in the SQL statement that is defined by ordinal. 
set(int, float) Method [page 126]
   Sets a float value to the host variable in the SQL statement that is defined by ordinal. 
set(int, int) Method [page 127]
   Sets an integer value to the host variable in the SQL statement that is defined by ordinal. 
set(int, long) Method [page 127]
```
Sets a long integer value to the host variable in the SQL statement that is defined by ordinal.

## **1.15.14.1 set(String, Date) Method**

Sets a java.util.Date to the host variable in the SQL statement that is defined by name.

```
 Syntax
```

```
public void set (
    String name,
     java.util.Date value
) throws ULjException
```
## **Parameters**

name A String representing the host variable name. value The value to be set.

# **1.15.14.2 set(String, DecimalNumber) Method**

Sets a DecimalNumber object to the host variable in the SQL statement that is defined by name.

```
 Syntax
public void set (
     String name,
     DecimalNumber value
 ) throws ULjException
```
### <span id="page-119-0"></span>**Parameters**

```
name A String representing the host variable name.
value The DecimalNumber value to be set.
```
# **1.15.14.3 set(String, String) Method**

Sets a String value to the host variable in the SQL statement that is defined by name.

```
<sup>'≡</sup>> Syntax
 public void set (
      String name,
      String value
 ) throws ULjException
```
## **Parameters**

name A String representing the host variable name. value The value to be set.

# **1.15.14.4 set(String, UUIDValue) Method**

Sets a UUIDValue value to the host variable in the SQL statement that is defined by name.

#### Syntax

```
public void set (
     String name,
     UUIDValue value
) throws ULjException
```
### **Parameters**

name A String representing the host variable name. value The value to be set.

# <span id="page-120-0"></span>**1.15.14.5 set(String, boolean) Method**

Sets a boolean value to the host variable in the SQL statement that is defined by name.

```
 Syntax
 public void set (
     String name,
      boolean value
 ) throws ULjException
```
### **Parameters**

name A String representing the host variable name. value The value to be set.

# **1.15.14.6 set(String, byte[]) Method**

Sets a byte array value to the host variable in the SQL statement that is defined by name.

```
 Syntax
 public void set (
     String name,
      byte[] value
 ) throws ULjException
```
### **Parameters**

name A String representing the host variable name. value The value to be set.

# **1.15.14.7 set(String, double) Method**

Sets a double value to the host variable in the SQL statement that is defined by name.

```
 Syntax
 public void set (
      String name,
      double value
```
<span id="page-121-0"></span>) throws ULjException

## **Parameters**

name A String representing the host variable name. value The value to be set.

## **1.15.14.8 set(String, float) Method**

Sets a float value to the host variable in the SQL statement that is defined by name.

```
 Syntax
public void set (
  String name,
  float value
 ) throws ULjException
```
### **Parameters**

name A String representing the host variable name. value The value to be set.

## **1.15.14.9 set(String, int) Method**

Sets an integer value to the host variable in the SQL statement that is defined by name.

```
<sup>'≡</sup>> Syntax
 public void set (
     string name,
      int value
 ) throws ULjException
```
## **Parameters**

name A String representing the host variable name.

<span id="page-122-0"></span>value The value to be set.

# **1.15.14.10 set(String, long) Method**

Sets a long integer value to the host variable in the SQL statement that is defined by name.

```
 Syntax
public void set (
    String name,
     long value
 ) throws ULjException
```
## **Parameters**

name A String representing the host variable name. value The value to be set.

# **1.15.14.11 set(int, Date) Method**

Sets a java.util.Date to the host variable in the SQL statement that is defined by ordinal.

```
<sup>'≡</sup>> Syntax
 public void set (
      int ordinal,
       java.util.Date value
 ) throws ULjException
```
## **Parameters**

ordinal A base-one integer representing the host variable as ordered in the SQL statement. value The value to be set.

## <span id="page-123-0"></span>**1.15.14.12 set(int, DecimalNumber) Method**

Sets a DecimalNumber object to the host variable in the SQL statement that is defined by ordinal.

```
 Syntax
 public void set (
     int ordinal,
      DecimalNumber value
 ) throws ULjException
```
### **Parameters**

ordinal A base-one integer representing the host variable as ordered in the SQL statement. value The DecimalNumber value to be set.

# **1.15.14.13 set(int, String) Method**

Sets a String value to the host variable in the SQL statement that is defined by ordinal.

```
 Syntax
 public void set (
      int ordinal,
      String value
 ) throws ULjException
```
### **Parameters**

ordinal A base-one integer representing the host variable as ordered in the SQL statement. value The value to be set.

## **1.15.14.14 set(int, UUIDValue) Method**

Sets a UUIDValue value to the host variable in the SQL statement that is defined by ordinal.

```
 Syntax
 public void set (
      int ordinal,
      UUIDValue value
```
<span id="page-124-0"></span>) throws ULjException

## **Parameters**

ordinal A base-one integer representing the host variable as ordered in the SQL statement. value The value to be set.

## **1.15.14.15 set(int, boolean) Method**

Sets a boolean value to the host variable in the SQL statement that is defined by ordinal.

```
<sup>'≡</sup>> Syntax
 public void set (
       int ordinal,
       boolean value
 ) throws ULjException
```
## **Parameters**

ordinal A base-one integer representing the host variable as ordered in the SQL statement. value The value to be set.

## **1.15.14.16 set(int, byte[]) Method**

Sets a byte array value to the host variable in the SQL statement that is defined by ordinal.

```
 Syntax
 public void set (
  int ordinal,
     byte[] value
 ) throws ULjException
```
## **Parameters**

ordinal A base-one integer representing the host variable as ordered in the SQL statement.

<span id="page-125-0"></span>value The value to be set.

# **1.15.14.17 set(int, double) Method**

Sets a double value to the host variable in the SQL statement that is defined by ordinal.

```
 Syntax
public void set (
     int ordinal,
     double value
 ) throws ULjException
```
## **Parameters**

ordinal A base-one integer representing the host variable as ordered in the SQL statement. value The value to be set.

# **1.15.14.18 set(int, float) Method**

Sets a float value to the host variable in the SQL statement that is defined by ordinal.

```
<sup>'≡</sup>> Syntax
public void set (
      int ordinal,
      float value
 ) throws ULjException
```
## **Parameters**

ordinal A base-one integer representing the host variable as ordered in the SQL statement. value The value to be set.

# <span id="page-126-0"></span>**1.15.14.19 set(int, int) Method**

Sets an integer value to the host variable in the SQL statement that is defined by ordinal.

```
 Syntax
public void set (
     int ordinal,
     int value
 ) throws ULjException
```
## **Parameters**

ordinal A base-one integer representing the host variable as ordered in the SQL statement. value The value to be set.

# **1.15.14.20 set(int, long) Method**

Sets a long integer value to the host variable in the SQL statement that is defined by ordinal.

```
<sup>'≡</sup>> Syntax
 public void set (
      int ordinal,
       long value
 ) throws ULjException
```
## **Parameters**

ordinal A base-one integer representing the host variable as ordered in the SQL statement. value The value to be set.

# **1.15.15 setNull Method**

Sets a null value to the host variable in the SQL statement that is defined by name.

## **Overload list**

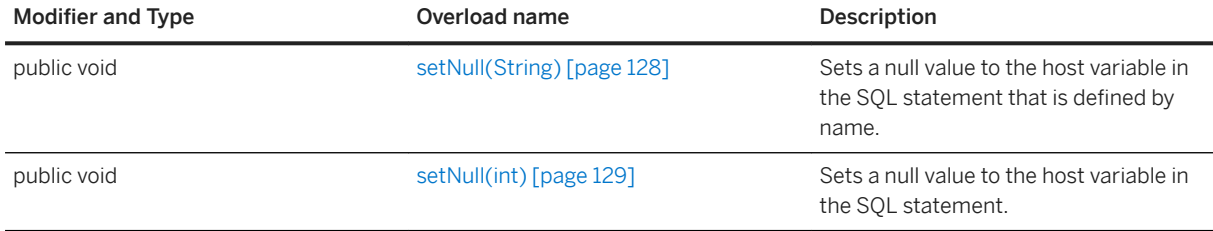

#### In this section:

setNull(String) Method [page 128]

Sets a null value to the host variable in the SQL statement that is defined by name.

[setNull\(int\) Method \[page 129\]](#page-128-0)

Sets a null value to the host variable in the SQL statement.

# **1.15.15.1 setNull(String) Method**

Sets a null value to the host variable in the SQL statement that is defined by name.

 $\subseteq$  Syntax

public void setNull (String name) throws ULjException

## **Parameters**

name A String representing the host variable name.

# <span id="page-128-0"></span>**1.15.15.2 setNull(int) Method**

Sets a null value to the host variable in the SQL statement.

#### Syntax

```
public void setNull (int ordinal) throws ULjException
```
## **Parameters**

ordinal A base-one integer representing the host variable as ordered in the SQL statement.

# **1.16 ResultSet Interface**

Provides methods to traverse a table by row, and access the column data.

<sup>'≡</sup>> Syntax

public interface ResultSet

## **Members**

All members of ResultSet, including inherited members.

#### Methods

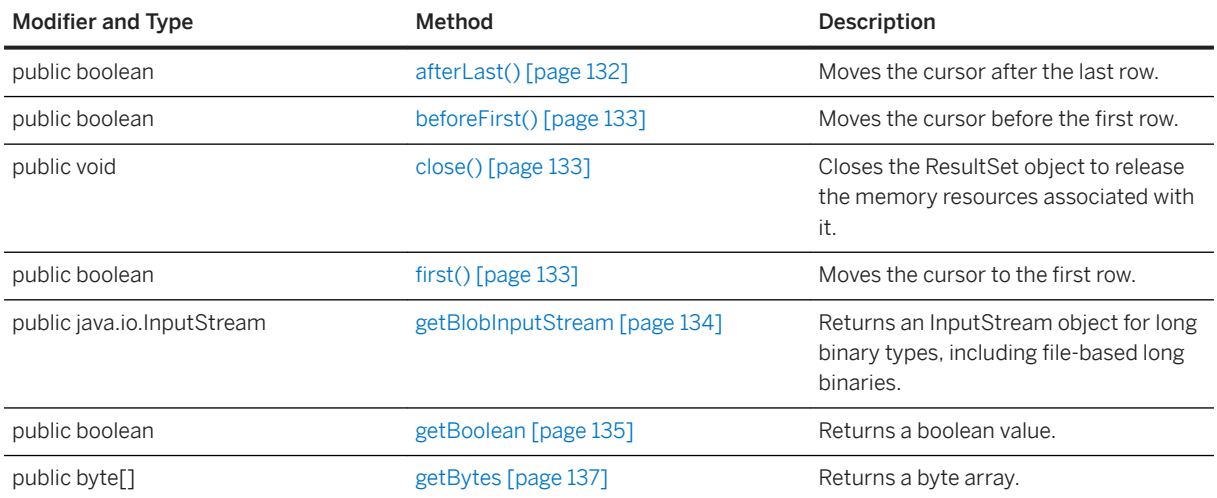

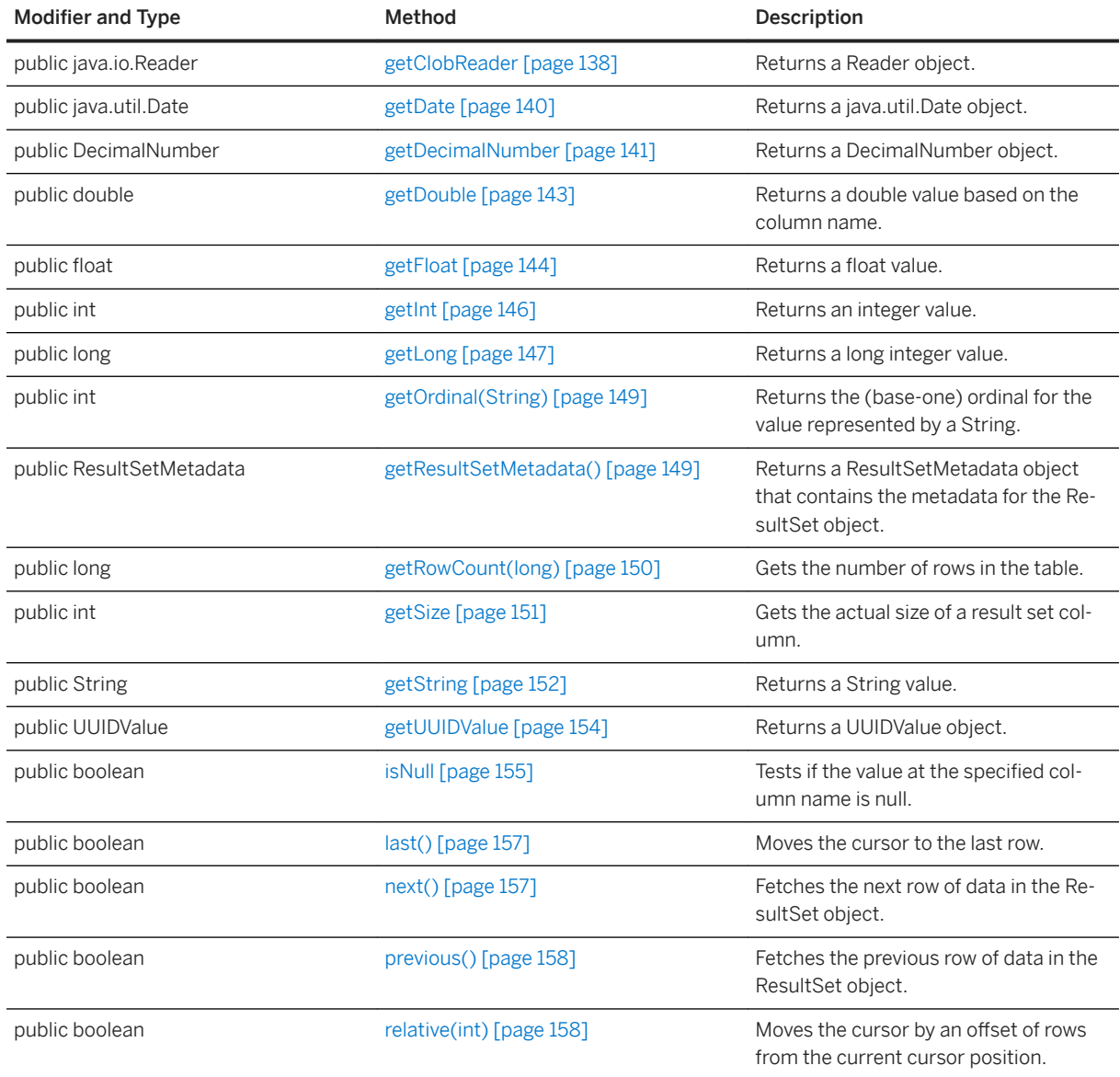

### **Remarks**

A ResultSet object is generated when the execute or executeQuery method is called on a PreparedStatement object with a SQL SELECT statement.

The following example demonstrates how to fetch a row in the ResultSet object, and access data from a specified column:

```
// Define a new SQL SELECT statement.
String sql string = "SELECT column1, column2 FROM SampleTable";
// Create a new PreparedStatement from an existing connection.
PreparedStatement ps = conn.prepareStatement(sql_string);
// Create a new ResultSet to contain the query results of the SQL statement.
ResultSet rs = ps.executeQuery();
// Check if the PreparedStatement contains a ResultSet.
```

```
if (ps.hasResultSet()) {
     // Retrieve the column1 value from the first row using getString.
    String row1 \text{coll} = \text{rs.getString}(1);// Get the next row in the table.
     if (rs.next) {
           // Retrieve the value of column1 from the second row.
          String row2 \text{coll} = \text{rs.getString}(1); }
}
rs.close();
ps.close();
```
#### In this section:

#### [afterLast\(\) Method \[page 132\]](#page-131-0)

Moves the cursor after the last row.

```
beforeFirst() Method [page 133]
```
Moves the cursor before the first row.

```
close() Method [page 133]
```
Closes the ResultSet object to release the memory resources associated with it.

```
first() Method [page 133]
    Moves the cursor to the first row.
```
#### [getBlobInputStream Method \[page 134\]](#page-133-0)

Returns an InputStream object for long binary types, including file-based long binaries.

```
getBoolean Method [page 135]
   Returns a boolean value.
```

```
getBytes Method [page 137]
   Returns a byte array.
```

```
getClobReader Method [page 138]
   Returns a Reader object.
```
[getDate Method \[page 140\]](#page-139-0) Returns a java.util.Date object.

[getDecimalNumber Method \[page 141\]](#page-140-0)

Returns a DecimalNumber object.

```
getDouble Method [page 143]
   Returns a double value based on the column name.
```

```
getFloat Method [page 144]
   Returns a float value.
```

```
getInt Method [page 146]
   Returns an integer value.
```
[getLong Method \[page 147\]](#page-146-0) Returns a long integer value.

#### [getOrdinal\(String\) Method \[page 149\]](#page-148-0)

Returns the (base-one) ordinal for the value represented by a String.

#### [getResultSetMetadata\(\) Method \[page 149\]](#page-148-0)

Returns a ResultSetMetadata object that contains the metadata for the ResultSet object.

```
getRowCount(long) Method [page 150]
```
Gets the number of rows in the table.

```
getSize Method [page 151]
   Gets the actual size of a result set column.
```
[getString Method \[page 152\]](#page-151-0) Returns a String value.

[getUUIDValue Method \[page 154\]](#page-153-0) Returns a UUIDValue object.

[isNull Method \[page 155\]](#page-154-0) Tests if the value at the specified column name is null.

[last\(\) Method \[page 157\]](#page-156-0) Moves the cursor to the last row.

[next\(\) Method \[page 157\]](#page-156-0) Fetches the next row of data in the ResultSet object.

[previous\(\) Method \[page 158\]](#page-157-0) Fetches the previous row of data in the ResultSet object.

[relative\(int\) Method \[page 158\]](#page-157-0)

Moves the cursor by an offset of rows from the current cursor position.

## **Related Information**

[PreparedStatement Interface \[page 105\]](#page-104-0) [execute\(\) Method \[page 108\]](#page-107-0) [executeQuery\(\) Method \[page 108\]](#page-107-0) [Connection Interface \[page 31\]](#page-30-0)

## **1.16.1 afterLast() Method**

Moves the cursor after the last row.

```
 Syntax
```
public boolean afterLast () throws ULjException

### **Returns**

True on success; otherwise, returns false.

# <span id="page-132-0"></span>**1.16.2 beforeFirst() Method**

Moves the cursor before the first row.

Syntax

public boolean beforeFirst () throws ULjException

## **Returns**

True on success; otherwise, returns false.

# **1.16.3 close() Method**

Closes the ResultSet object to release the memory resources associated with it.

Syntax

```
public void close () throws ULjException
```
## **Remarks**

Subsequent attempts to fetch rows from a closed ResultSet object throw an error.

# **1.16.4 first() Method**

Moves the cursor to the first row.

Syntax

```
public boolean first () throws ULjException
```
## **Returns**

True on success; otherwise, returns false.

# <span id="page-133-0"></span>**1.16.5 getBlobInputStream Method**

Returns an InputStream object for long binary types, including file-based long binaries.

## **Overload list**

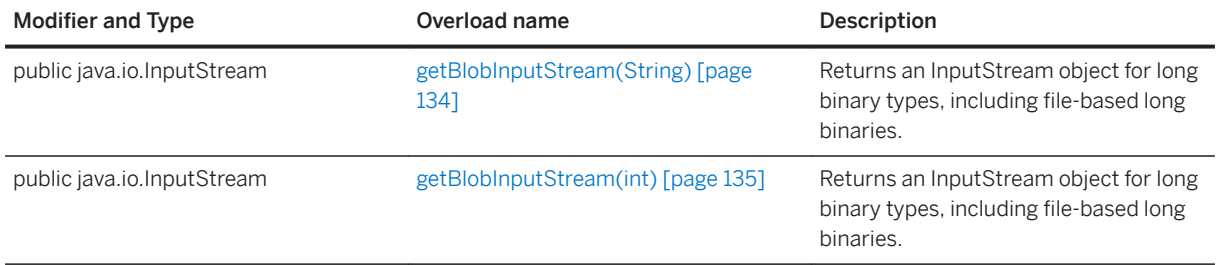

#### In this section:

```
getBlobInputStream(String) Method [page 134]
```
Returns an InputStream object for long binary types, including file-based long binaries.

```
getBlobInputStream(int) Method [page 135]
```
Returns an InputStream object for long binary types, including file-based long binaries.

# **1.16.5.1 getBlobInputStream(String) Method**

Returns an InputStream object for long binary types, including file-based long binaries.

### $\equiv$ , Syntax

```
public java.io.InputStream getBlobInputStream (String name) throws 
ULjException
```
### **Parameters**

name A String representing the table column name.

### **Returns**

The InputStream object representation of the named value.

# <span id="page-134-0"></span>**1.16.5.2 getBlobInputStream(int) Method**

Returns an InputStream object for long binary types, including file-based long binaries.

#### <sup>'≡</sup>> Syntax

```
public java.io.InputStream getBlobInputStream (int ordinal) throws 
.<br>ULjException
```
### **Parameters**

ordinal A base-one integer representing the column number as ordered in the SQL statement.

### **Returns**

The InputStream object representation of the named value.

## **1.16.6 getBoolean Method**

Returns a boolean value.

### **Overload list**

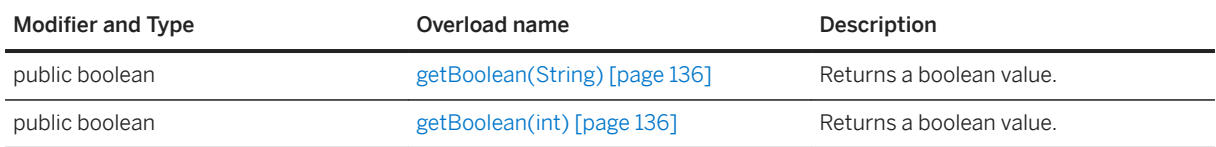

#### In this section:

[getBoolean\(String\) Method \[page 136\]](#page-135-0) Returns a boolean value.

#### [getBoolean\(int\) Method \[page 136\]](#page-135-0) Returns a boolean value.

# <span id="page-135-0"></span>**1.16.6.1 getBoolean(String) Method**

Returns a boolean value.

### $\equiv$ , Syntax

public boolean getBoolean (String name) throws ULjException

### **Parameters**

name A String representing the table column name in the ResultSet object.

### **Returns**

The boolean representation of the named value.

# **1.16.6.2 getBoolean(int) Method**

Returns a boolean value.

Syntax

public boolean getBoolean (int ordinal) throws ULjException

## **Parameters**

ordinal A base-one integer representing the column number as ordered in the SQL statement.

### **Returns**

The boolean representation of the named value.

# <span id="page-136-0"></span>**1.16.7 getBytes Method**

Returns a byte array.

## **Overload list**

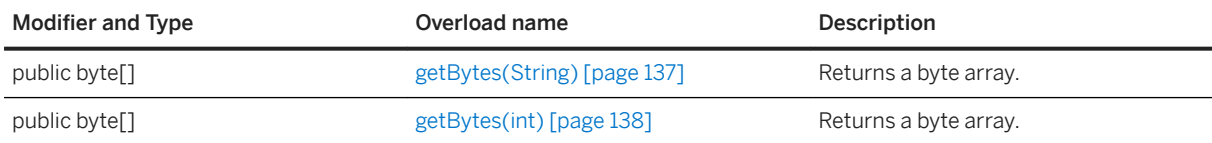

#### In this section:

getBytes(String) Method [page 137] Returns a byte array.

[getBytes\(int\) Method \[page 138\]](#page-137-0) Returns a byte array.

# **1.16.7.1 getBytes(String) Method**

Returns a byte array.

<sup>'≡</sup>> Syntax

public byte[] getBytes (String name) throws ULjException

## **Parameters**

name A String representing the table column name.

### **Returns**

The byte array representation of the named value.

# <span id="page-137-0"></span>**1.16.7.2 getBytes(int) Method**

Returns a byte array.

### Syntax

public byte[] getBytes (int ordinal) throws ULjException

### **Parameters**

ordinal A base-one integer representing the column number as ordered in the SQL statement.

### **Returns**

The byte array representation of the named value.

# **1.16.8 getClobReader Method**

Returns a Reader object.

## **Overload list**

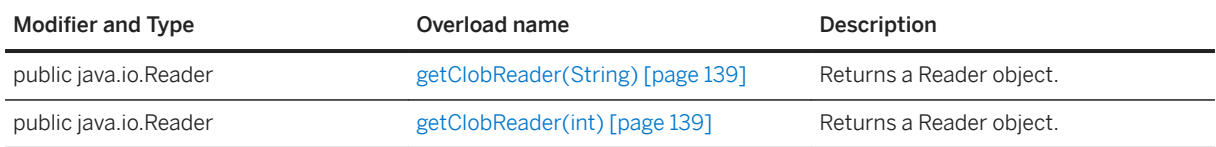

#### In this section:

[getClobReader\(String\) Method \[page 139\]](#page-138-0) Returns a Reader object.

[getClobReader\(int\) Method \[page 139\]](#page-138-0) Returns a Reader object.

# <span id="page-138-0"></span>**1.16.8.1 getClobReader(String) Method**

Returns a Reader object.

### $\equiv$ , Syntax

public java.io.Reader getClobReader (String name) throws ULjException

### **Parameters**

name A String representing the table column name.

### **Returns**

The Reader object representation of the named value.

# **1.16.8.2 getClobReader(int) Method**

Returns a Reader object.

Syntax

public java.io.Reader getClobReader (int ordinal) throws ULjException

### **Parameters**

ordinal A base-one integer representing the column number as ordered in the SQL statement.

### **Returns**

The Reader object representation of the named value.

# <span id="page-139-0"></span>**1.16.9 getDate Method**

Returns a java.util.Date object.

## **Overload list**

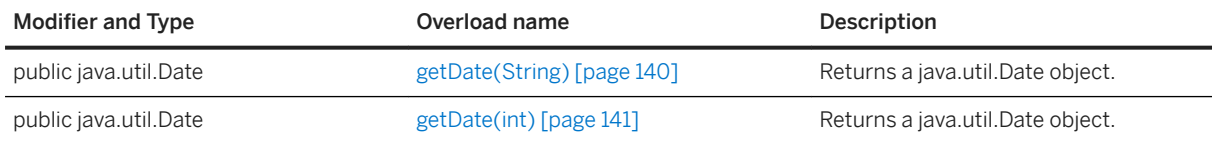

#### In this section:

getDate(String) Method [page 140] Returns a java.util.Date object.

[getDate\(int\) Method \[page 141\]](#page-140-0) Returns a java.util.Date object.

# **1.16.9.1 getDate(String) Method**

Returns a java.util.Date object.

Syntax

public java.util.Date getDate (String name) throws ULjException

## **Parameters**

name A String representing the table column name.

### **Returns**

The java.util.date object representation of the named value.

# <span id="page-140-0"></span>**1.16.9.2 getDate(int) Method**

Returns a java.util.Date object.

### <sup>'≡</sup>> Syntax

public java.util.Date getDate (int ordinal) throws ULjException

### **Parameters**

ordinal A base-one integer representing the column number as ordered in the SQL statement.

### **Returns**

The java.util.Date object representation of the named value.

# **1.16.10 getDecimalNumber Method**

Returns a DecimalNumber object.

### **Overload list**

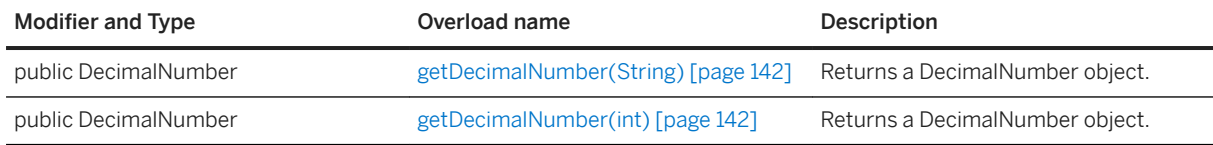

#### In this section:

[getDecimalNumber\(String\) Method \[page 142\]](#page-141-0) Returns a DecimalNumber object.

[getDecimalNumber\(int\) Method \[page 142\]](#page-141-0) Returns a DecimalNumber object.

# <span id="page-141-0"></span>**1.16.10.1 getDecimalNumber(String) Method**

Returns a DecimalNumber object.

### $\equiv$ , Syntax

public DecimalNumber getDecimalNumber (String name) throws ULjException

### **Parameters**

name A String representing the table column name.

### **Returns**

The DecimalNumber object representation of the named value.

## **Related Information**

[DecimalNumber Interface \[page 67\]](#page-66-0)

# **1.16.10.2 getDecimalNumber(int) Method**

Returns a DecimalNumber object.

```
 Syntax
```
public DecimalNumber getDecimalNumber (int ordinal) throws ULjException

## **Parameters**

ordinal A base-one integer representing the column number as ordered in the SQL statement.

### <span id="page-142-0"></span>**Returns**

The DecimalNumber object representation of the named value.

## **Related Information**

[DecimalNumber Interface \[page 67\]](#page-66-0)

## **1.16.11 getDouble Method**

Returns a double value based on the column name.

## **Overload list**

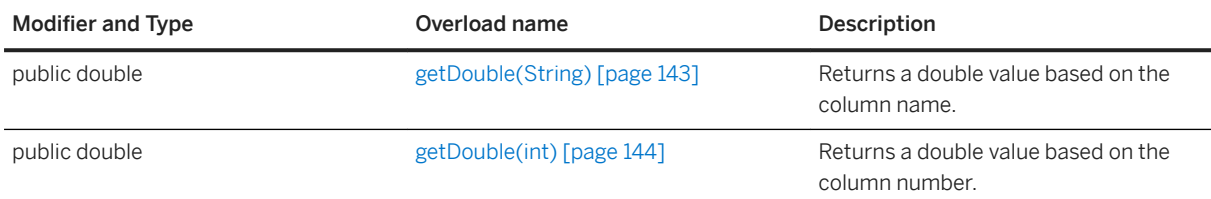

In this section:

getDouble(String) Method [page 143]

Returns a double value based on the column name.

[getDouble\(int\) Method \[page 144\]](#page-143-0)

Returns a double value based on the column number.

# **1.16.11.1 getDouble(String) Method**

Returns a double value based on the column name.

```
 Syntax
 public double getDouble (String name) throws ULjException
```
### <span id="page-143-0"></span>**Parameters**

name A String representing the table column name.

### **Returns**

The double representation of the named value.

# **1.16.11.2 getDouble(int) Method**

Returns a double value based on the column number.

Syntax

public double getDouble (int ordinal) throws ULjException

## **Parameters**

ordinal A base-one integer representing the column number as ordered in the SQL statement.

### **Returns**

The double representation of the named value.

# **1.16.12 getFloat Method**

Returns a float value.

## **Overload list**

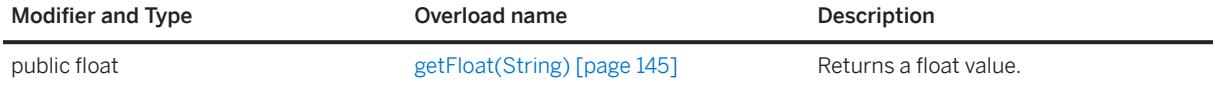
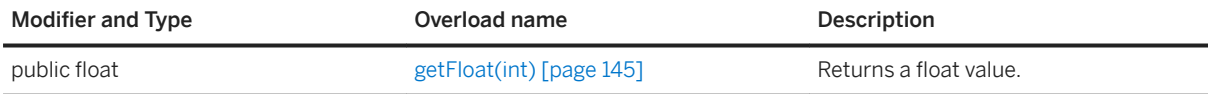

In this section:

getFloat(String) Method [page 145] Returns a float value.

getFloat(int) Method [page 145] Returns a float value.

# **1.16.12.1 getFloat(String) Method**

Returns a float value.

Syntax

public float getFloat (String name) throws ULjException

#### **Parameters**

name A String representing the table column name.

#### **Returns**

The float representation of the named value.

## **1.16.12.2 getFloat(int) Method**

Returns a float value.

```
 Syntax
```

```
public float getFloat (int ordinal) throws ULjException
```
#### **Parameters**

ordinal A base-one integer representing the column number as ordered in the SQL statement.

#### **Returns**

The float representation of the named value.

# **1.16.13 getInt Method**

Returns an integer value.

### **Overload list**

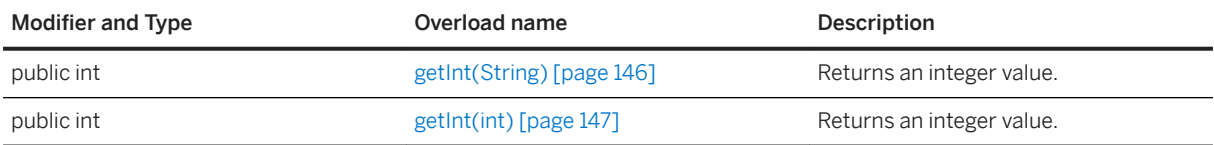

#### In this section:

getInt(String) Method [page 146] Returns an integer value.

[getInt\(int\) Method \[page 147\]](#page-146-0) Returns an integer value.

### **1.16.13.1 getInt(String) Method**

Returns an integer value.

#### Syntax

public int getInt (String name) throws ULjException

#### <span id="page-146-0"></span>**Parameters**

name A String representing the table column name.

#### **Returns**

The integer representation of the named value.

# **1.16.13.2 getInt(int) Method**

Returns an integer value.

Syntax

public int getInt (int ordinal) throws ULjException

#### **Parameters**

ordinal A base-one integer representing the column number as ordered in the SQL statement.

#### **Returns**

The integer representation of the named value.

# **1.16.14 getLong Method**

Returns a long integer value.

### **Overload list**

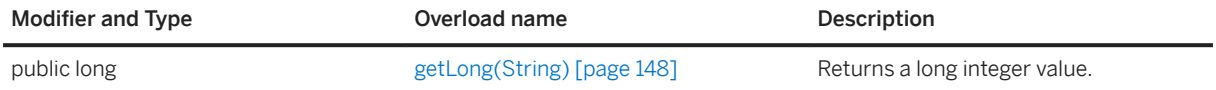

<span id="page-147-0"></span>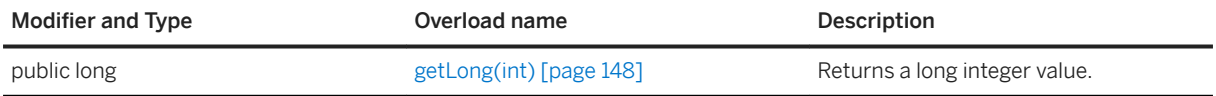

In this section:

getLong(String) Method [page 148] Returns a long integer value.

getLong(int) Method [page 148] Returns a long integer value.

# **1.16.14.1 getLong(String) Method**

Returns a long integer value.

Syntax

public long getLong (String name) throws ULjException

### **Parameters**

name A String representing the table column name.

#### **Returns**

The long integer representation of the named value.

## **1.16.14.2 getLong(int) Method**

Returns a long integer value.

#### Syntax

public long getLong (int ordinal) throws ULjException

#### <span id="page-148-0"></span>**Parameters**

ordinal A base-one integer representing the column number as ordered in the SQL statement.

#### **Returns**

The long integer representation of the named value.

### **1.16.15 getOrdinal(String) Method**

Returns the (base-one) ordinal for the value represented by a String.

<sup>'≡</sup>> Syntax

public int getOrdinal (String name) throws ULjException

#### **Parameters**

name A String representing the table column name.

#### **Returns**

The ordinal value.

### **1.16.16 getResultSetMetadata() Method**

Returns a ResultSetMetadata object that contains the metadata for the ResultSet object.

## Syntax public ResultSetMetadata getResultSetMetadata () throws ULjException

The ResultSetMetadata object.

# **1.16.17 getRowCount(long) Method**

Gets the number of rows in the table.

<sup>'≡</sup>> Syntax

public long getRowCount (long threshold) throws ULjException

#### **Parameters**

threshold The limit on the number of rows to count. 0 indicates no limit.

#### **Returns**

The number of rows in the table.

### **Remarks**

This method is equivalent to executing "SELECT COUNT(\*) FROM table".

## **1.16.18 getSize Method**

Gets the actual size of a result set column.

### **Overload list**

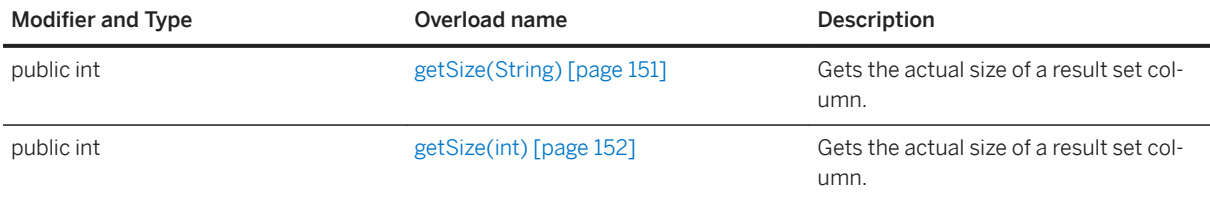

#### In this section:

```
getSize(String) Method [page 151]
   Gets the actual size of a result set column.
```

```
getSize(int) Method [page 152]
```
Gets the actual size of a result set column.

# **1.16.18.1 getSize(String) Method**

Gets the actual size of a result set column.

Syntax

public int getSize (String name) throws ULjException

#### **Parameters**

name A String representing the table column name.

#### **Returns**

The actual size of a result set column.

## <span id="page-151-0"></span>**1.16.18.2 getSize(int) Method**

Gets the actual size of a result set column.

#### <sup>'≡</sup>> Syntax

public int getSize (int ordinal) throws ULjException

### **Parameters**

ordinal A base-one integer representing the column number as ordered in the SQL statement.

#### **Returns**

The actual size of a result set column.

# **1.16.19 getString Method**

Returns a String value.

### **Overload list**

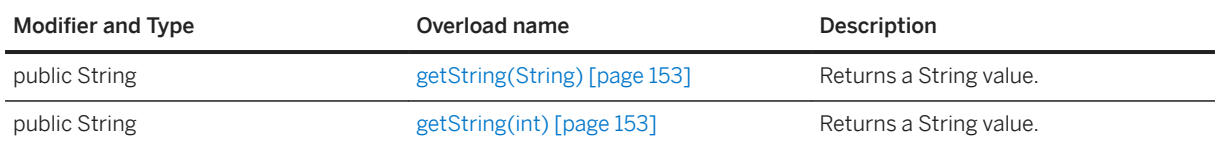

#### In this section:

[getString\(String\) Method \[page 153\]](#page-152-0) Returns a String value.

[getString\(int\) Method \[page 153\]](#page-152-0) Returns a String value.

## <span id="page-152-0"></span>**1.16.19.1 getString(String) Method**

Returns a String value.

<sup>'≡</sup>> Syntax

public String getString (String name) throws ULjException

#### **Parameters**

name A String representing the table column name.

#### **Returns**

The String representation of the named value.

## **1.16.19.2 getString(int) Method**

Returns a String value.

Syntax

public String getString (int ordinal) throws ULjException

#### **Parameters**

ordinal A base-one integer representing the column number as ordered in the SQL statement.

#### **Returns**

The String representation of the named value.

## **1.16.20 getUUIDValue Method**

Returns a UUIDValue object.

### **Overload list**

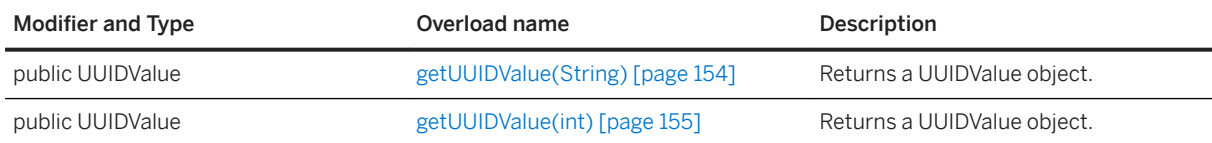

#### In this section:

getUUIDValue(String) Method [page 154] Returns a UUIDValue object.

[getUUIDValue\(int\) Method \[page 155\]](#page-154-0) Returns a UUIDValue object.

# **1.16.20.1 getUUIDValue(String) Method**

Returns a UUIDValue object.

Syntax

public UUIDValue getUUIDValue (String name) throws ULjException

### **Parameters**

name A String representing the table column name.

#### **Returns**

The UUIDValue object representation of the named value.

# <span id="page-154-0"></span>**1.16.20.2 getUUIDValue(int) Method**

Returns a UUIDValue object.

#### <sup>'≡</sup>> Syntax

public UUIDValue getUUIDValue (int ordinal) throws ULjException

#### **Parameters**

ordinal A base-one integer representing the column number as ordered in the SQL statement.

#### **Returns**

The UUIDValue object representation of the named value.

### **Related Information**

[UUIDValue Interface \[page 253\]](#page-252-0)

# **1.16.21 isNull Method**

Tests if the value at the specified column name is null.

### **Overload list**

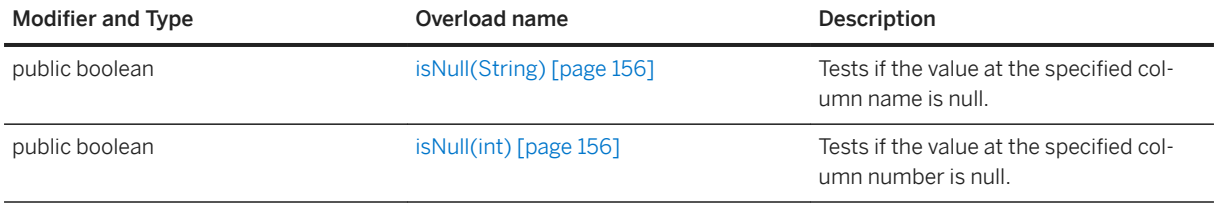

#### In this section:

[isNull\(String\) Method \[page 156\]](#page-155-0)

<span id="page-155-0"></span>Tests if the value at the specified column name is null.

```
isNull(int) Method [page 156]
   Tests if the value at the specified column number is null.
```
## **1.16.21.1 isNull(String) Method**

Tests if the value at the specified column name is null.

Syntax

public boolean isNull (String name) throws ULjException

#### **Parameters**

name A String representing the table column name.

#### **Returns**

True if the value is null; otherwise, returns false.

### **1.16.21.2 isNull(int) Method**

Tests if the value at the specified column number is null.

```
 Syntax
```
public boolean isNull (int ordinal) throws ULjException

#### **Parameters**

ordinal A base-one integer representing the column number as ordered in the SQL statement.

True if the value is null; otherwise, returns false.

# **1.16.22 last() Method**

Moves the cursor to the last row.

```
\equiv, Syntax
 public boolean last () throws ULjException
```
#### **Returns**

True on success; otherwise, returns false.

# **1.16.23 next() Method**

Fetches the next row of data in the ResultSet object.

```
 Syntax
public boolean next () throws ULjException
```
#### **Returns**

True when the next row is successfully fetched; otherwise, returns false.

### **Related Information**

[ResultSetMetadata Interface \[page 158\]](#page-157-0)

# <span id="page-157-0"></span>**1.16.24 previous() Method**

Fetches the previous row of data in the ResultSet object.

#### Syntax

```
public boolean previous () throws ULjException
```
#### **Returns**

True when the previous row is successfully fetched; otherwise, returns false.

### **1.16.25 relative(int) Method**

Moves the cursor by an offset of rows from the current cursor position.

<sup>'≡</sup>> Syntax

public boolean relative (int offset) throws ULjException

### **Parameters**

offset The number of rows to move.

#### **Returns**

True on success; otherwise, returns false.

# **1.17 ResultSetMetadata Interface**

Associated with a ResultSet object and contains a method that provides column information.

#### Syntax

```
public interface ResultSetMetadata
```
#### **Members**

All members of ResultSetMetadata, including inherited members.

#### Methods

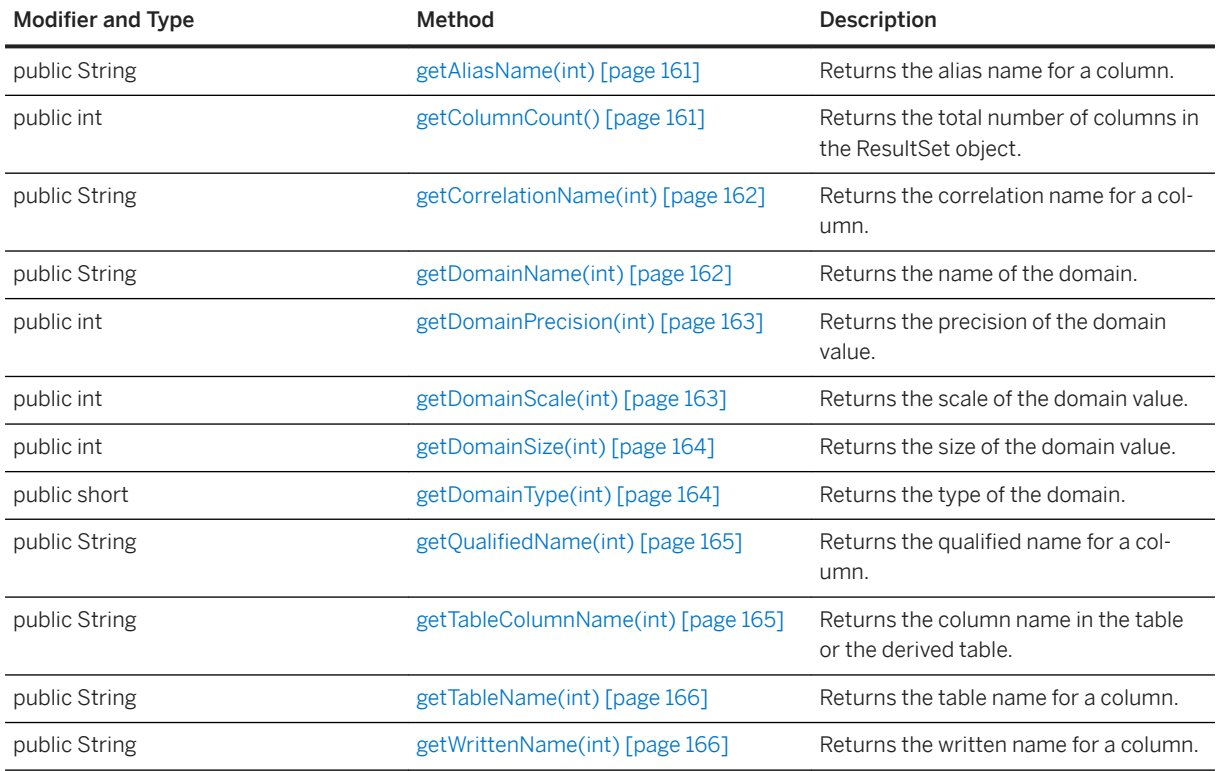

#### **Remarks**

This interface is obtained with the ResultSet.getResultSetMetadata method.

When a column in the select list of the ResultSet object is a simple name or a compound name (tablename.column-name, correlation-name.column-name), then, the following information about that name can be extracted if it exists:

- Alias name
- Correlation name
- Qualified version of the name
- Table name
- The name as written

For each column in the select list of the ResultSet object, the following information about the column domain can be obtained:

- Column Type: an integer from the Domain interface
- Name of the domain
- Size of the domain, for VARCHAR and BINARY domains
- Scale and precision, for NUMERIC domains

#### In this section:

- [getAliasName\(int\) Method \[page 161\]](#page-160-0) Returns the alias name for a column.
- [getColumnCount\(\) Method \[page 161\]](#page-160-0) Returns the total number of columns in the ResultSet object.
- [getCorrelationName\(int\) Method \[page 162\]](#page-161-0) Returns the correlation name for a column.
- [getDomainName\(int\) Method \[page 162\]](#page-161-0) Returns the name of the domain.
- [getDomainPrecision\(int\) Method \[page 163\]](#page-162-0) Returns the precision of the domain value.
- [getDomainScale\(int\) Method \[page 163\]](#page-162-0) Returns the scale of the domain value.
- [getDomainSize\(int\) Method \[page 164\]](#page-163-0) Returns the size of the domain value.
- [getDomainType\(int\) Method \[page 164\]](#page-163-0) Returns the type of the domain.
- [getQualifiedName\(int\) Method \[page 165\]](#page-164-0) Returns the qualified name for a column.
- [getTableColumnName\(int\) Method \[page 165\]](#page-164-0) Returns the column name in the table or the derived table.
- [getTableName\(int\) Method \[page 166\]](#page-165-0) Returns the table name for a column.
- [getWrittenName\(int\) Method \[page 166\]](#page-165-0) Returns the written name for a column.

### **Related Information**

[Domain Interface \[page 72\]](#page-71-0) [ResultSet Interface \[page 129\]](#page-128-0) [getResultSetMetadata\(\) Method \[page 149\]](#page-148-0)

## <span id="page-160-0"></span>**1.17.1 getAliasName(int) Method**

Returns the alias name for a column.

#### $\equiv$ , Syntax

public String getAliasName (int column\_no) throws ULjException

#### **Parameters**

column\_no The (base 1) number of the column in the select list.

#### **Returns**

Null if there is not an alias name for the column; otherwise, returns the alias name for a column.

#### **Remarks**

The alias name ([AS] name) may be specified to reference a column.

## **1.17.2 getColumnCount() Method**

Returns the total number of columns in the ResultSet object.

```
<sup>'≡</sup>> Syntax
 public int getColumnCount () throws ULjException
```
#### **Returns**

The number of columns.

## <span id="page-161-0"></span>**1.17.3 getCorrelationName(int) Method**

Returns the correlation name for a column.

#### <sup>'≡</sup>> Syntax

public String getCorrelationName (int column\_no) throws ULjException

#### **Parameters**

column\_no The (base 1) number of the column in the select list.

#### **Returns**

Null if there is no correlation name for the column; otherwise, returns the correlation name for a column.

#### **Remarks**

The correlation name specified ([AS] correlation-name) in the FROM clause to specify a table expression, such as a derived table.

# **1.17.4 getDomainName(int) Method**

Returns the name of the domain.

```
\equiv, Syntax
 public String getDomainName (int column_no) throws ULjException
```
#### **Parameters**

column\_no The (base 1) number of the column in the select list.

<span id="page-162-0"></span>The domain name.

# **1.17.5 getDomainPrecision(int) Method**

Returns the precision of the domain value.

```
 Syntax
public int getDomainPrecision (int column_no) throws ULjException
```
#### **Parameters**

column\_no The (base 1) number of the column in the select list.

#### **Returns**

The precision.

# **1.17.6 getDomainScale(int) Method**

Returns the scale of the domain value.

```
<sup>'≡</sup>> Syntax
 public int getDomainScale (int column_no) throws ULjException
```
### **Parameters**

column\_no The (base 1) number of the column in the select list.

<span id="page-163-0"></span>The scale.

# **1.17.7 getDomainSize(int) Method**

Returns the size of the domain value.

```
 Syntax
public int getDomainSize (int column_no) throws ULjException
```
#### **Parameters**

column\_no The (base 1) number of the column in the select list.

#### **Returns**

The size.

# **1.17.8 getDomainType(int) Method**

Returns the type of the domain.

```
 Syntax
 public short getDomainType (int column_no) throws ULjException
```
### **Parameters**

column\_no The (base 1) number of the column in the select list.

<span id="page-164-0"></span>The domain type expressed as an integer.

## **1.17.9 getQualifiedName(int) Method**

Returns the qualified name for a column.

Syntax

public String getQualifiedName (int column\_no) throws ULjException

#### **Parameters**

column\_no The (base 1) number of the column in the select list.

#### **Returns**

Null if there is no qualified name for the column; otherwise, returns the qualified name for a column.

#### **Remarks**

When the ResultSet column refers to a column in a table, the name returned is a compound name consisting of a correlation name (or table name if the correlation name was not given) followed by the name of the column in the table.

When the ResultSet column does not refer to a column in a table and an alias was specified, the alias name is returned.

## **1.17.10 getTableColumnName(int) Method**

Returns the column name in the table or the derived table.

```
<sup>'≡</sup>> Syntax
 public String getTableColumnName (int column_no) throws ULjException
```
#### <span id="page-165-0"></span>**Parameters**

column\_no The (base 1) number of the column in the select list.

#### **Returns**

Null if there is no table name for the column; otherwise, returns the table name for a column.

### **1.17.11 getTableName(int) Method**

Returns the table name for a column.

Syntax

public String getTableName (int column\_no) throws ULjException

#### **Parameters**

column\_no The (base 1) number of the column in the select list.

#### **Returns**

Null if there is no table name for the column; otherwise, returns the table name for a column.

### **Remarks**

The table is the name of the table that ResultSet column references (possibly as through a correlation name).

### **1.17.12 getWrittenName(int) Method**

Returns the written name for a column.

#### Syntax

public String getWrittenName (int column\_no) throws ULjException

#### **Parameters**

column\_no The (base 1) number of the column in the select list.

#### **Returns**

Null if there is no written name for the column; otherwise, returns the written name for a column.

#### **Remarks**

The written name is the simple or compound name specified as the indicated column in the select list.

## **1.18 SQLInfo Interface**

Represents information about an executed SQL statement.

#### Syntax

public interface SQLInfo

#### **Members**

All members of SQLInfo, including inherited members.

#### Methods

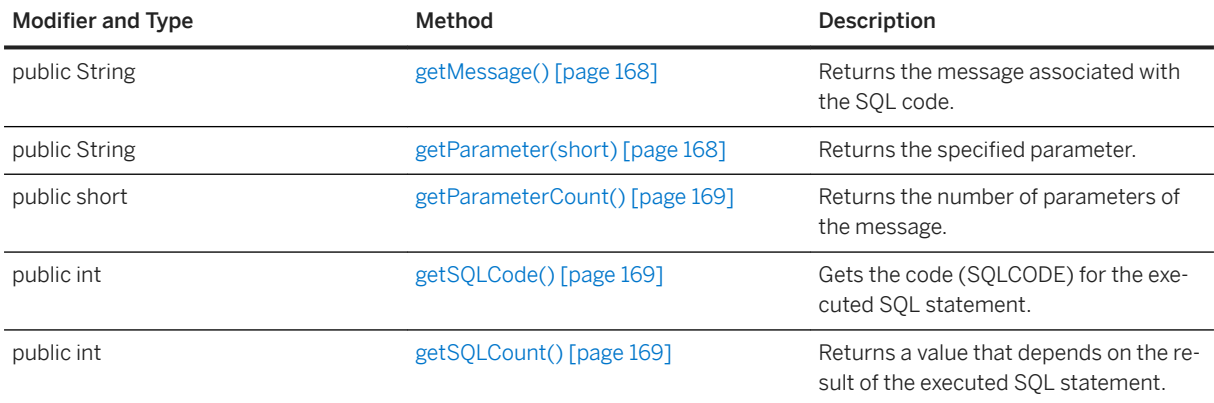

#### <span id="page-167-0"></span>In this section:

```
getMessage() Method [page 168]
   Returns the message associated with the SQL code.
```
getParameter(short) Method [page 168] Returns the specified parameter.

```
getParameterCount() Method [page 169]
   Returns the number of parameters of the message.
```

```
getSQLCode() Method [page 169]
   Gets the code (SQLCODE) for the executed SQL statement.
```

```
getSQLCount() Method [page 169]
```
Returns a value that depends on the result of the executed SQL statement.

### **1.18.1 getMessage() Method**

Returns the message associated with the SQL code.

```
 Syntax
public String getMessage ()
```
# **1.18.2 getParameter(short) Method**

Returns the specified parameter.

<sup>'≡</sup>> Syntax

```
public String getParameter (short param_no)
```
### **Parameters**

param\_no A one-based parameter number.

#### **Returns**

The parameter.

## <span id="page-168-0"></span>**1.18.3 getParameterCount() Method**

Returns the number of parameters of the message.

#### Syntax

```
public short getParameterCount ()
```
#### **Returns**

The number of parameters.

# **1.18.4 getSQLCode() Method**

Gets the code (SQLCODE) for the executed SQL statement.

#### <sup>'≡</sup>> Syntax

```
public int getSQLCode ()
```
#### **Returns**

The SQLCODE value.

# **1.18.5 getSQLCount() Method**

Returns a value that depends on the result of the executed SQL statement.

#### Syntax

public int getSQLCount ()

The number of rows affected by the statement after an INSERT, UPDATE, or DELETE statement is executed. The return value is the offset into the associated dynamic SQL statement that corresponds to the error if a SQLE\_SYNTAX\_ERROR occurs.

## **1.19 StreamHTTPParms Interface**

Represents HTTP stream parameters that define how to communicate with a MobiLink server using HTTP.

#### <sup>'≡</sup>> Syntax

public interface StreamHTTPParms extends StreamTCPIPParms

### **Members**

All members of StreamHTTPParms, including inherited members.

#### Methods

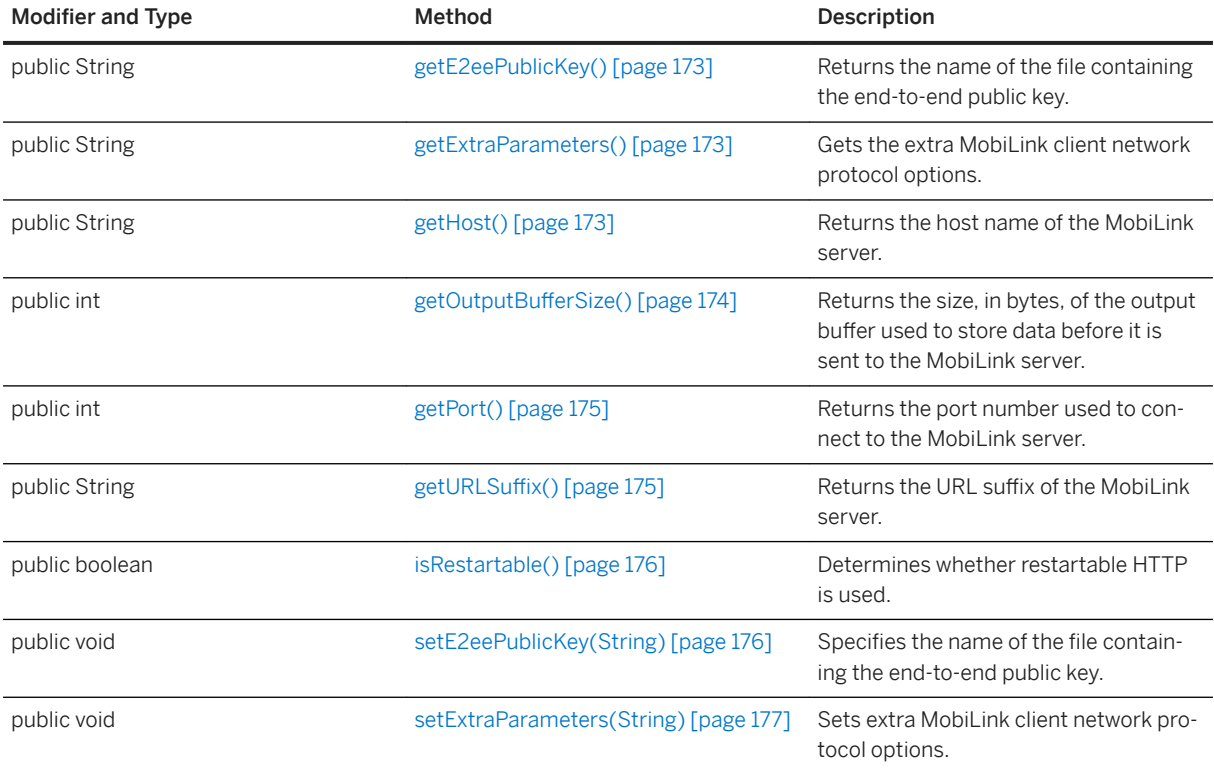

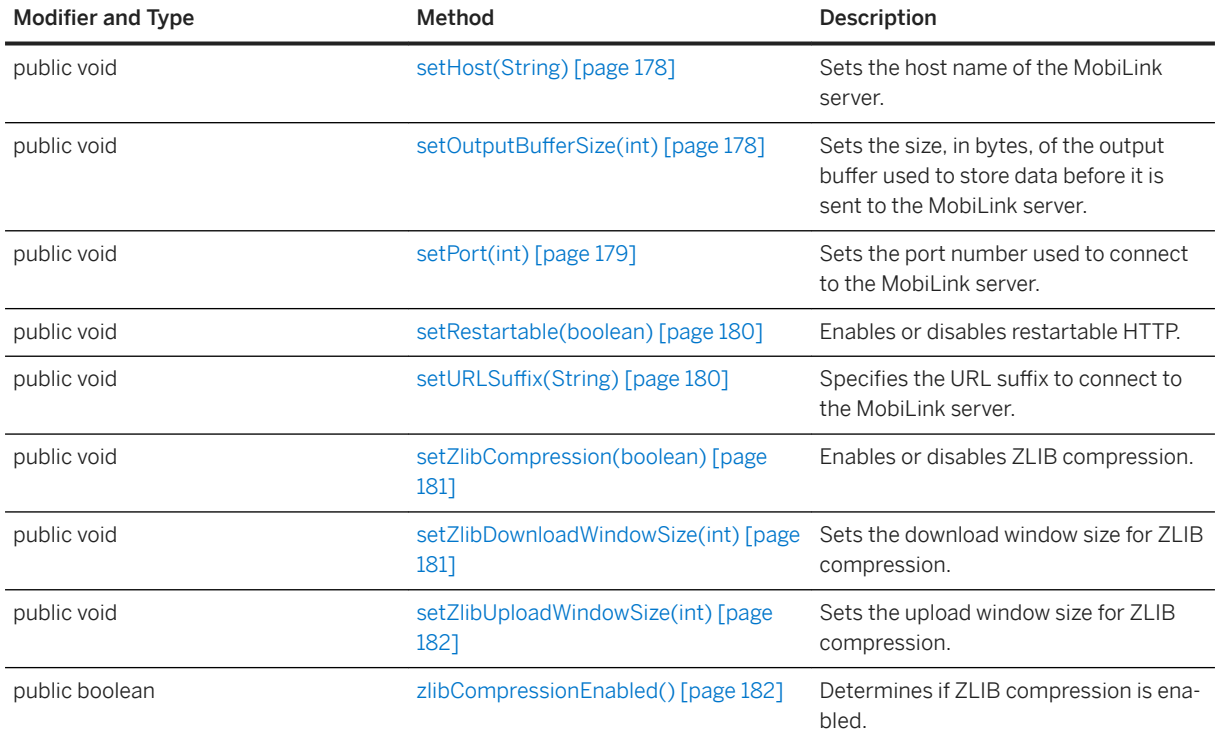

### **Remarks**

The following example sets the stream parameters to communicate with a MobiLink server on host name "MyMLHost". The server started with the following parameters: "-x http(port=1234)":

```
SyncParms syncParms = myConnection.createSyncParms(
   SyncParms.HTTP_STREAM,
    "MyUniqueMLUserID",
    "MyMLScriptVersion"
);
StreamHTTPParms httpParms = syncParms.getStreamParms();
httpParms.setHost("MyMLHost");
httpParms.setPort(1234);
```
Instances implementing this interface are returned by the SyncParms.getStreamParms method.

#### In this section:

```
getE2eePublicKey() Method [page 173]
   Returns the name of the file containing the end-to-end public key.
```

```
getExtraParameters() Method [page 173]
```
Gets the extra MobiLink client network protocol options.

```
getHost() Method [page 173]
```
Returns the host name of the MobiLink server.

#### [getOutputBufferSize\(\) Method \[page 174\]](#page-173-0)

Returns the size, in bytes, of the output buffer used to store data before it is sent to the MobiLink server.

```
getPort() Method [page 175]
   Returns the port number used to connect to the MobiLink server.
```
[getURLSuffix\(\) Method \[page 175\]](#page-174-0) Returns the URL suffix of the MobiLink server.

[isRestartable\(\) Method \[page 176\]](#page-175-0) Determines whether restartable HTTP is used.

```
setE2eePublicKey(String) Method [page 176]
   Specifies the name of the file containing the end-to-end public key.
```

```
setExtraParameters(String) Method [page 177]
   Sets extra MobiLink client network protocol options.
```
[setHost\(String\) Method \[page 178\]](#page-177-0) Sets the host name of the MobiLink server.

[setOutputBufferSize\(int\) Method \[page 178\]](#page-177-0) Sets the size, in bytes, of the output buffer used to store data before it is sent to the MobiLink server.

```
setPort(int) Method [page 179]
```
Sets the port number used to connect to the MobiLink server.

[setRestartable\(boolean\) Method \[page 180\]](#page-179-0) Enables or disables restartable HTTP.

[setURLSuffix\(String\) Method \[page 180\]](#page-179-0) Specifies the URL suffix to connect to the MobiLink server.

[setZlibCompression\(boolean\) Method \[page 181\]](#page-180-0) Enables or disables ZLIB compression.

[setZlibDownloadWindowSize\(int\) Method \[page 181\]](#page-180-0) Sets the download window size for ZLIB compression.

[setZlibUploadWindowSize\(int\) Method \[page 182\]](#page-181-0) Sets the upload window size for ZLIB compression.

[zlibCompressionEnabled\(\) Method \[page 182\]](#page-181-0) Determines if ZLIB compression is enabled.

### **Related Information**

[SyncParms Class \[page 197\]](#page-196-0) [getStreamParms\(\) Method \[page 206\]](#page-205-0)

# <span id="page-172-0"></span>**1.19.1 getE2eePublicKey() Method**

Returns the name of the file containing the end-to-end public key.

#### <sup>'≡</sup>> Syntax

```
public String getE2eePublicKey ()
```
### **Returns**

The name of the file containing the end-to-end public key.

### **Related Information**

[setE2eePublicKey\(String\) Method \[page 176\]](#page-175-0)

# **1.19.2 getExtraParameters() Method**

Gets the extra MobiLink client network protocol options.

```
 Syntax
```

```
public String getExtraParameters ()
```
### **Returns**

The extra protocol options that have been set.

# **1.19.3 getHost() Method**

Returns the host name of the MobiLink server.

 Syntax public String getHost ()

<span id="page-173-0"></span>The name of the host.

### **Related Information**

[setHost\(String\) Method \[page 178\]](#page-177-0) [getPort\(\) Method \[page 175\]](#page-174-0) [setPort\(int\) Method \[page 179\]](#page-178-0)

### 1.19.4 getOutputBufferSize() Method

Returns the size, in bytes, of the output buffer used to store data before it is sent to the MobiLink server.

Syntax

```
public int getOutputBufferSize ()
```
#### **Returns**

The integer containing the buffer size.

### **Remarks**

Increasing this value may reduce the number of network flushes needed to send a large upload at the cost of increased memory use. In HTTP, each flush sends a large (approximately 250 bytes) HTTP header; reducing the number of flushes can reduce the bandwidth use.

#### **Related Information**

[setOutputBufferSize\(int\) Method \[page 178\]](#page-177-0)

# <span id="page-174-0"></span>**1.19.5 getPort() Method**

Returns the port number used to connect to the MobiLink server.

#### $\equiv$ , Syntax

```
public int getPort ()
```
### **Returns**

The port number of MobiLink server.

### **Related Information**

[setPort\(int\) Method \[page 179\]](#page-178-0)

# 1.19.6 getURLSuffix() Method

Returns the URL suffix of the MobiLink server.

```
 Syntax
public String getURLSuffix ()
```
#### **Returns**

The String containing the URL suffix.

### **Related Information**

[setURLSuffix\(String\) Method \[page 180\]](#page-179-0)

## <span id="page-175-0"></span>**1.19.7 isRestartable() Method**

Determines whether restartable HTTP is used.

<sup>'≡</sup>> Syntax

```
public boolean isRestartable ()
```
#### **Returns**

True if restartable HTTP is enabled; otherwise, returns false.

### **Related Information**

[setRestartable\(boolean\) Method \[page 180\]](#page-179-0)

# **1.19.8 setE2eePublicKey(String) Method**

Specifies the name of the file containing the end-to-end public key.

Syntax

public void setE2eePublicKey (String public\_key)

#### **Parameters**

public\_key The name of the RSA public key file used in the encryption. This name must be DER-encoded.

#### **Remarks**

By default, this value is null, indicating that end-to-end encryption is not used.

This method corresponds to the e2ee\_public\_key protocol option.

The public key can be stored on either an SD card or the device object store.

<span id="page-176-0"></span>When using an SD card, the public\_key parameter should have the following form:

#### *file:// path*

path is the absolute path to the file on the card. For example, file:///SDCard/ulj/public\_key.der is a valid public\_key parameter.

When using the object store, use the UltraLite Java Edition Database Transfer utility to download the file from the MobiLink server. The key must have a der file extension.

#### **Related Information**

```
getE2eePublicKey() Method [page 173]
```
### **1.19.9 setExtraParameters(String) Method**

Sets extra MobiLink client network protocol options.

```
 Syntax
```

```
public void setExtraParameters (String parms)
```
#### **Parameters**

parms A semicolon delimited list of protocol options.

### **Remarks**

These options are appended to the list that is built from the settings resulting from the methods of this class.

Options that are set by this method override the same options that are set by other methods. For example, if "host=abc" is contained in the extra parameters, and the setHost("xyz") method is called, then the host option is "abc".

## <span id="page-177-0"></span>**1.19.10 setHost(String) Method**

Sets the host name of the MobiLink server.

<sup>'≡</sup>> Syntax

```
public void setHost (String v)
```
### **Parameters**

v The name of the host.

#### **Remarks**

The default is null, which indicates a localhost.

### **Related Information**

[getHost\(\) Method \[page 173\]](#page-172-0) [getPort\(\) Method \[page 175\]](#page-174-0) [setPort\(int\) Method \[page 179\]](#page-178-0)

## 1.19.11 setOutputBufferSize(int) Method

Sets the size, in bytes, of the output buffer used to store data before it is sent to the MobiLink server.

```
 Syntax
```

```
public void setOutputBufferSize (int size)
```
### **Parameters**

size The new buffer size.

#### <span id="page-178-0"></span>**Remarks**

The default is 4096. Valid values range between 512 and 32768. Increasing this value may cause the Java runtime to send chunked HTTP, which the MobiLink server cannot process.

If the MobiLink server outputs an "unknown transfer encoding" error, try decreasing this value.

#### **Related Information**

[getOutputBufferSize\(\) Method \[page 174\]](#page-173-0)

### **1.19.12 setPort(int) Method**

Sets the port number used to connect to the MobiLink server.

```
 Syntax
public void setPort (int v)
```
#### **Parameters**

v A port number ranging from 1 to 65535. Out of range values revert to default value.

#### **Remarks**

The default port is 80 for HTTP synchronizations and 443 for HTTPS synchronizations.

#### **Related Information**

[getPort\(\) Method \[page 175\]](#page-174-0)

## <span id="page-179-0"></span>**1.19.13 setRestartable(boolean) Method**

Enables or disables restartable HTTP.

#### <sup>'≡</sup>> Syntax

public void setRestartable (boolean isRestartable)

#### **Parameters**

**isRestartable** Set to true to enable restartable HTTP. The default value is false.

#### **Remarks**

When restartable HTTP is enabled, UltraLiteJ can tolerate network interruptions so that synchronizations do not fail as often on unreliable networks.

To use restartable HTTP, both UltraLiteJ and the MobiLink server must have applied CR#690250.

#### **Related Information**

[isRestartable\(\) Method \[page 176\]](#page-175-0)

### 1.19.14 setURLSuffix(String) Method

Specifies the URL suffix to connect to the MobiLink server.

```
 Syntax
```
public void setURLSuffix (String v)

#### **Parameters**

v The URL suffix string.
## <span id="page-180-0"></span>**Remarks**

UltraLiteJ forms URLs in the following format:

[http|https]://host-name:port-number/url-suffix

By default, *url-suffix* is "Mobilink/". You can set the URL suffix to the default by setting v to null.

### **Related Information**

[getURLSuffix\(\) Method \[page 175\]](#page-174-0)

# **1.19.15 setZlibCompression(boolean) Method**

Enables or disables ZLIB compression.

Syntax

```
public void setZlibCompression (boolean enable)
```
### **Parameters**

enable Set to true to enable ZLIB compression, or false to disable ZLIB compression.

### **Remarks**

By default, ZLIB compression is disabled.

This method corresponds to the compression=zlib protocol option.

# **1.19.16 setZlibDownloadWindowSize(int) Method**

Sets the download window size for ZLIB compression.

#### Syntax

```
public void setZlibDownloadWindowSize (int size)
```
### <span id="page-181-0"></span>**Parameters**

size The compression window size specification. This parameter is the base two logarithm of the window size (the size of the history buffer). Specify a valid range from 9 to 15, inclusively.

## **Remarks**

This method corresponds to the zlib\_download\_window\_size protocol option.

# **1.19.17 setZlibUploadWindowSize(int) Method**

Sets the upload window size for ZLIB compression.

Syntax

```
public void setZlibUploadWindowSize (int size)
```
# **Parameters**

size The compression window size specification. This parameter is the base two logarithm of the window size (the size of the history buffer). Specify a valid range from 9 to 15, inclusively.

#### **Remarks**

This method corresponds to the zlib\_upload\_window\_size protocol option.

# **1.19.18 zlibCompressionEnabled() Method**

Determines if ZLIB compression is enabled.

Syntax

```
public boolean zlibCompressionEnabled ()
```
<span id="page-182-0"></span>True if enabled; otherwise, returns false.

# **Related Information**

[setZlibCompression\(boolean\) Method \[page 181\]](#page-180-0)

# **1.20 StreamHTTPSParms Interface**

Represents HTTPS stream parameters that define how to communicate with a MobiLink server using secure HTTPS connections.

Syntax

public interface StreamHTTPSParms extends StreamHTTPParms

## **Members**

All members of StreamHTTPSParms, including inherited members.

#### Methods

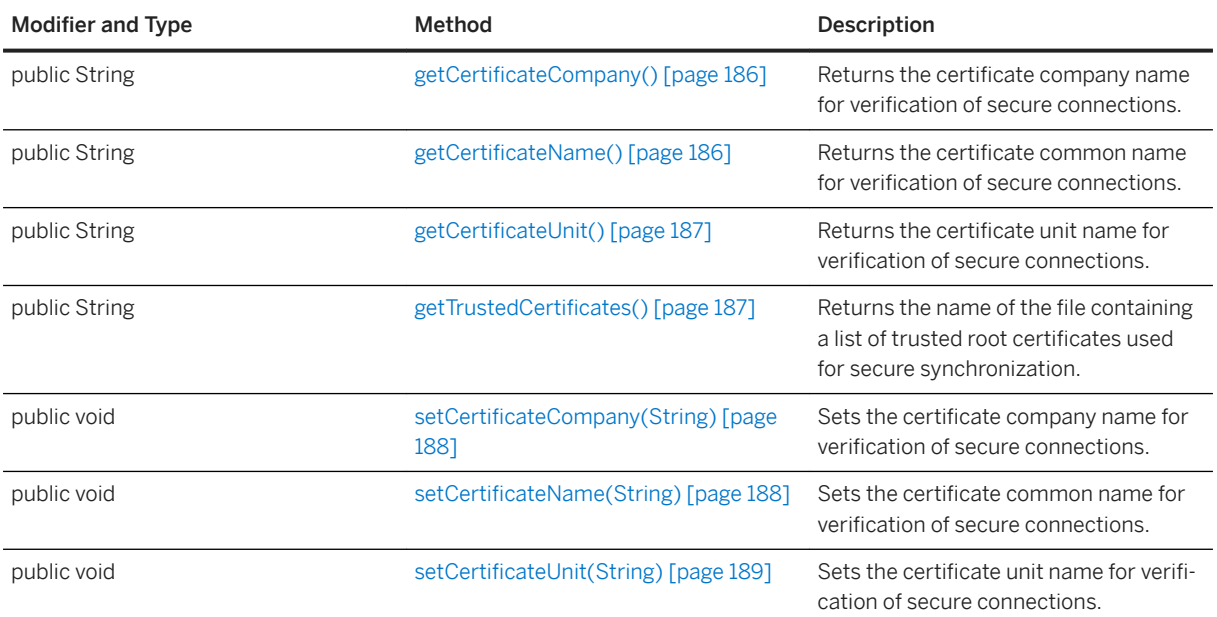

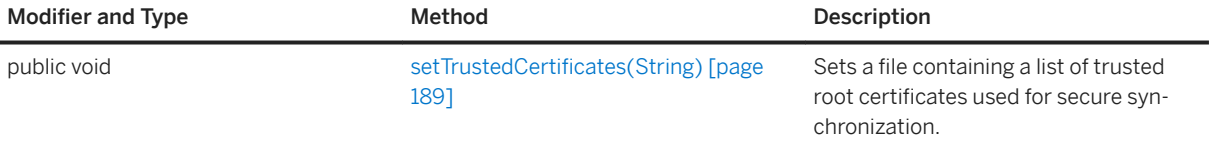

#### Inherited members from StreamHTTPParms

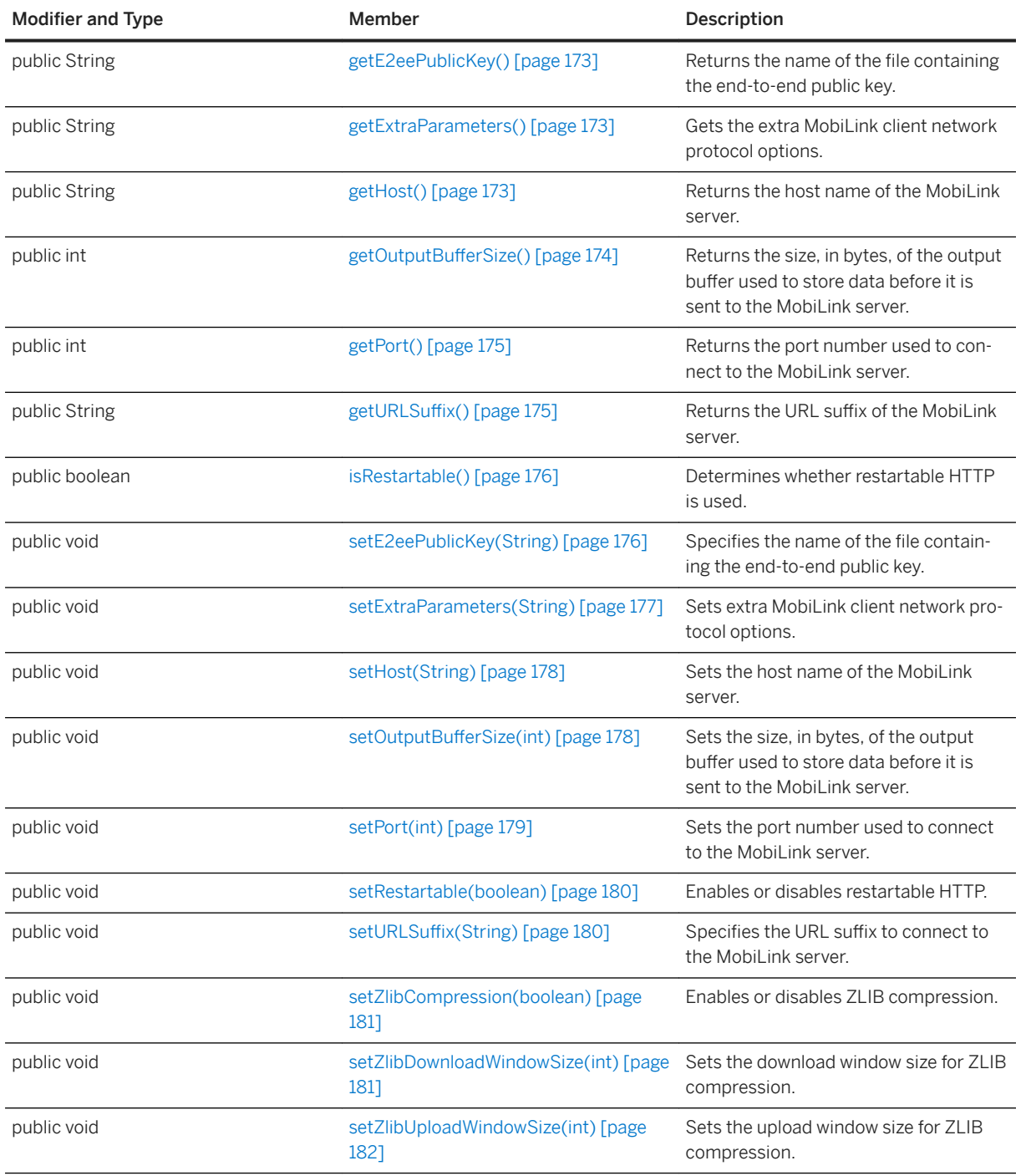

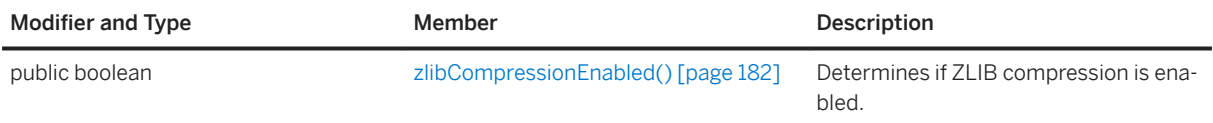

### **Remarks**

The following example sets the stream parameters to communicate with a MobiLink server on host name "MyMLHost". The server started with the following parameters: "-x https(port=1234;identity=RSAServer.id;identity\_password=x)"

```
SyncParms syncParms = myConnection.createSyncParms(
        SyncParms.HTTPS_STREAM,
       "MyUniqueMLUserID",
        "MyMLScriptVersion"
   );
StreamHTTPSParms httpsParms =
    (StreamHTTPSParms) syncParms.getStreamParms();
httpsParms.setHost("MyMLHost");
httpsParms.setPort(1234);
```
The above example assumes that the identity in RSAServer.id is chained to a trusted root identity already installed on the client host or device.

For J2SE, you can deploy the required trusted root identity using one of the following methods:

- 1. Install the trusted root identity in the lib/security/cacerts key store of the JRE.
- 2. Build your own key store using the Java keytool utility and setting the javax.net.ssl.trustStore Java system property to its location (set the javax.net.ssl.trustStorePassword method to an appropriate value)
- 3. Use the setTrustedCertificates(String) parameter to point to the deployed identity file.

To enhance security, the setCertificateName, setCertificateCompany, and setCertificateUnit methods should be used to turn on validation of the MobiLink server identity.

Instances implementing this interface are returned by the SyncParms.getStreamParms method when the SyncParms object is created for HTTPS synchronization.

#### In this section:

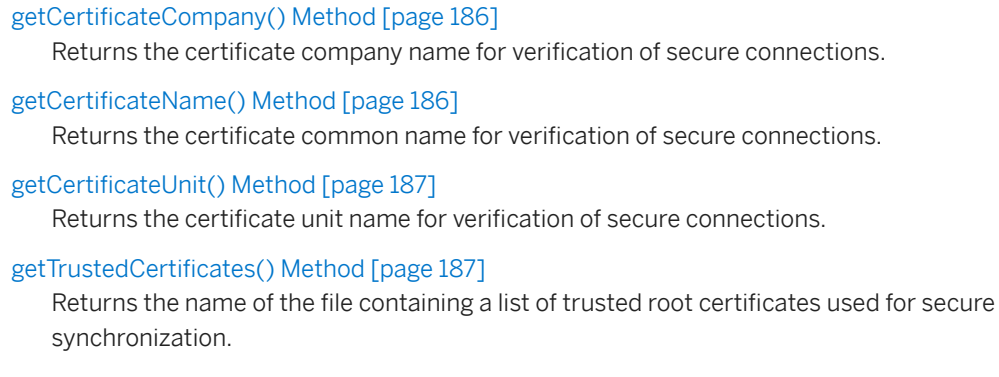

```
setCertificateCompany(String) Method [page 188]
```
Sets the certificate company name for verification of secure connections.

<span id="page-185-0"></span>[setCertificateName\(String\) Method \[page 188\]](#page-187-0) Sets the certificate common name for verification of secure connections.

[setCertificateUnit\(String\) Method \[page 189\]](#page-188-0) Sets the certificate unit name for verification of secure connections.

[setTrustedCertificates\(String\) Method \[page 189\]](#page-188-0)

Sets a file containing a list of trusted root certificates used for secure synchronization.

## **Related Information**

[SyncParms Class \[page 197\]](#page-196-0) [getStreamParms\(\) Method \[page 206\]](#page-205-0) [setCertificateCompany\(String\) Method \[page 188\]](#page-187-0) [setCertificateName\(String\) Method \[page 188\]](#page-187-0) [setCertificateUnit\(String\) Method \[page 189\]](#page-188-0) [setTrustedCertificates\(String\) Method \[page 189\]](#page-188-0)

# **1.20.1 getCertificateCompany() Method**

Returns the certificate company name for verification of secure connections.

```
 Syntax
public String getCertificateCompany ()
```
# **Returns**

The certificate company name.

# **1.20.2 getCertificateName() Method**

Returns the certificate common name for verification of secure connections.

```
 Syntax
 public String getCertificateName ()
```
<span id="page-186-0"></span>The certificate name.

# 1.20.3 getCertificateUnit() Method

Returns the certificate unit name for verification of secure connections.

```
 Syntax
```

```
public String getCertificateUnit ()
```
### **Returns**

The organization unit name.

# 1.20.4 getTrustedCertificates() Method

Returns the name of the file containing a list of trusted root certificates used for secure synchronization.

```
 Syntax
public String getTrustedCertificates ()
```
### **Returns**

The file name of the trusted root certificates file.

## **Related Information**

[setTrustedCertificates\(String\) Method \[page 189\]](#page-188-0)

# <span id="page-187-0"></span>1.20.5 setCertificateCompany(String) Method

Sets the certificate company name for verification of secure connections.

#### $\equiv$ , Syntax

```
public void setCertificateCompany (String val)
```
### **Parameters**

val The company name.

### **Remarks**

The default is null, indicating that the company name does not get verified in the certificate.

# 1.20.6 setCertificateName(String) Method

Sets the certificate common name for verification of secure connections.

# Syntax

```
public void setCertificateName (String val)
```
# **Parameters**

val The certificate common name.

# **Remarks**

The default is null, indicating that the common name does not get verified in the certificate.

# <span id="page-188-0"></span>1.20.7 setCertificateUnit(String) Method

Sets the certificate unit name for verification of secure connections.

#### Syntax

```
public void setCertificateUnit (String val)
```
## **Parameters**

val The company unit name.

## **Remarks**

The default is null, indicating that the organization unit name does not get verified in the certificate.

# **1.20.8 setTrustedCertificates(String) Method**

Sets a file containing a list of trusted root certificates used for secure synchronization.

#### $\equiv$ , Syntax

public void setTrustedCertificates (String filename) throws ULjException

### **Parameters**

filename The file name of the trusted root certificate.

## **Remarks**

This method supports any X.509 format that the Java Runtime Environment on the platform allows. The BKS KeyStore is used.

Certificates are used according to the following rules of precedence:

1. If this method is called, then the certificates from the specified file are used.

- 2. If this method is not called and certificates were set in the database by the ulinit or ulload utilities, then those certificates are used.
- 3. If certificates are not specified by either this method or by the ulinit or ulload utilities, then certificates are read from the operating system's trusted certificate store. This certificate store is used by web browsers when they connect to secure web servers via HTTPS.

# **Related Information**

[getTrustedCertificates\(\) Method \[page 187\]](#page-186-0)

# **1.21 StreamTCPIPParms Interface**

Represents TCP/IP stream parameters that define how to communicate with a MobiLink server using TCP/IP.

Syntax

public interface StreamTCPIPParms

## **Members**

All members of StreamHTTPSParms, including inherited members.

#### **Methods**

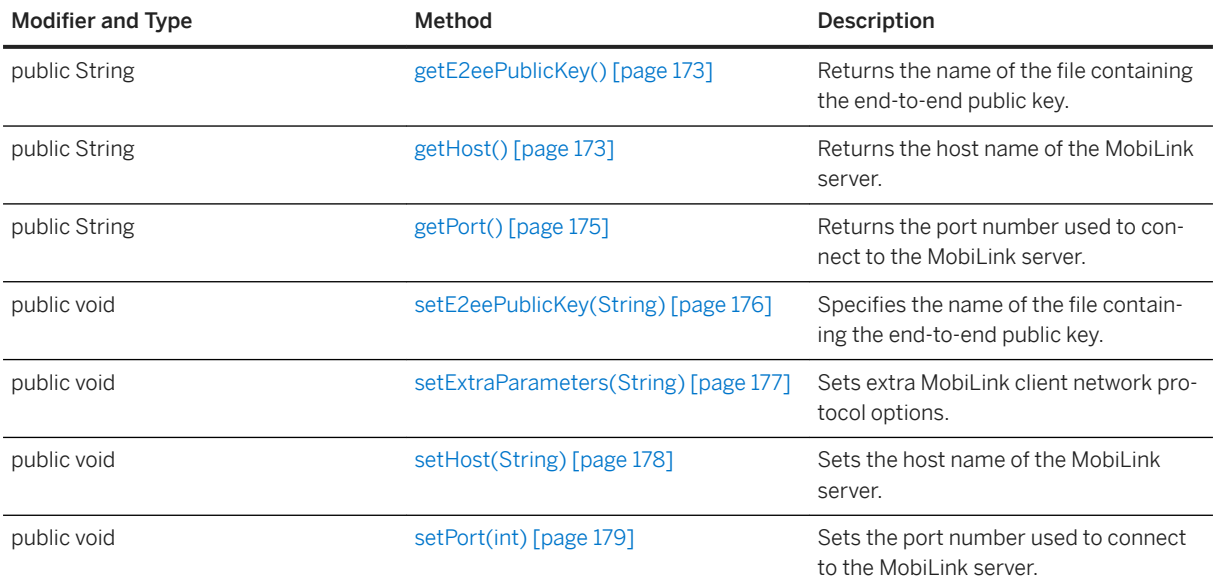

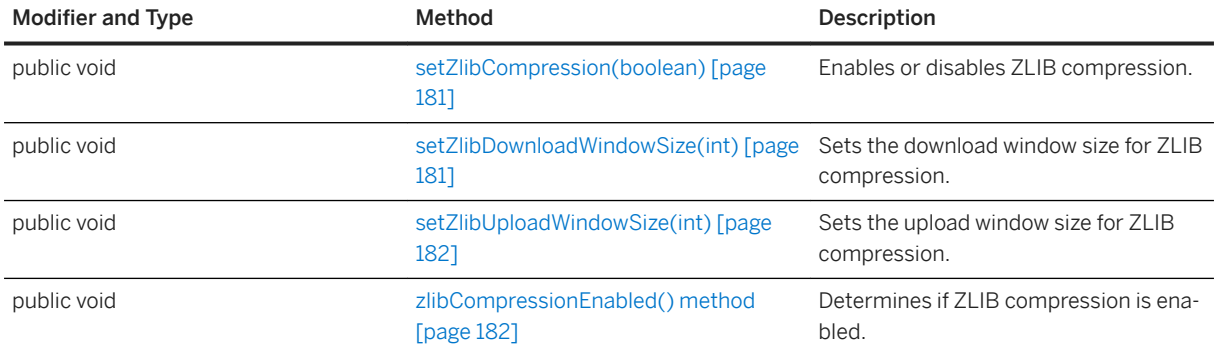

## **Remarks**

The following example sets the stream parameters to communicate with a MobiLink server on host name "MyMLHost." The server starts with the following parameters: "-x tcpip(port=1234)":

```
SyncParms syncParms = myConnection.createSyncParms(
 SyncParms.TCPIP_STREAM,
    "MyUniqueMLUserID",
     "MyMLScriptVersion"
);
StreamTCPIPParms sparms = syncParms.getStreamParms();
sparms.setHost("MyMLHost");
sParms.setPort(1234);
```
Instances implementing this interface are returned by the SyncParms.getStreamParms method.

# **1.22 StreamTLSParms Interface**

Represents TLS stream parameters that define how to communicate with a MobiLink server using secure TLS connections.

#### <sup>'≡</sup>> Syntax

```
public interface StreamTLSParms
```
# **Members**

All members of StreamHTTPSParms, including inherited members.

#### Methods

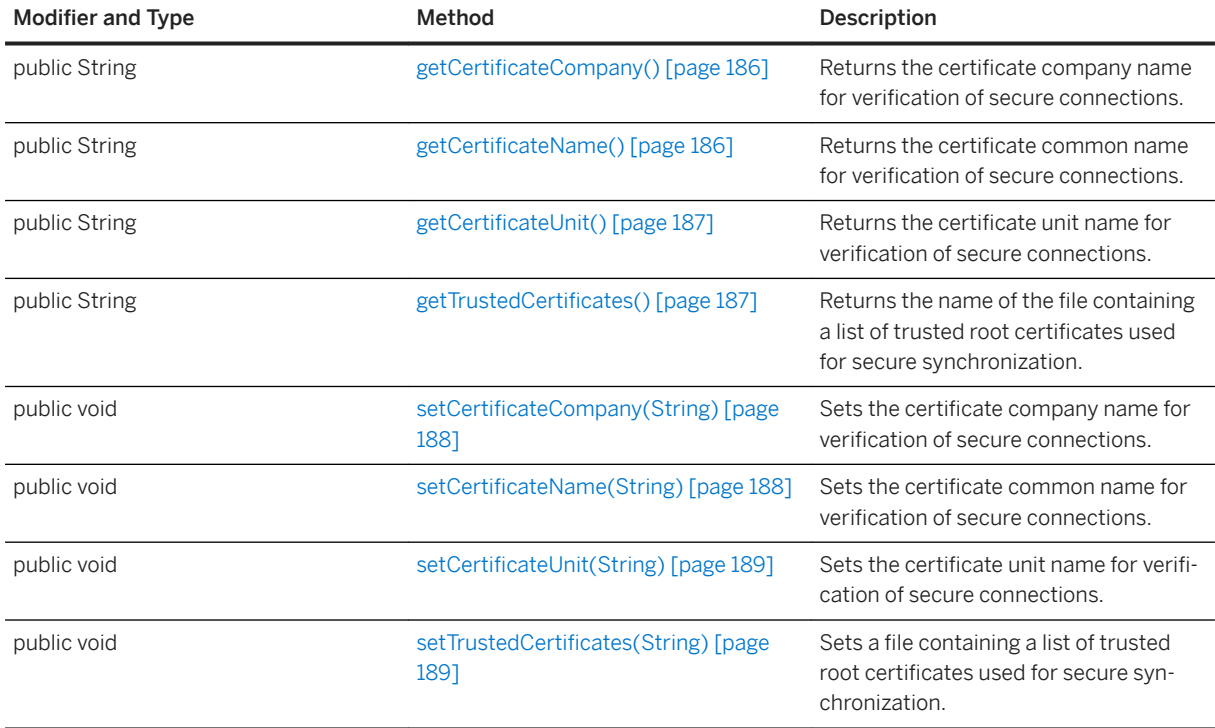

## **Remarks**

The following example sets the stream parameters to communicate with a MobiLink server on host name "MyMLHost". The server started with the following parameters: "-x tls(port=1234;identity=RSAServer.id;identity\_password=x)":

```
SyncParms syncParms = myConnection.createSyncParms(
 SyncParms.TLS_STREAM,
         "MyUniqueMLUserID",
         "MyMLScriptVersion"
    );
StreamTLSParms sParms =
    (StreamTLSParms) syncParms.getStreamParms();
sParms.setHost("MyMLHost");
sParms.setPort(1234);
```
The above example assumes that the identity in RSAServer.id is chained to a trusted root identity already installed on the client host or device.

For J2SE, you can deploy the required trusted root identity using one of the following methods:

- 1. Install the trusted root identity in the lib/security/cacerts key store of the JRE.
- 2. Build your own key store using the Java keytool utility and setting the javax.net.ssl.trustStore Java system property to its location (set the javax.net.ssl.trustStorePassword method to an appropriate value).
- 3. Use the setTrustedCertificates(String) parameter to point to the deployed identity file.

To enhance security, the setCertificateName, setCertificateCompany, and setCertificateUnit methods should be used to turn on validation of the MobiLink server identity.

<span id="page-192-0"></span>Instances implementing this interface are returned by the SyncParms.getStreamParms method when the SyncParms object is created for TLS synchronization.

# **1.23 SyncObserver Interface**

Receives synchronization progress information.

Syntax

```
public interface SyncObserver
```
### **Members**

All members of SyncObserver, including inherited members.

#### Methods

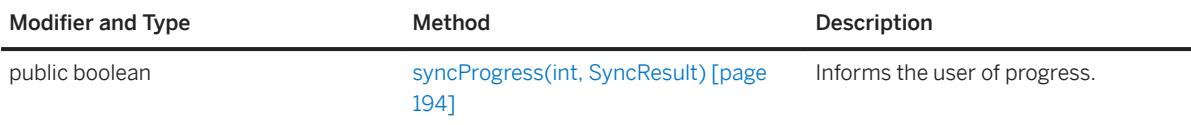

### **Remarks**

Create a new class that performs synchronization, and implement it using the SyncParms.setSyncObserver method to receive synchronization progress reports.

The following example illustrates a simple SyncObserver object implementation:

```
class MyObserver implements SyncObserver {
 public boolean syncProgress(int state, SyncResult result) {
   System.out.println(
 "sync progress state = " + state
 + " bytes sent = " + result.getSentByteCount()
 + " bytes received = " + result.getReceivedByteCount()
     );
    return false; // Always continue synchronization.
 }
 public MyObserver() {} // The default constructor.
}
```
The above class can be enabled with the following method call:

SyncParms.setSyncObserver(new MyObserver());

In this section:

<span id="page-193-0"></span>syncProgress(int, SyncResult) Method [page 194] Informs the user of progress.

## **Related Information**

[SyncParms Class \[page 197\]](#page-196-0) [setSyncObserver\(SyncObserver\) Method \[page 220\]](#page-219-0)

# **1.23.1 syncProgress(int, SyncResult) Method**

Informs the user of progress.

```
 Syntax
 public boolean syncProgress (
      int state,
      SyncResult data
 )
```
## **Parameters**

state One of the SyncObserver. States constants, representing the current state of the synchronization. data A SyncResult object containing the latest synchronization results.

## **Returns**

return True to cancel the synchronization; otherwise, returns false to continue synchronization.

## **Remarks**

This method is invoked during synchronization.

The various states, which are signaled as packets, are received and sent. Since multiple tables may be uploaded or downloaded in a single packet, calls to this method for any given synchronization may skip a number of states.

i Note

With the exception of the SyncResult methods, no other UltraLiteJ API methods should be invoked during a syncProgress call.

## **Related Information**

SyncObserver.States Interface [page 195] [setSyncObserver\(SyncObserver\) Method \[page 220\]](#page-219-0) [SyncResult Class \[page 224\]](#page-223-0)

# **1.24 SyncObserver.States Interface**

Defines the synchronization states that can be signaled to an observer.

#### Syntax

```
public interface States
```
## **Members**

All members of States, including inherited members.

#### Variables

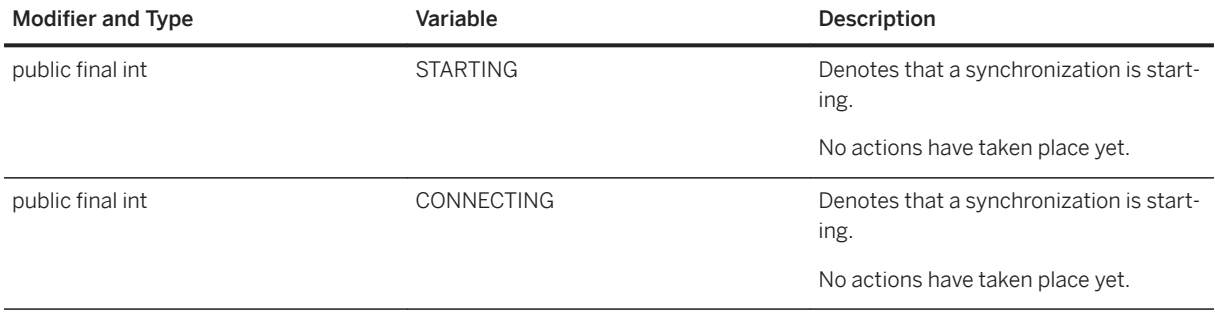

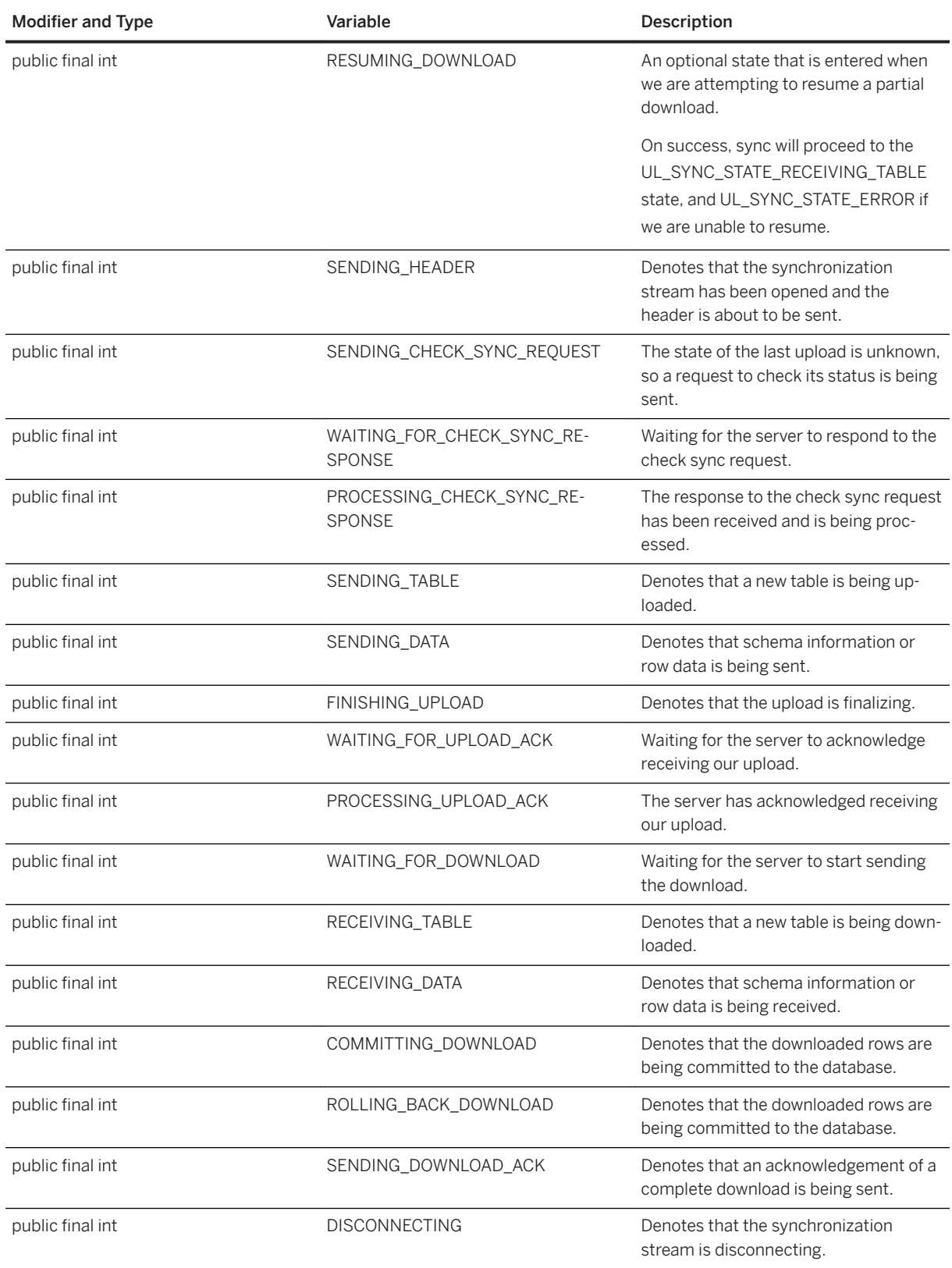

<span id="page-196-0"></span>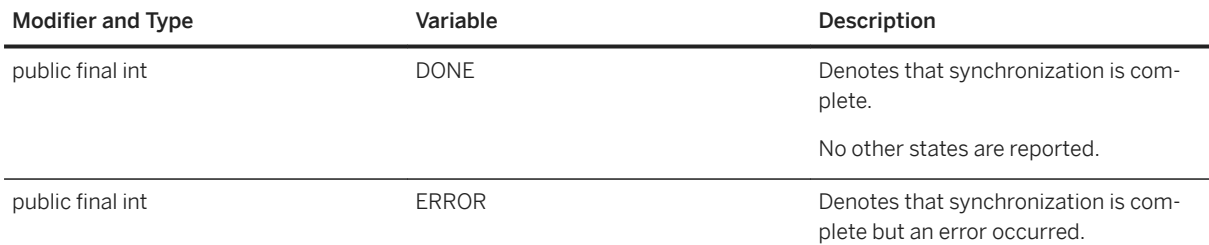

## **Related Information**

[setSyncObserver\(SyncObserver\) Method \[page 220\]](#page-219-0) [SyncObserver Interface \[page 193\]](#page-192-0)

# **1.25 SyncParms Class**

Maintains the parameters used during the database synchronization process.

### $\equiv$ , Syntax

public abstract class SyncParms

## **Members**

All members of SyncParms, including inherited members.

### Variables

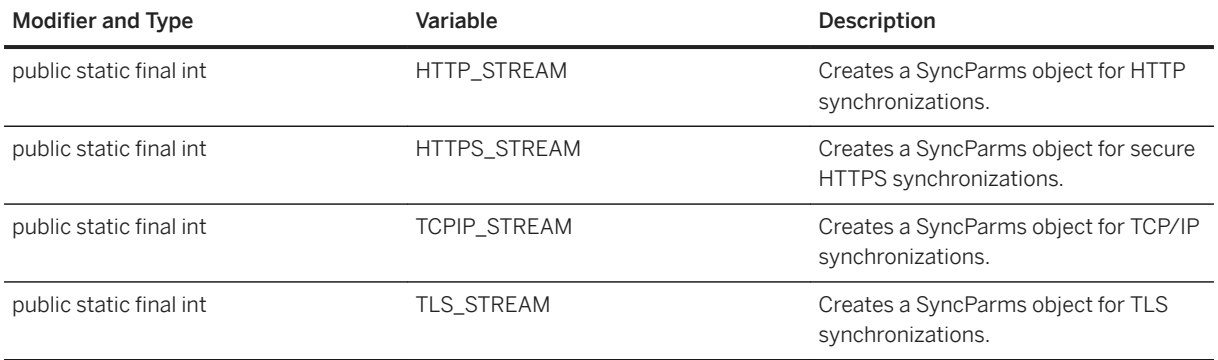

#### Methods

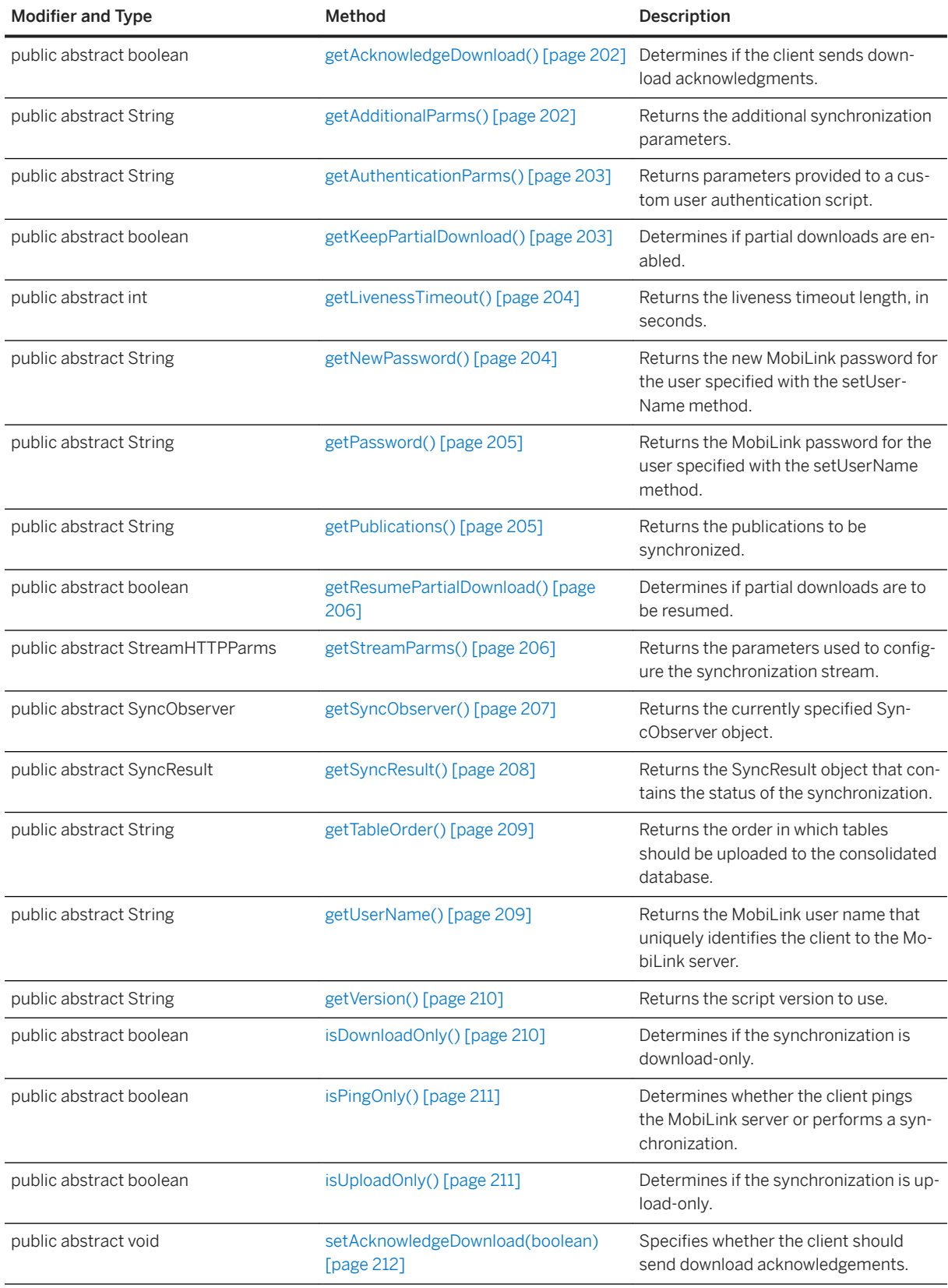

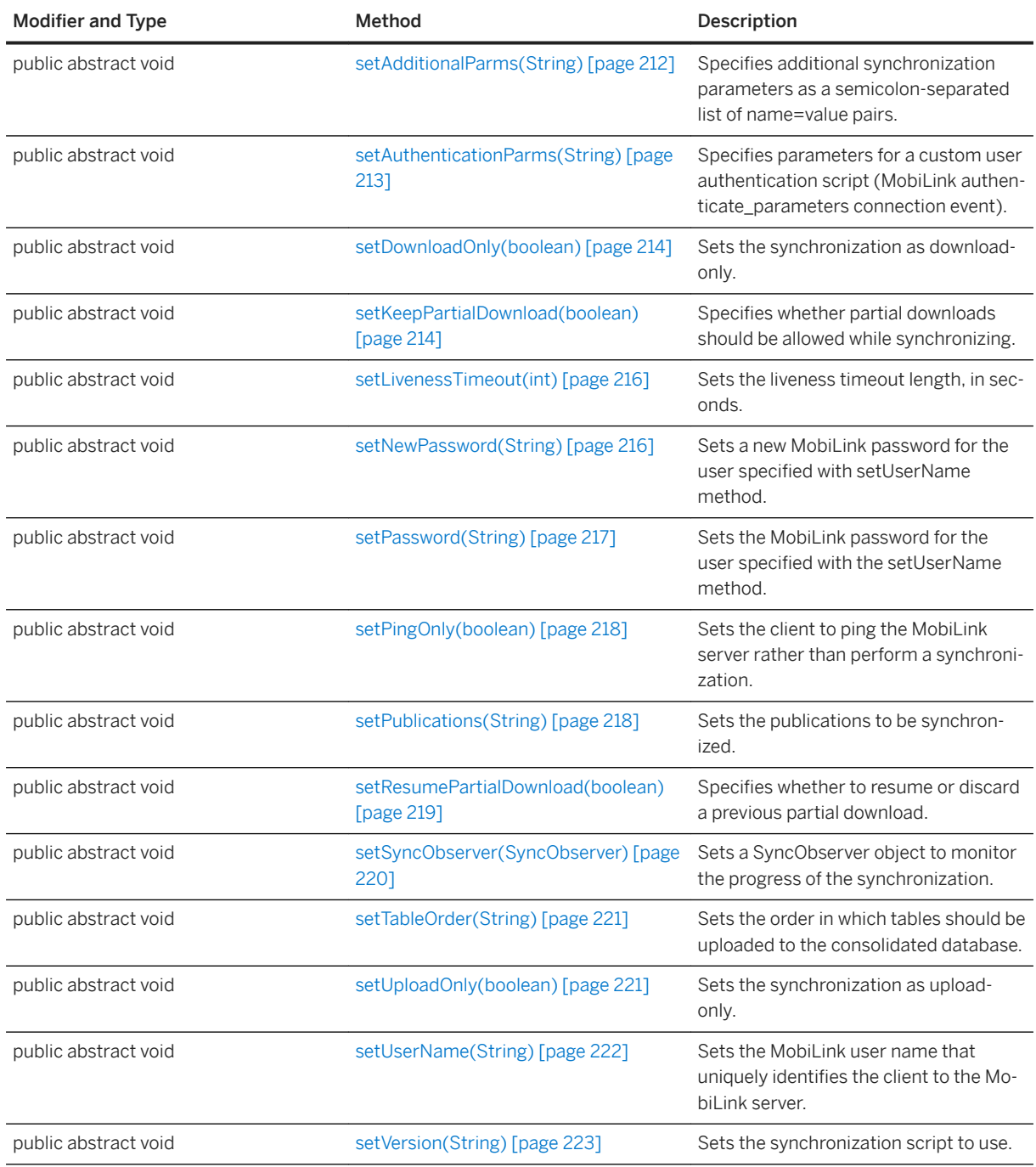

# **Remarks**

This interface is invoked with the Connection.createSyncParms method.

You can only set one synchronization command at a time. These commands are specified using the setDownloadOnly, setPingOnly, and setUploadOnly methods. By setting one of these methods to true, you set the other methods to false.

The UserName and Version parameters must be set. The UserName must be unique for each client database.

The communication stream is configured using the getStreamParms method based on the type of SyncParms object. For example, the following code prepares and performs an HTTP synchronization:

```
SyncParms syncParms = myConnection.createSyncParms(
   SyncParms.HTTP_STREAM,
    "MyUniqueMLUserID",
    "MyMLScriptVersion"
);
syncParms.setPassword("ThePWDforMyUniqueMLUserID");
syncParms.getStreamParms().setHost("MyMLHost");
myConnection.synchronize(syncParms);
```
#### Comma Separated Lists

AuthenticationParms, Publications, and TableOrder parameters are all specified using a string value that contains a comma separated list of values. Values within the list may be quoted using either single quotes or double quotes, but there are no escape characters. Leading and trailing spaces in values are ignored unless quoted. For example, the following code specifies *Table A*, then *Table B,D*, then *Table C*:

```
syncParms.setTableOrder( "'Table A',\"Table B,D",Table C );
```
#### In this section:

```
getAcknowledgeDownload() Method [page 202]
   Determines if the client sends download acknowledgments. 
getAdditionalParms() Method [page 202]
   Returns the additional synchronization parameters. 
getAuthenticationParms() Method [page 203]
   Returns parameters provided to a custom user authentication script. 
getKeepPartialDownload() Method [page 203]
   Determines if partial downloads are enabled. 
getLivenessTimeout() Method [page 204]
   Returns the liveness timeout length, in seconds. 
getNewPassword() Method [page 204]
   Returns the new MobiLink password for the user specified with the setUserName method.
getPassword() Method [page 205]
   Returns the MobiLink password for the user specified with the setUserName method. 
getPublications() Method [page 205]
   Returns the publications to be synchronized. 
getResumePartialDownload() Method [page 206]
   Determines if partial downloads are to be resumed. 
getStreamParms() Method [page 206]
   Returns the parameters used to configure the synchronization stream. 
getSyncObserver() Method [page 207]
   Returns the currently specified SyncObserver object. 
getSyncResult() Method [page 208]
   Returns the SyncResult object that contains the status of the synchronization.
```
[getTableOrder\(\) Method \[page 209\]](#page-208-0)

Returns the order in which tables should be uploaded to the consolidated database.

[getUserName\(\) Method \[page 209\]](#page-208-0) Returns the MobiLink user name that uniquely identifies the client to the MobiLink server.

[getVersion\(\) Method \[page 210\]](#page-209-0)

Returns the script version to use.

#### [isDownloadOnly\(\) Method \[page 210\]](#page-209-0)

Determines if the synchronization is download-only.

#### [isPingOnly\(\) Method \[page 211\]](#page-210-0)

Determines whether the client pings the MobiLink server or performs a synchronization.

- [isUploadOnly\(\) Method \[page 211\]](#page-210-0) Determines if the synchronization is upload-only.
- [setAcknowledgeDownload\(boolean\) Method \[page 212\]](#page-211-0) Specifies whether the client should send download acknowledgements.

#### [setAdditionalParms\(String\) Method \[page 212\]](#page-211-0)

Specifies additional synchronization parameters as a semicolon-separated list of name=value pairs.

#### [setAuthenticationParms\(String\) Method \[page 213\]](#page-212-0)

Specifies parameters for a custom user authentication script (MobiLink authenticate\_parameters connection event).

#### [setDownloadOnly\(boolean\) Method \[page 214\]](#page-213-0) Sets the synchronization as download-only.

- [setKeepPartialDownload\(boolean\) Method \[page 214\]](#page-213-0) Specifies whether partial downloads should be allowed while synchronizing.
- [setLivenessTimeout\(int\) Method \[page 216\]](#page-215-0) Sets the liveness timeout length, in seconds.

#### [setNewPassword\(String\) Method \[page 216\]](#page-215-0)

Sets a new MobiLink password for the user specified with setUserName method.

#### [setPassword\(String\) Method \[page 217\]](#page-216-0)

Sets the MobiLink password for the user specified with the setUserName method.

- [setPingOnly\(boolean\) Method \[page 218\]](#page-217-0) Sets the client to ping the MobiLink server rather than perform a synchronization.
- [setPublications\(String\) Method \[page 218\]](#page-217-0) Sets the publications to be synchronized.

# [setResumePartialDownload\(boolean\) Method \[page 219\]](#page-218-0)

Specifies whether to resume or discard a previous partial download.

#### [setSyncObserver\(SyncObserver\) Method \[page 220\]](#page-219-0)

Sets a SyncObserver object to monitor the progress of the synchronization.

#### [setTableOrder\(String\) Method \[page 221\]](#page-220-0)

Sets the order in which tables should be uploaded to the consolidated database.

#### [setUploadOnly\(boolean\) Method \[page 221\]](#page-220-0) Sets the synchronization as upload-only.

[setUserName\(String\) Method \[page 222\]](#page-221-0)

<span id="page-201-0"></span>Sets the MobiLink user name that uniquely identifies the client to the MobiLink server.

[setVersion\(String\) Method \[page 223\]](#page-222-0) Sets the synchronization script to use.

### **Related Information**

[getStreamParms\(\) Method \[page 206\]](#page-205-0) [setUserName\(String\) Method \[page 222\]](#page-221-0) [createSyncParms\(int, String, String\) Method \[page 43\]](#page-42-0) [StreamHTTPParms Interface \[page 170\]](#page-169-0) [StreamHTTPSParms Interface \[page 183\]](#page-182-0)

# **1.25.1 getAcknowledgeDownload() Method**

Determines if the client sends download acknowledgments.

Syntax

```
public abstract boolean getAcknowledgeDownload ()
```
### **Returns**

True if the client sends download acknowledgments; otherwise, returns false.

### **Related Information**

[setAcknowledgeDownload\(boolean\) Method \[page 212\]](#page-211-0)

# **1.25.2 getAdditionalParms() Method**

Returns the additional synchronization parameters.

Syntax

```
public abstract String getAdditionalParms ()
```
<span id="page-202-0"></span>The list of additional parameters or null if no parameters are specified.

### **Related Information**

[setAdditionalParms\(String\) Method \[page 212\]](#page-211-0)

# **1.25.3 getAuthenticationParms() Method**

Returns parameters provided to a custom user authentication script.

Syntax

```
public abstract String getAuthenticationParms ()
```
## **Returns**

The list of authentication parms or null if no parameters are specified.

### **Related Information**

[setAuthenticationParms\(String\) Method \[page 213\]](#page-212-0)

# **1.25.4 getKeepPartialDownload() Method**

Determines if partial downloads are enabled.

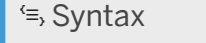

```
public abstract boolean getKeepPartialDownload ()
```
<span id="page-203-0"></span>True if partial downloads are enabled; otherwise, returns false.

### **Related Information**

[setKeepPartialDownload\(boolean\) Method \[page 214\]](#page-213-0)

# **1.25.5 getLivenessTimeout() Method**

Returns the liveness timeout length, in seconds.

Syntax

```
public abstract int getLivenessTimeout ()
```
## **Returns**

The timeout.

# **Related Information**

[setLivenessTimeout\(int\) Method \[page 216\]](#page-215-0)

# **1.25.6 getNewPassword() Method**

Returns the new MobiLink password for the user specified with the setUserName method.

 Syntax public abstract String getNewPassword ()

<span id="page-204-0"></span>The new password set after the next synchronization.

### **Related Information**

[setUserName\(String\) Method \[page 222\]](#page-221-0) [setNewPassword\(String\) Method \[page 216\]](#page-215-0)

# **1.25.7 getPassword() Method**

Returns the MobiLink password for the user specified with the setUserName method.

```
<sup>'≡</sup>> Syntax
 public abstract String getPassword ()
```
### **Returns**

The password for the MobiLink user.

**Related Information**

[setPassword\(String\) Method \[page 217\]](#page-216-0)

# **1.25.8 getPublications() Method**

Returns the publications to be synchronized.

```
 Syntax
```

```
public abstract String getPublications ()
```
<span id="page-205-0"></span>The set of publications to synchronize.

### **Related Information**

[setPublications\(String\) Method \[page 218\]](#page-217-0)

# **1.25.9 getResumePartialDownload() Method**

Determines if partial downloads are to be resumed.

Syntax

```
public abstract boolean getResumePartialDownload ()
```
## **Returns**

True if partial downloads are to be resumed; otherwise, returns false.

## **Related Information**

[setResumePartialDownload\(boolean\) Method \[page 219\]](#page-218-0)

# **1.25.10 getStreamParms() Method**

Returns the parameters used to configure the synchronization stream.

```
 Syntax
 public abstract StreamHTTPParms getStreamParms ()
```
<span id="page-206-0"></span>A StreamHTTPParms or StreamHTTPSParms object specifying the parameters for HTTP or HTTPS synchronization streams. The object is returned by reference.

### **Remarks**

The synchronization stream type is specified when the SyncParms object is created.

## **Related Information**

[createSyncParms\(int, String, String\) Method \[page 43\]](#page-42-0) [StreamHTTPParms Interface \[page 170\]](#page-169-0) [StreamHTTPSParms Interface \[page 183\]](#page-182-0)

# **1.25.11 getSyncObserver() Method**

Returns the currently specified SyncObserver object.

<sup>'≡</sup>> Syntax

public abstract SyncObserver getSyncObserver ()

## **Returns**

The SyncObserver object, or null if an observer was not specified.

### **Related Information**

[setSyncObserver\(SyncObserver\) Method \[page 220\]](#page-219-0)

# <span id="page-207-0"></span>**1.25.12 getSyncResult() Method**

Returns the SyncResult object that contains the status of the synchronization.

#### Syntax

```
public abstract SyncResult getSyncResult ()
```
### **Returns**

The SyncResult object representing the result of the last call to the Connection.synchronize method.

## **Remarks**

The following example illustrates how to get the result set of the last call to the Connection.synchronize method:

```
conn.synchronize( mySyncParms );
SyncResult result = mySyncParms.getSyncResult();
display(
 "*** Synchronized *** sent=" + result.getSentRowCount()
 + ", received=" + result.getReceivedRowCount()
);
```
## i Note

This method does not return the result of the last SYNCHRONIZE SQL statement. To obtain the SyncResult object for the last SYNCHRONIZE SQL statement, use the getSyncResult method on the Connection object passed in.

## **Related Information**

[SyncResult Class \[page 224\]](#page-223-0) [getSyncResult\(\) Method \[page 49\]](#page-48-0)

# <span id="page-208-0"></span>**1.25.13 getTableOrder() Method**

Returns the order in which tables should be uploaded to the consolidated database.

```
 Syntax
```

```
public abstract String getTableOrder ()
```
# **Returns**

A comma separated list of table names; otherwise, returns null if a table order was not specified. See the class description for more information about comma separated lists.

# **Related Information**

```
setTableOrder(String) Method [page 221]
```
# **1.25.14 getUserName() Method**

Returns the MobiLink user name that uniquely identifies the client to the MobiLink server.

```
<sup>'≡</sup>> Syntax
```

```
public abstract String getUserName ()
```
## **Returns**

The MobiLink user name.

# **Related Information**

[setUserName\(String\) Method \[page 222\]](#page-221-0)

# <span id="page-209-0"></span>**1.25.15 getVersion() Method**

Returns the script version to use.

 $\equiv$ , Syntax

public abstract String getVersion ()

### **Returns**

The script version.

## **Related Information**

[setVersion\(String\) Method \[page 223\]](#page-222-0)

# **1.25.16 isDownloadOnly() Method**

Determines if the synchronization is download-only.

Syntax

```
public abstract boolean isDownloadOnly ()
```
## **Returns**

True if uploads are disabled; otherwise, returns false.

# **Related Information**

[setDownloadOnly\(boolean\) Method \[page 214\]](#page-213-0)

# <span id="page-210-0"></span>**1.25.17 isPingOnly() Method**

Determines whether the client pings the MobiLink server or performs a synchronization.

#### <sup>'≡</sup>> Syntax

```
public abstract boolean isPingOnly ()
```
## **Returns**

True if the client only pings the server; otherwise, returns false.

## **Related Information**

[setPingOnly\(boolean\) Method \[page 218\]](#page-217-0)

# **1.25.18 isUploadOnly() Method**

Determines if the synchronization is upload-only.

```
 Syntax
```

```
public abstract boolean isUploadOnly ()
```
## **Returns**

True if downloads are disabled; otherwise, returns false.

# **Related Information**

[setUploadOnly\(boolean\) Method \[page 221\]](#page-220-0)

# <span id="page-211-0"></span>**1.25.19 setAcknowledgeDownload(boolean) Method**

Specifies whether the client should send download acknowledgements.

#### $\equiv$ , Syntax

public abstract void setAcknowledgeDownload (boolean ack)

### **Parameters**

ack Set to true to have the client acknowledge a download; otherwise, set to false.

### **Remarks**

The default is false.

## **Related Information**

[getAcknowledgeDownload\(\) Method \[page 202\]](#page-201-0)

# **1.25.20 setAdditionalParms(String) Method**

Specifies additional synchronization parameters as a semicolon-separated list of name=value pairs.

```
 Syntax
public abstract void setAdditionalParms (String v) throws ULjException
```
## **Parameters**

v A string, in the form of a semicolon-separated list of name=value pairs.

### <span id="page-212-0"></span>**Remarks**

Use this method to specify several additional synchronization parameters that cannot be specified using existing methods of the SyncParms class.

The following example illustrates how to set the AllowDownloadDupRows, CheckpointStore, and DisableConcurrency parameters on a SyncParms object:

```
SyncParms parms;
...
parms.setAdditionalParms(
   "AllowDownloadDupRows=1;CheckpointStore=1;DisableConcurrency=1" );
```
## **Related Information**

```
getAdditionalParms() Method [page 202]
```
# **1.25.21 setAuthenticationParms(String) Method**

Specifies parameters for a custom user authentication script (MobiLink authenticate\_parameters connection event).

#### Syntax

```
public abstract void setAuthenticationParms (String v) throws ULjException
```
### **Parameters**

v A comma separated list of authentication parameters, or the null reference. See the class description for more information about comma separated lists.

### **Remarks**

Only the first 255 strings are used and each string should be no longer than the MobiLink server's limit for authentication parameters. (currently 4000 UTF8 bytes)

Strings longer than 21K characters are truncated when sent to MobiLink, and strings that exceed the server's limit for authentication parameters cause a server-side synchronization error.

### <span id="page-213-0"></span>**Related Information**

```
getAuthenticationParms() Method [page 203]
```
# **1.25.22 setDownloadOnly(boolean) Method**

Sets the synchronization as download-only.

Syntax

```
public abstract void setDownloadOnly (boolean v)
```
### **Parameters**

v Set to true to disable uploads, or set false to enable uploads.

## **Remarks**

The default is false. Specifying true automatically calls the setPingOnly and setUploadOnly methods, and sets them to false.

### **Related Information**

[isDownloadOnly\(\) Method \[page 210\]](#page-209-0) [setPingOnly\(boolean\) Method \[page 218\]](#page-217-0) [setUploadOnly\(boolean\) Method \[page 221\]](#page-220-0)

# **1.25.23 setKeepPartialDownload(boolean) Method**

Specifies whether partial downloads should be allowed while synchronizing.

### public abstract void setKeepPartialDownload (boolean c) throws ULjException

Syntax

### **Parameters**

c Set to true to enable partial downloads.

### **Remarks**

The default setting is false. Set to true to enable and save partial downloads while synchronizing; otherwise, set to false to disable partial downloads and roll back downloads if any errors occur.

UltraLite has the ability to resume partial downloads that fail due to communication errors or when the user aborts through the SyncObserver object. UltraLite processes the download as it is received. If a download is interrupted, then the partial download transaction remains in the database and can be resumed during the next synchronization.

To indicate that UltraLite should save partial downloads, set to true; otherwise, the download is rolled back if an error occurs.

If a partial download was kept, then the SyncResult.getPartialDownloadRetained method returns true when the Connection.synchronize method exits.

If the KeepPartialDownload synchronization parameter is set to true, then you can resume a partial download. To resume a partial download, call the Connection.synchronize method with the setResumePartialDownload method set to true.

Keep the KeepPartialDownload synchronization parameter set to true in case another communications error occurs. No upload is performed if a download is skipped.

The download you receive during a resumed download is as old as when the download originally began. If you need the most up to date data, then you can do another download immediately after the resumed download completes.

When resuming a download, many of the synchronization parameters that are specified by the SyncParms class are not relevant. For example, the Publications parameter is not used. You receive requested publications during the initial download. Only the setResumePartialDownload and setUserName methods need to be used. The setKeepPartialDownload method can be used if desired.

If you have a partial download and it is no longer needed, then you can call the Connection.rollbackPartialDownload to roll back the failed download transaction. Also, if you attempt to synchronize again and do not specify the ResumePartialDownload parameter, then the partial download is rolled back before the next synchronization begins.

# **Related Information**

[getKeepPartialDownload\(\) Method \[page 203\]](#page-202-0) [setResumePartialDownload\(boolean\) Method \[page 219\]](#page-218-0) [setUserName\(String\) Method \[page 222\]](#page-221-0)

# <span id="page-215-0"></span>**1.25.24 setLivenessTimeout(int) Method**

Sets the liveness timeout length, in seconds.

#### Syntax

public abstract void setLivenessTimeout (int seconds) throws ULjException

### **Parameters**

seconds The new liveness timeout value.

### **Remarks**

The liveness timeout is the length of time the server allows a remote to be idle. If the remote does not communicate with the server for l seconds, the server assumes that the remote has lost the connection, and terminates the sync. The remote automatically sends periodic messages to the server to keep the connection alive.

If a negative value is set, an exception is thrown. The value may be changed by the MobiLink server without notice. This change occurs if the value is set too low or too high.

The default value is 240 seconds.

### **Related Information**

[getLivenessTimeout\(\) Method \[page 204\]](#page-203-0)

# **1.25.25 setNewPassword(String) Method**

Sets a new MobiLink password for the user specified with setUserName method.

#### Syntax

public abstract void setNewPassword (String v)
### <span id="page-216-0"></span>**Parameters**

v A new password for MobiLink user.

### **Remarks**

The new password takes effect after the next synchronization.

The default is null, suggesting that the password does not get replaced.

## **Related Information**

[getNewPassword\(\) Method \[page 204\]](#page-203-0) setPassword(String) Method [page 217] [setUserName\(String\) Method \[page 222\]](#page-221-0)

# **1.25.26 setPassword(String) Method**

Sets the MobiLink password for the user specified with the setUserName method.

```
 Syntax
public abstract void setPassword (String v) throws ULjException
```
## **Parameters**

v A password for the MobiLink user.

### **Remarks**

This user name and password is separate from any database user ID and password. This method is used to authenticate the application against the MobiLink server.

The default is an empty string, suggesting no password.

### <span id="page-217-0"></span>**Related Information**

[getPassword\(\) Method \[page 205\]](#page-204-0) [setNewPassword\(String\) Method \[page 216\]](#page-215-0) [setUserName\(String\) Method \[page 222\]](#page-221-0)

# **1.25.27 setPingOnly(boolean) Method**

Sets the client to ping the MobiLink server rather than perform a synchronization.

```
 Syntax
```

```
public abstract void setPingOnly (boolean v)
```
### **Parameters**

v Set to true to only ping the server, or set false to perform a synchronization.

### **Remarks**

The default is false. Specifying true automatically calls the setDownloadOnly and setUploadOnly methods, and sets them to false.

# **Related Information**

[isPingOnly\(\) Method \[page 211\]](#page-210-0) [setDownloadOnly\(boolean\) Method \[page 214\]](#page-213-0) [setUploadOnly\(boolean\) Method \[page 221\]](#page-220-0)

# **1.25.28 setPublications(String) Method**

Sets the publications to be synchronized.

Syntax

public abstract void setPublications (String pubs) throws ULjException

#### **Parameters**

pubs A comma separated list of publication names. See the class description for more information about comma separated lists.

### **Remarks**

The default is set to the Connection.SYNC\_ALL constant, which is used to denote the synchronization of all tables in the database. To synchronize all publications, set this method to the Connection.SYNC\_ALL\_PUBS constant.

## **Related Information**

[getPublications\(\) Method \[page 205\]](#page-204-0)

# **1.25.29 setResumePartialDownload(boolean) Method**

Specifies whether to resume or discard a previous partial download.

#### Syntax

public abstract void setResumePartialDownload (boolean c) throws ULjException

## **Parameters**

c Set to true to resume a previous partial download.

## **Exceptions**

ULjException class SQLE\_SYNC\_INFO\_INVALID is thrown by the Connection.synchronize method when more than one of the following synchronization parameters (DownloadOnly, PingOnly, ResumePartialDownload, or UploadOnly) is set to true.

### **Remarks**

Set to true to resume a previous partial download, or false to discard a previous partial download. The default setting is false.

## **Related Information**

[getResumePartialDownload\(\) Method \[page 206\]](#page-205-0)

# **1.25.30 setSyncObserver(SyncObserver) Method**

Sets a SyncObserver object to monitor the progress of the synchronization.

<sup>'≡</sup>> Syntax

```
public abstract void setSyncObserver (SyncObserver so)
```
## **Parameters**

so A SyncObserver object.

## **Remarks**

The default is null, suggesting no observer.

# **Related Information**

[SyncObserver Interface \[page 193\]](#page-192-0)

# <span id="page-220-0"></span>**1.25.31 setTableOrder(String) Method**

Sets the order in which tables should be uploaded to the consolidated database.

#### Syntax

public abstract void setTableOrder (String v) throws ULjException

### **Parameters**

v A comma separated list of table names in the order they should be synchronized, or null, indicating no table order. See the class description for more information about comma separated lists.

### **Remarks**

The primary table should be listed first, along with all tables containing foreign key relationships in the consolidated database.

All tables selected for synchronization by the Publications parameter are synchronized whether they are specified in the TableOrder parameter or not. Unspecified tables are synchronized by order of the foreign key relations in the client database. They are synchronized after the specified tables.

The default is a null reference, which does not override the default ordering of tables.

## **Related Information**

[getTableOrder\(\) Method \[page 209\]](#page-208-0) [setPublications\(String\) Method \[page 218\]](#page-217-0)

# **1.25.32 setUploadOnly(boolean) Method**

Sets the synchronization as upload-only.

```
 Syntax
```

```
public abstract void setUploadOnly (boolean v)
```
### <span id="page-221-0"></span>**Parameters**

v Set to true to disable downloads, or set or false to enable downloads.

### **Remarks**

The default is false. Specifying true automatically calls the setDownloadOnly and setPingOnly methods, and sets them to false.

## **Related Information**

```
isUploadOnly() Method [page 211]
setDownloadOnly(boolean) Method [page 214]
setPingOnly(boolean) Method [page 218]
```
# **1.25.33 setUserName(String) Method**

Sets the MobiLink user name that uniquely identifies the client to the MobiLink server.

# $\equiv$ , Syntax

public abstract void setUserName (String v) throws ULjException

### **Parameters**

v The MobiLink user name.

## **Remarks**

This value is used to determine the following:

- Download content
- Whether to record the synchronization state
- Whether to recover from interruptions during synchronization.

This user name and password is separate from any database user ID and password. This method is used to authenticate the application against the MobiLink server.

This parameter is initialized when the SyncParms object is created.

## **Related Information**

[getUserName\(\) Method \[page 209\]](#page-208-0) [setPassword\(String\) Method \[page 217\]](#page-216-0) [setNewPassword\(String\) Method \[page 216\]](#page-215-0) [createSyncParms\(int, String, String\) Method \[page 43\]](#page-42-0)

# **1.25.34 setVersion(String) Method**

Sets the synchronization script to use.

Syntax

public abstract void setVersion (String v) throws ULjException

### **Parameters**

v The script version.

### **Remarks**

Each synchronization script in the consolidated database is marked with a version string. For example, there can be two different download\_cursor scripts, and each one is identified by different version strings. The version string allows an application to choose from a set of synchronization scripts.

This parameter is initialized when the SyncParms object is created.

## **Related Information**

[getVersion\(\) Method \[page 210\]](#page-209-0) [createSyncParms\(int, String, String\) Method \[page 43\]](#page-42-0)

# **1.26 SyncResult Class**

Reports status-related information about a specified database synchronization.

### <sup>'≡</sup>> Syntax

public abstract class SyncResult

## **Members**

All members of SyncResult, including inherited members.

#### Methods

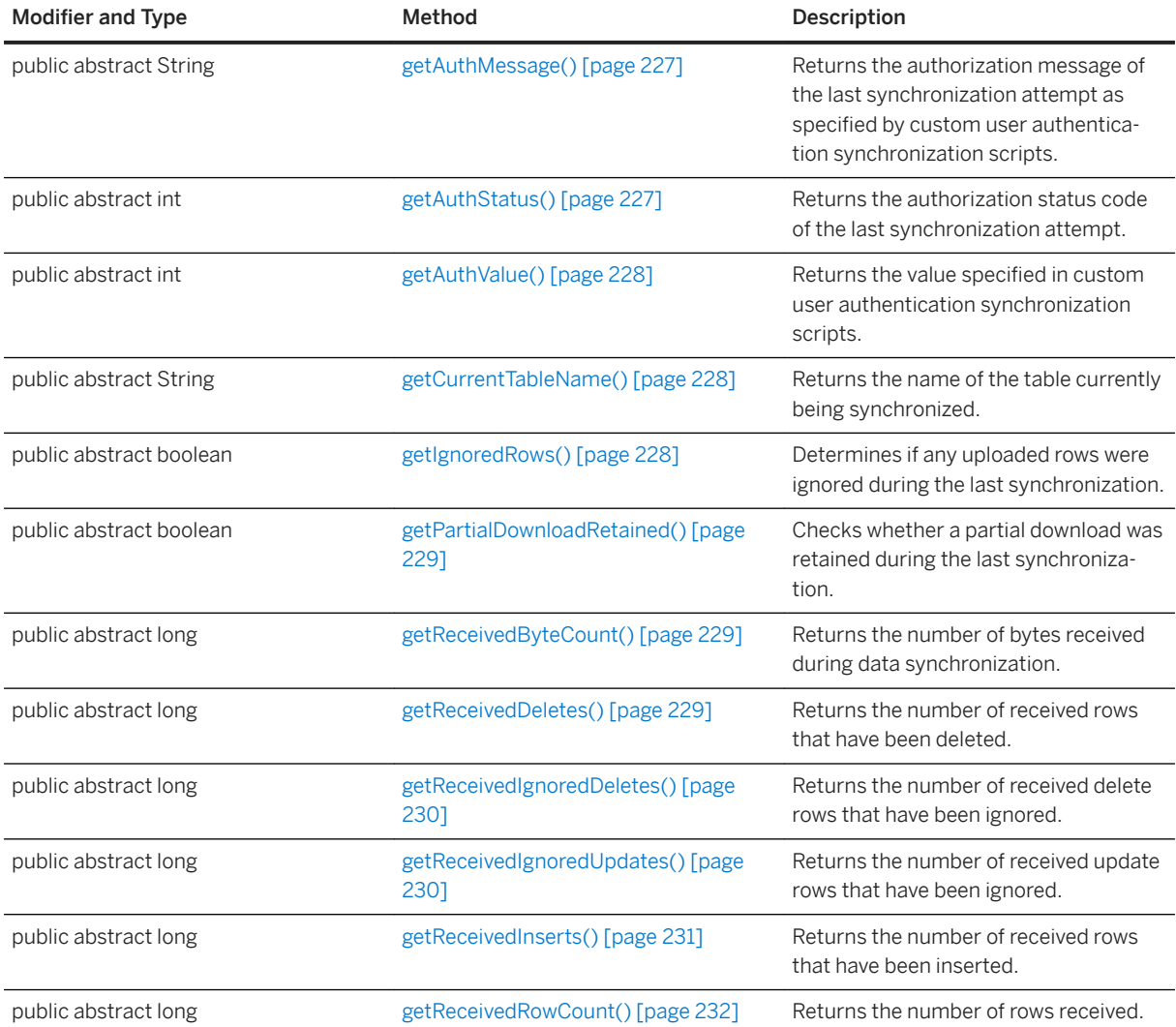

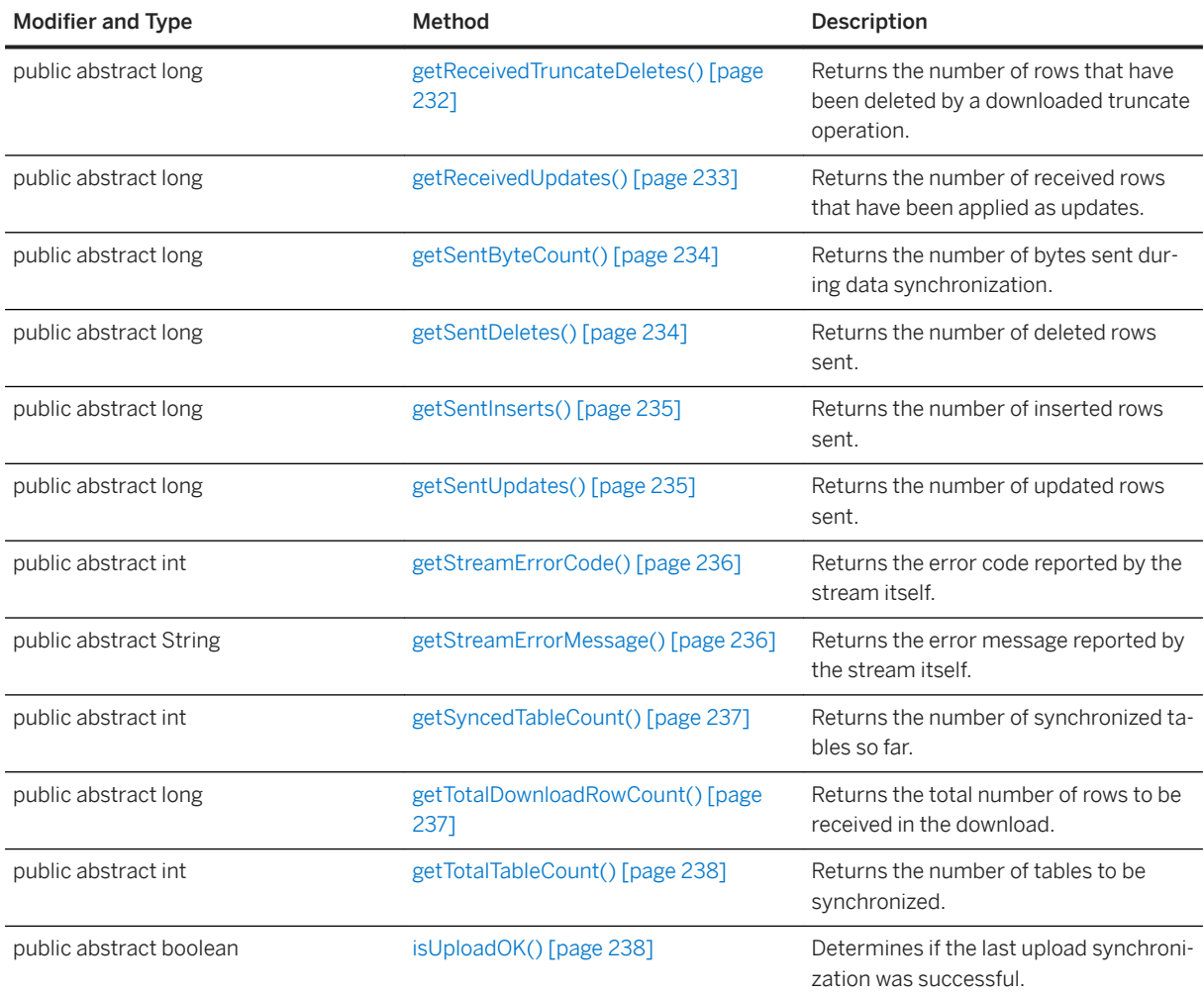

#### In this section:

#### [getAuthMessage\(\) Method \[page 227\]](#page-226-0)

Returns the authorization message of the last synchronization attempt as specified by custom user authentication synchronization scripts.

#### [getAuthStatus\(\) Method \[page 227\]](#page-226-0)

Returns the authorization status code of the last synchronization attempt.

#### [getAuthValue\(\) Method \[page 228\]](#page-227-0)

Returns the value specified in custom user authentication synchronization scripts.

#### [getCurrentTableName\(\) Method \[page 228\]](#page-227-0)

Returns the name of the table currently being synchronized.

#### [getIgnoredRows\(\) Method \[page 228\]](#page-227-0)

Determines if any uploaded rows were ignored during the last synchronization.

#### [getPartialDownloadRetained\(\) Method \[page 229\]](#page-228-0)

Checks whether a partial download was retained during the last synchronization.

#### [getReceivedByteCount\(\) Method \[page 229\]](#page-228-0)

Returns the number of bytes received during data synchronization.

- [getReceivedDeletes\(\) Method \[page 229\]](#page-228-0) Returns the number of received rows that have been deleted.
- [getReceivedIgnoredDeletes\(\) Method \[page 230\]](#page-229-0) Returns the number of received delete rows that have been ignored.
- [getReceivedIgnoredUpdates\(\) Method \[page 230\]](#page-229-0) Returns the number of received update rows that have been ignored.
- [getReceivedInserts\(\) Method \[page 231\]](#page-230-0) Returns the number of received rows that have been inserted.
- [getReceivedRowCount\(\) Method \[page 232\]](#page-231-0) Returns the number of rows received.
- [getReceivedTruncateDeletes\(\) Method \[page 232\]](#page-231-0) Returns the number of rows that have been deleted by a downloaded truncate operation.
- [getReceivedUpdates\(\) Method \[page 233\]](#page-232-0) Returns the number of received rows that have been applied as updates.
- [getSentByteCount\(\) Method \[page 234\]](#page-233-0) Returns the number of bytes sent during data synchronization.
- [getSentDeletes\(\) Method \[page 234\]](#page-233-0) Returns the number of deleted rows sent.
- [getSentInserts\(\) Method \[page 235\]](#page-234-0) Returns the number of inserted rows sent.
- [getSentUpdates\(\) Method \[page 235\]](#page-234-0) Returns the number of updated rows sent.
- [getStreamErrorCode\(\) Method \[page 236\]](#page-235-0) Returns the error code reported by the stream itself.
- [getStreamErrorMessage\(\) Method \[page 236\]](#page-235-0) Returns the error message reported by the stream itself.
- [getSyncedTableCount\(\) Method \[page 237\]](#page-236-0) Returns the number of synchronized tables so far.
- [getTotalDownloadRowCount\(\) Method \[page 237\]](#page-236-0) Returns the total number of rows to be received in the download.
- [getTotalTableCount\(\) Method \[page 238\]](#page-237-0) Returns the number of tables to be synchronized.
- [isUploadOK\(\) Method \[page 238\]](#page-237-0) Determines if the last upload synchronization was successful.

# **Related Information**

[getSyncResult\(\) Method \[page 208\]](#page-207-0)

# <span id="page-226-0"></span>**1.26.1 getAuthMessage() Method**

Returns the authorization message of the last synchronization attempt as specified by custom user authentication synchronization scripts.

#### <sup>'≡</sup>> Syntax

```
public abstract String getAuthMessage ()
```
### **Returns**

A string containing information regarding the authentication of the last synchronization.

## **Remarks**

Blank or empty messages are returned as null.

An authentication message may be returned for any authorization status code. See the authentication\_message MobiLink named system parameter for more detail.

# **1.26.2 getAuthStatus() Method**

Returns the authorization status code of the last synchronization attempt.

```
<sup>'≡</sup>> Syntax
 public abstract int getAuthStatus ()
```
## **Returns**

An AuthStatusCode value.

# <span id="page-227-0"></span>**1.26.3 getAuthValue() Method**

Returns the value specified in custom user authentication synchronization scripts.

```
 Syntax
```

```
public abstract int getAuthValue ()
```
# **Returns**

An integer returned from custom user authentication synchronization scripts.

# **1.26.4 getCurrentTableName() Method**

Returns the name of the table currently being synchronized.

<sup>'≡</sup>> Syntax

```
public abstract String getCurrentTableName ()
```
## **Returns**

The table name.

# **1.26.5 getIgnoredRows() Method**

Determines if any uploaded rows were ignored during the last synchronization.

```
 Syntax
 public abstract boolean getIgnoredRows ()
```
## **Returns**

True if any uploaded rows were ignored during the last synchronization; otherwise, returns false if no rows were ignored.

# <span id="page-228-0"></span>**1.26.6 getPartialDownloadRetained() Method**

Checks whether a partial download was retained during the last synchronization.

#### Syntax

public abstract boolean getPartialDownloadRetained ()

## **Returns**

True if a download was interrupted and the partial download was retained, or false if the download was not interrupted or if the partial download was rolled back.

# **1.26.7 getReceivedByteCount() Method**

Returns the number of bytes received during data synchronization.

```
 Syntax
public abstract long getReceivedByteCount ()
```
### **Returns**

The number of bytes.

# **1.26.8 getReceivedDeletes() Method**

Returns the number of received rows that have been deleted.

```
 Syntax
public abstract long getReceivedDeletes ()
```
## **Returns**

The number of downloaded rows applied as deletes.

### <span id="page-229-0"></span>**Related Information**

getReceivedIgnoredDeletes() Method [page 230] getReceivedIgnoredUpdates() Method [page 230] [getReceivedInserts\(\) Method \[page 231\]](#page-230-0) [getReceivedTruncateDeletes\(\) Method \[page 232\]](#page-231-0) [getReceivedUpdates\(\) Method \[page 233\]](#page-232-0)

# **1.26.9 getReceivedIgnoredDeletes() Method**

Returns the number of received delete rows that have been ignored.

```
 Syntax
```
public abstract long getReceivedIgnoredDeletes ()

## **Returns**

The number of downloaded delete rows that were ignored.

## **Related Information**

getReceivedIgnoredUpdates() Method [page 230] [getReceivedDeletes\(\) Method \[page 229\]](#page-228-0) [getReceivedInserts\(\) Method \[page 231\]](#page-230-0) [getReceivedTruncateDeletes\(\) Method \[page 232\]](#page-231-0) [getReceivedUpdates\(\) Method \[page 233\]](#page-232-0)

# **1.26.10 getReceivedIgnoredUpdates() Method**

Returns the number of received update rows that have been ignored.

```
 Syntax
 public abstract long getReceivedIgnoredUpdates ()
```
### <span id="page-230-0"></span>**Returns**

The number of downloaded update rows that were ignored.

## **Remarks**

Received update rows are ignored only when duplicate primary keys are allowed in the download. Duplicate downloaded updates otherwise result in a failed synchronization.

## **Related Information**

[getReceivedIgnoredDeletes\(\) Method \[page 230\]](#page-229-0) [getReceivedDeletes\(\) Method \[page 229\]](#page-228-0) getReceivedInserts() Method [page 231] [getReceivedTruncateDeletes\(\) Method \[page 232\]](#page-231-0) [getReceivedUpdates\(\) Method \[page 233\]](#page-232-0)

# **1.26.11 getReceivedInserts() Method**

Returns the number of received rows that have been inserted.

<sup>'≡</sup>> Syntax

```
public abstract long getReceivedInserts ()
```
## **Returns**

The number of rows applied as inserts.

## **Related Information**

[getReceivedDeletes\(\) Method \[page 229\]](#page-228-0) [getReceivedIgnoredDeletes\(\) Method \[page 230\]](#page-229-0) [getReceivedTruncateDeletes\(\) Method \[page 232\]](#page-231-0) [getReceivedUpdates\(\) Method \[page 233\]](#page-232-0)

# <span id="page-231-0"></span>**1.26.12 getReceivedRowCount() Method**

Returns the number of rows received.

#### $\equiv$ , Syntax

public abstract long getReceivedRowCount ()

### **Returns**

The number of rows received.

### **Remarks**

This count includes rows that may be ignored when the download is applied.

# **Related Information**

[getTotalDownloadRowCount\(\) Method \[page 237\]](#page-236-0)

# **1.26.13 getReceivedTruncateDeletes() Method**

Returns the number of rows that have been deleted by a downloaded truncate operation.

```
<sup>'≡</sup>> Syntax
 public abstract long getReceivedTruncateDeletes ()
```
## **Returns**

The number of rows truncated.

### <span id="page-232-0"></span>**Remarks**

Each downloaded truncate operation appears as a single row in the row download as counted by the getReceivedRowCount method but may result in zero or many rows being truncated, as counted by this method.

## **Related Information**

[getReceivedDeletes\(\) Method \[page 229\]](#page-228-0) [getReceivedIgnoredDeletes\(\) Method \[page 230\]](#page-229-0) [getReceivedIgnoredUpdates\(\) Method \[page 230\]](#page-229-0) [getReceivedInserts\(\) Method \[page 231\]](#page-230-0) getReceivedUpdates() Method [page 233]

# **1.26.14 getReceivedUpdates() Method**

Returns the number of received rows that have been applied as updates.

### Syntax

public abstract long getReceivedUpdates ()

## **Returns**

The number of rows applied as updates.

## **Related Information**

[getReceivedDeletes\(\) Method \[page 229\]](#page-228-0) [getReceivedIgnoredDeletes\(\) Method \[page 230\]](#page-229-0) [getReceivedIgnoredUpdates\(\) Method \[page 230\]](#page-229-0) [getReceivedInserts\(\) Method \[page 231\]](#page-230-0) [getReceivedTruncateDeletes\(\) Method \[page 232\]](#page-231-0)

# <span id="page-233-0"></span>**1.26.15 getSentByteCount() Method**

Returns the number of bytes sent during data synchronization.

#### <sup>'≡</sup>> Syntax

```
public abstract long getSentByteCount ()
```
## **Returns**

The number of bytes sent.

# **1.26.16 getSentDeletes() Method**

Returns the number of deleted rows sent.

<sup>'≡</sup>> Syntax

public abstract long getSentDeletes ()

# **Returns**

The number of deleted rows sent.

## **Remarks**

The number of inserts, updates, and deletes may differ than the number of operations performed on the tables being synchronized because all operations on a given row are coalesced into one.

# **Related Information**

[getSentInserts\(\) Method \[page 235\]](#page-234-0) [getSentUpdates\(\) Method \[page 235\]](#page-234-0)

# <span id="page-234-0"></span>**1.26.17 getSentInserts() Method**

Returns the number of inserted rows sent.

#### <sup>'≡</sup>> Syntax

```
public abstract long getSentInserts ()
```
### **Returns**

The number of inserted rows sent.

### **Remarks**

The number of inserts, updates, and deletes may differ than the number of operations performed on the tables being synchronized because all operations on a given row are coalesced into one.

# **Related Information**

[getSentDeletes\(\) Method \[page 234\]](#page-233-0) getSentUpdates() Method [page 235]

# **1.26.18 getSentUpdates() Method**

Returns the number of updated rows sent.

```
 Syntax
public abstract long getSentUpdates ()
```
## **Returns**

The number of updated rows sent.

### <span id="page-235-0"></span>**Remarks**

The number of inserts, updates, and deletes may differ than the number of operations performed on the tables being synchronized because all operations on a given row are coalesced into one.

# **Related Information**

[getSentDeletes\(\) Method \[page 234\]](#page-233-0) [getSentInserts\(\) Method \[page 235\]](#page-234-0)

# **1.26.19 getStreamErrorCode() Method**

Returns the error code reported by the stream itself.

Syntax

```
public abstract int getStreamErrorCode ()
```
#### **Returns**

0 if there was no communication stream error; otherwise, returns the response code from the server.

#### **Remarks**

This method returns the HTTP response code.

# **1.26.20 getStreamErrorMessage() Method**

Returns the error message reported by the stream itself.

```
 Syntax
 public abstract String getStreamErrorMessage ()
```
#### <span id="page-236-0"></span>**Returns**

Null if no message is available; otherwise, returns the response message.

### **Remarks**

This method returns the HTTP response message.

# **1.26.21 getSyncedTableCount() Method**

Returns the number of synchronized tables so far.

Syntax

```
public abstract int getSyncedTableCount ()
```
### **Returns**

The number of tables synchronized.

# **1.26.22 getTotalDownloadRowCount() Method**

Returns the total number of rows to be received in the download.

```
<sup>'≡</sup>> Syntax
 public abstract long getTotalDownloadRowCount ()
```
## **Returns**

The number of rows to be received in the download. This number includes any rows that do not apply, such as deletes for rows that are not on the client.

### <span id="page-237-0"></span>**Remarks**

This number includes duplicate rows that are ignored. This value is not set until the synchronization enters the SyncObserver.State.RECEIVING\_TABLE state for the first table.

# **1.26.23 getTotalTableCount() Method**

Returns the number of tables to be synchronized.

```
 Syntax
public abstract int getTotalTableCount ()
```
### **Returns**

The number of tables to synchronize.

# **1.26.24 isUploadOK() Method**

Determines if the last upload synchronization was successful.

```
 Syntax
 public abstract boolean isUploadOK ()
```
## **Returns**

True if the last upload synchronization was successful; otherwise, returns false.

# **1.27 SyncResult.AuthStatusCode Interface**

Enumerates the authorization codes returned by the MobiLink server.

<sup>'≡</sup>> Syntax

public interface AuthStatusCode

### **Members**

All members of AuthStatusCode, including inherited members.

#### Variables

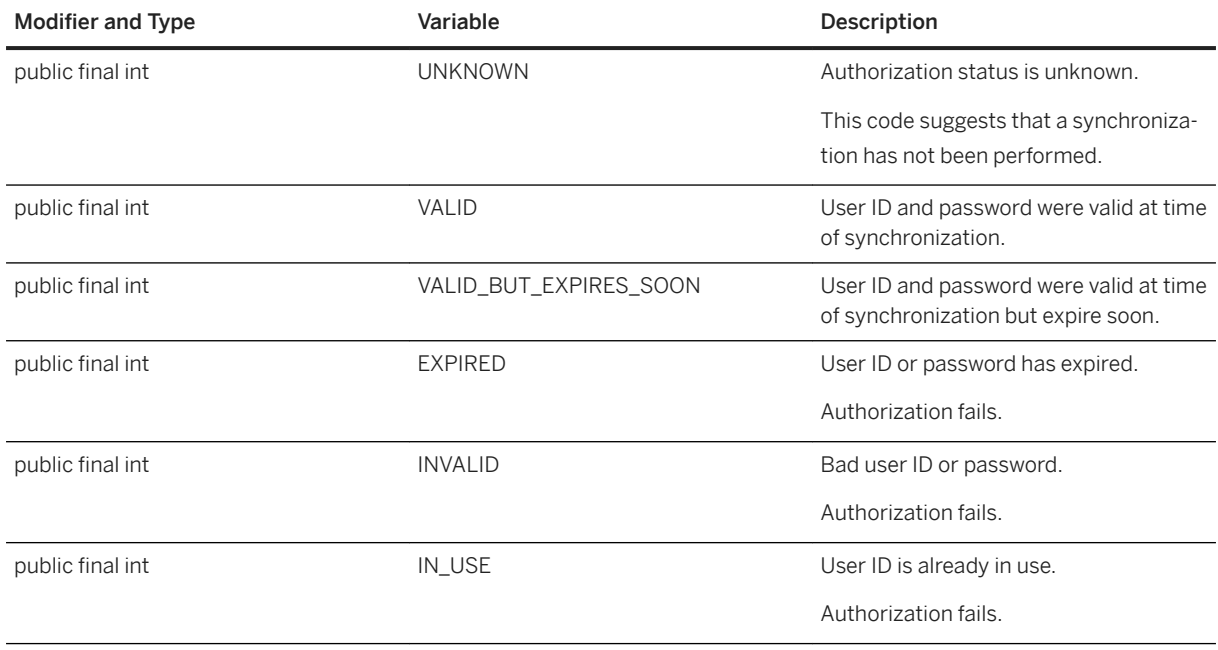

# **Related Information**

[getAuthStatus\(\) Method \[page 227\]](#page-226-0)

# **1.28 TableSchema Interface**

Specifies the schema of a table and provides constants defining the names of system tables.

#### Syntax

```
public interface TableSchema
```
# **Members**

All members of TableSchema, including inherited members.

#### Variables

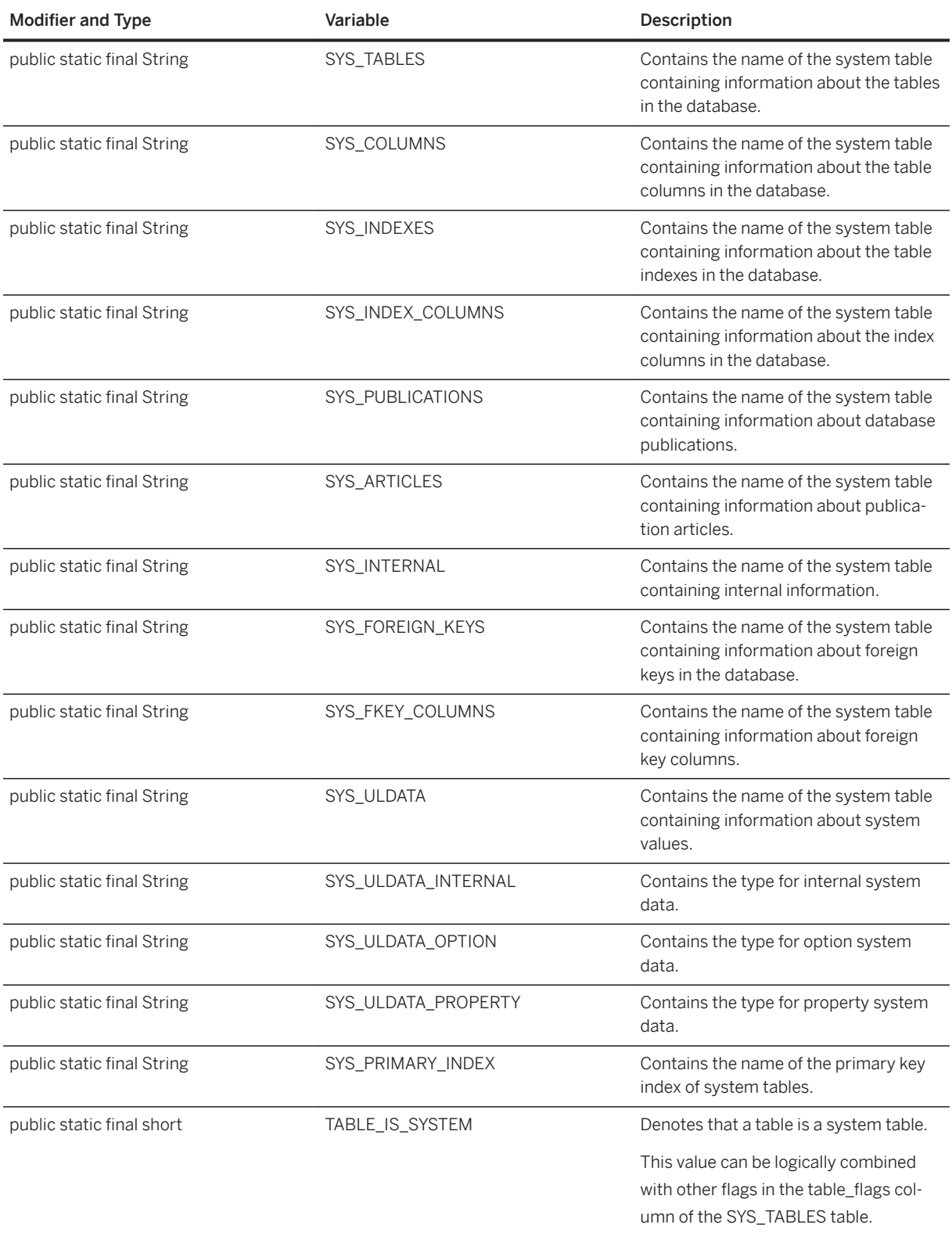

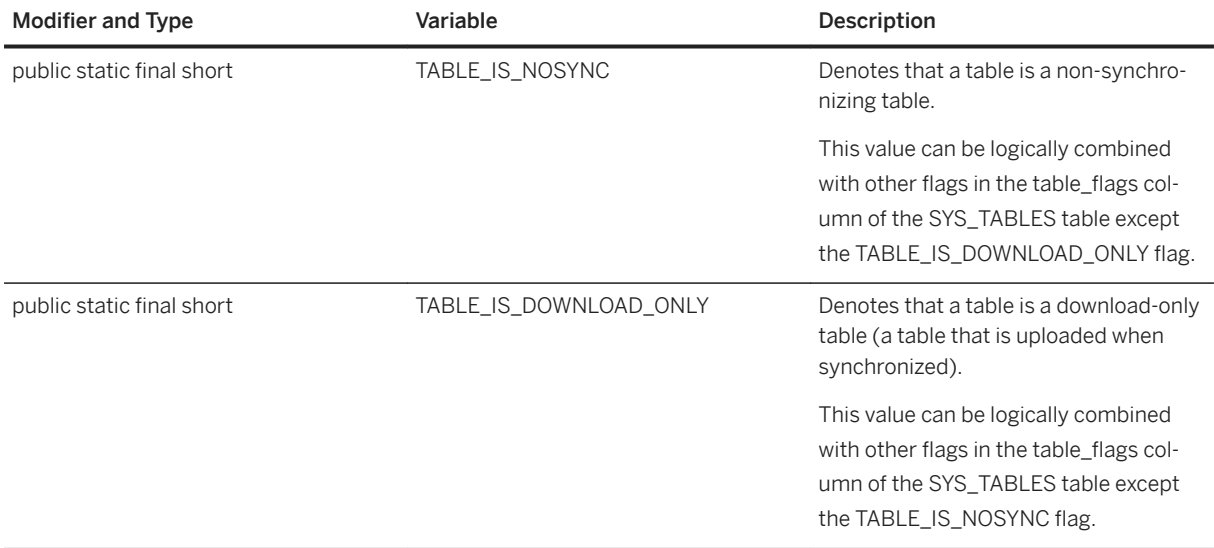

## **Remarks**

This interface only contains table-related constants. They include system table names, table flags, and types of data in the *sysuldata* system table.

# **1.29 ULjEvent Interface**

Represents an UltraLiteJ API system event.

Syntax

public interface ULjEvent

# **Members**

All members of ULjEvent, including inherited members.

#### Variables

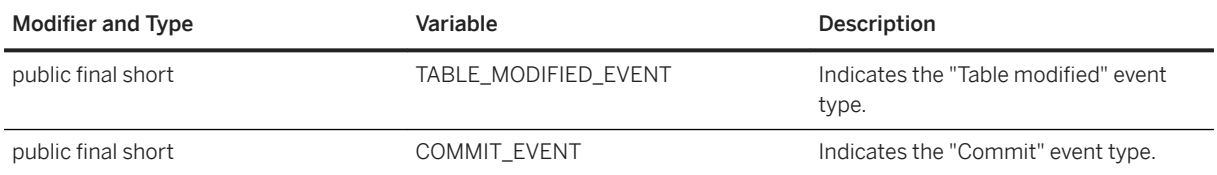

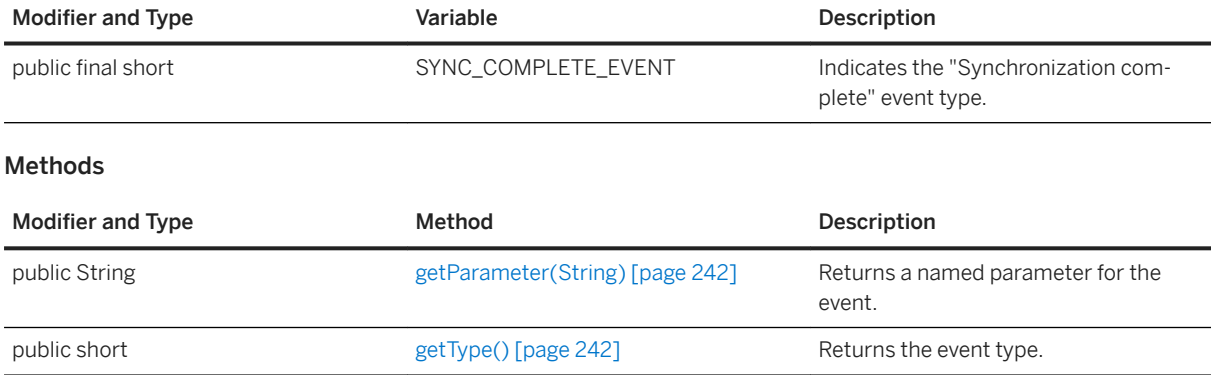

#### In this section:

```
getParameter(String) Method [page 242]
   Returns a named parameter for the event.
```
getType() Method [page 242] Returns the event type.

# **1.29.1 getParameter(String) Method**

Returns a named parameter for the event.

```
public String getParameter (String name) throws ULjException
```
## **Parameters**

Syntax

name The event name to get the value for.

# **1.29.2 getType() Method**

Returns the event type.

Syntax

```
public short getType ()
```
# **1.30 ULjException Class**

Supersedes the exceptions thrown by the database.

#### <sup>'≡</sup>> Syntax

public abstract class ULjException

### **Members**

All members of ULjException, including inherited members.

#### **Constructors**

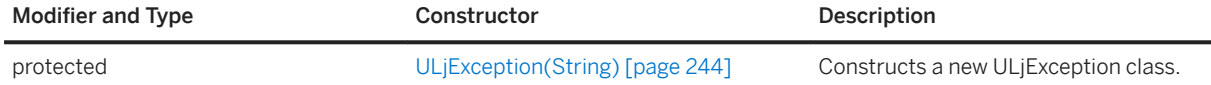

#### Methods

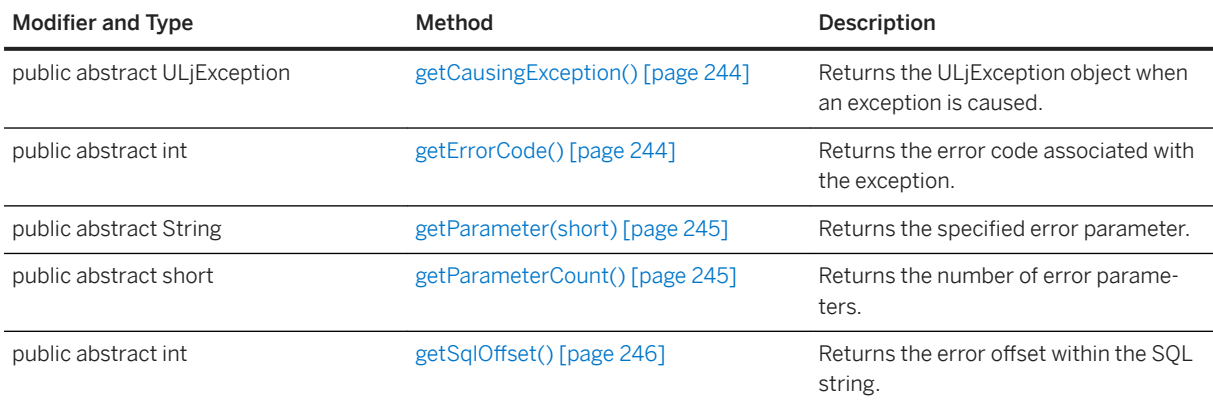

#### In this section:

[ULjException\(String\) Constructor \[page 244\]](#page-243-0) Constructs a new ULjException class.

#### [getCausingException\(\) Method \[page 244\]](#page-243-0)

Returns the ULjException object when an exception is caused.

[getErrorCode\(\) Method \[page 244\]](#page-243-0)

Returns the error code associated with the exception.

- [getParameter\(short\) Method \[page 245\]](#page-244-0) Returns the specified error parameter.
- [getParameterCount\(\) Method \[page 245\]](#page-244-0)

Returns the number of error parameters.

[getSqlOffset\(\) Method \[page 246\]](#page-245-0)

<span id="page-243-0"></span>Returns the error offset within the SQL string.

# **1.30.1 ULjException(String) Constructor**

Constructs a new ULjException class.

Syntax

```
protected ULjException (String text)
```
### **Parameters**

text The message text.

# **1.30.2 getCausingException() Method**

Returns the ULjException object when an exception is caused.

Syntax

public abstract ULjException getCausingException ()

### **Returns**

Null if no causing exceptions exist; otherwise, returns the ULjException object.

# **1.30.3 getErrorCode() Method**

Returns the error code associated with the exception.

public abstract int getErrorCode ()

Syntax

### <span id="page-244-0"></span>**Returns**

The error code.

# **1.30.4 getParameter(short) Method**

Returns the specified error parameter.

```
\equiv, Syntax
 public abstract String getParameter (short param_no)
```
### **Parameters**

param\_no A one-based parameter number.

### **Returns**

The error parameter.

# **1.30.5 getParameterCount() Method**

Returns the number of error parameters.

```
 Syntax
 public abstract short getParameterCount ()
```
## **Returns**

The number of error parameters.

# <span id="page-245-0"></span>**1.30.6 getSqlOffset() Method**

Returns the error offset within the SQL string.

```
<sup>'≡</sup>> Syntax
```

```
public abstract int getSqlOffset ()
```
# **Returns**

-1 when there is no SQL string associated with the error message; otherwise, returns the zero-base offset within that string where the error occurred.

# **1.31 Unsigned64 Class**

Implements unsigned 64-bit binary values.

### Syntax

public class Unsigned64

# **Members**

All members of Unsigned64, including inherited members.

#### Methods

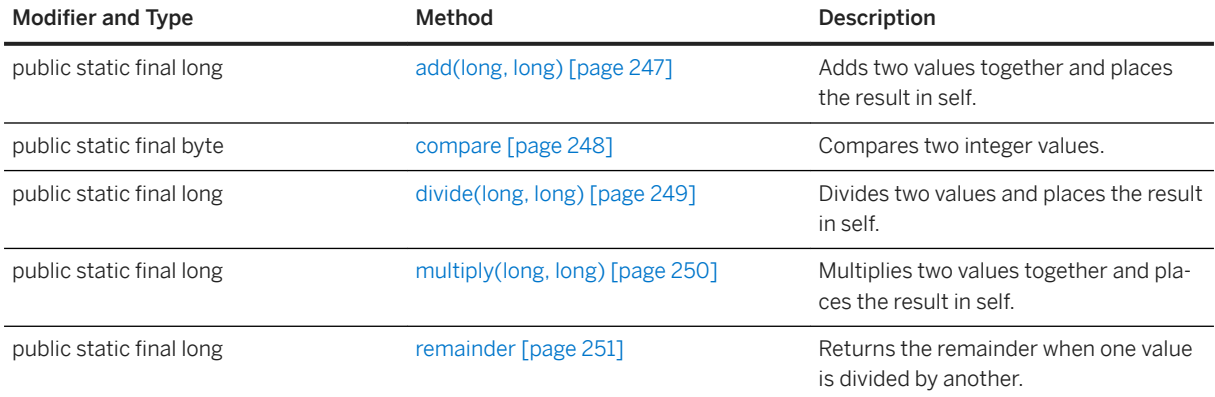

<span id="page-246-0"></span>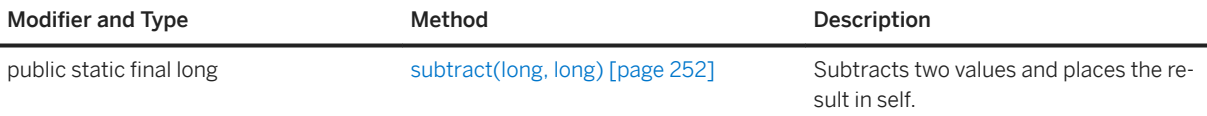

### **Remarks**

The intent of this class is to keep values as long integers and interpret them using the static methods in this class.

This class cannot be instantiated.

#### In this section:

```
add(long, long) Method [page 247]
   Adds two values together and places the result in self.
```
[compare Method \[page 248\]](#page-247-0) Compares two integer values.

[divide\(long, long\) Method \[page 249\]](#page-248-0) Divides two values and places the result in self.

```
multiply(long, long) Method [page 250]
   Multiplies two values together and places the result in self.
```

```
remainder Method [page 251]
   Returns the remainder when one value is divided by another.
```

```
subtract(long, long) Method [page 252]
   Subtracts two values and places the result in self.
```
# **1.31.1 add(long, long) Method**

Adds two values together and places the result in self.

```
 Syntax
public static final long add (
      long v1,
      long v2
 )
```
# **Parameters**

v1 The first operand v2 The second operand

### <span id="page-247-0"></span>**Returns**

The sum of the operands.

# **1.31.2 compare Method**

Compares two integer values.

## **Overload list**

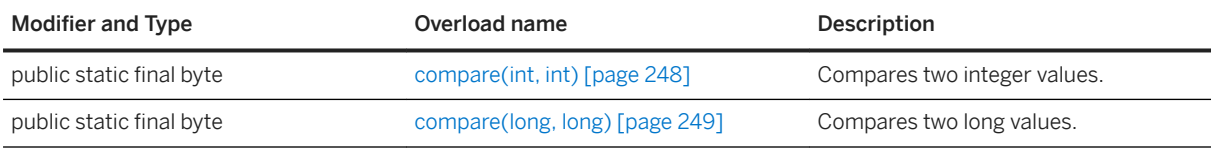

#### In this section:

compare(int, int) Method [page 248] Compares two integer values.

[compare\(long, long\) Method \[page 249\]](#page-248-0) Compares two long values.

# **1.31.2.1 compare(int, int) Method**

Compares two integer values.

```
 Syntax
public static final byte compare (
  int v1,
  int v2
 \lambda
```
## **Parameters**

v1 The first value to be compared.

v<sub>2</sub> The second value to be compared.

### <span id="page-248-0"></span>**Returns**

-1 when v2 is greater than v1, 0 when v1 equals v2, or 1 when v2 is less than v1.

# **1.31.2.2 compare(long, long) Method**

Compares two long values.

```
\equiv, Syntax
 public static final byte compare (
      long v1,
      long v2
 )
```
## **Parameters**

v1 The first value to be compared. v<sub>2</sub> The second value to be compared.

## **Returns**

-1 when v2 is greater than v1, 0 when v1 equals v2, or 1 when v2 is less than v1.

# **1.31.3 divide(long, long) Method**

Divides two values and places the result in self.

```
 Syntax
public static final long divide (
  long v1,
  long v2
 )
```
## **Parameters**

v1 The first operand

<span id="page-249-0"></span>v2 The second operand

### **Returns**

The first operand divided by the second operand.

# **1.31.4 multiply(long, long) Method**

Multiplies two values together and places the result in self.

```
 Syntax
 public static final long multiply (
      long v1,
      long v2
 \lambda
```
## **Parameters**

v1 The first operand. v2 The second operand.

## **Returns**

The product of v1 and v2.

# <span id="page-250-0"></span>**1.31.5 remainder Method**

Returns the remainder when one value is divided by another.

# **Overload list**

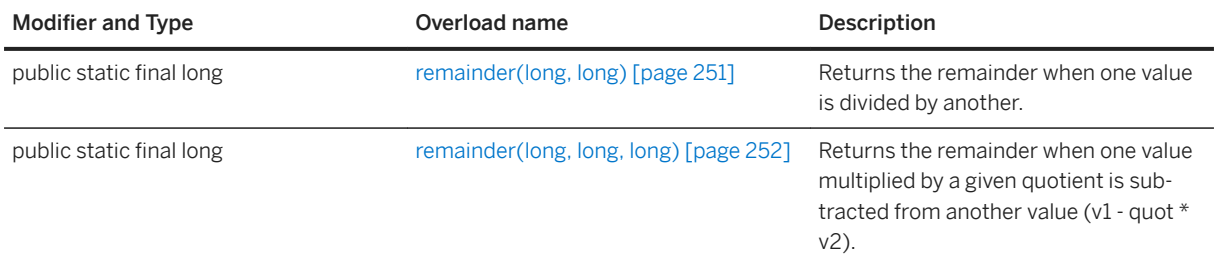

#### In this section:

```
remainder(long, long) Method [page 251]
   Returns the remainder when one value is divided by another.
```

```
remainder(long, long, long) Method [page 252]
```
Returns the remainder when one value multiplied by a given quotient is subtracted from another value  $(v1 - quot * v2)$ .

# **1.31.5.1 remainder(long, long) Method**

Returns the remainder when one value is divided by another.

```
<sup>'≡</sup>> Syntax
 public static final long remainder (
       long v1,
       long v2
 )
```
# **Parameters**

v1 The value to be divided. v<sub>2</sub> The value to divide by.

### <span id="page-251-0"></span>**Returns**

The remainder, represented as a long integer.

# **1.31.5.2 remainder(long, long, long) Method**

Returns the remainder when one value multiplied by a given quotient is subtracted from another value (v1 quot  $* v2$ ).

#### Syntax

```
public static final long remainder (
 long v1,
 long v2,
    long quot
)
```
## **Parameters**

v1 The value to be divided. v2 The value to divide by. quot The value of the quotient.

### **Returns**

The remainder, represented as a long integer.

# **1.31.6 subtract(long, long) Method**

Subtracts two values and places the result in self.

```
 Syntax
 public static final long subtract (
      long v1,
      long v2
 )
```
### **Parameters**

v1 The first operand. v2 The second operand.

### **Returns**

The result of v2 being subtracted from v1.

# **1.32 UUIDValue Interface**

Describes a unique identifier (UUID or Universally Unique IDentifier) object.

<sup>'≡</sup>> Syntax

public interface UUIDValue

## **Members**

All members of UUIDValue, including inherited members.

#### Methods

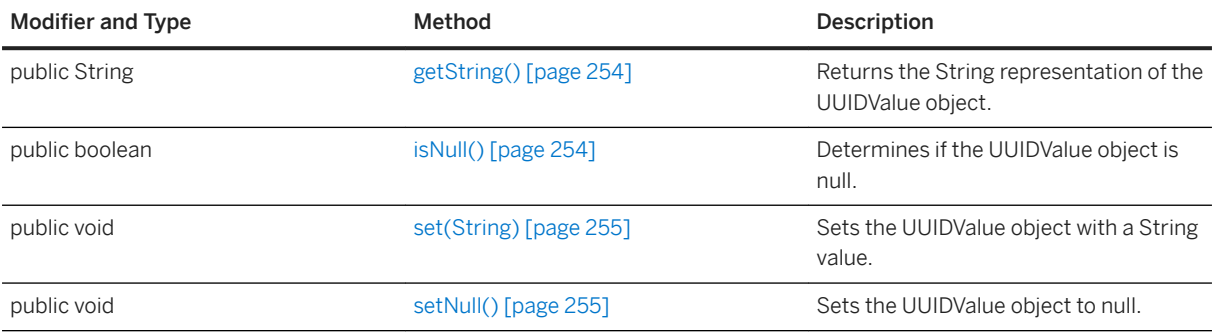

## **Remarks**

Such entities are useful when a unique identifier is required and where the value can be arbitrary.

A UUIDValue can also be created by the SQL INSERT statement when no value is supplied for a column in a table where the column was created with the DEFAULT NEWID() clause.

<span id="page-253-0"></span>A Connection object can be used to create a UUIDValue using the createUUIDValue method.

#### In this section:

```
getString() Method [page 254]
   Returns the String representation of the UUIDValue object. 
isNull() Method [page 254]
   Determines if the UUIDValue object is null.
```
[set\(String\) Method \[page 255\]](#page-254-0) Sets the UUIDValue object with a String value.

[setNull\(\) Method \[page 255\]](#page-254-0) Sets the UUIDValue object to null.

### **Related Information**

[createUUIDValue\(\) Method \[page 44\]](#page-43-0)

## **1.32.1 getString() Method**

Returns the String representation of the UUIDValue object.

Syntax

public String getString () throws ULjException

### **Returns**

The String value.

## **1.32.2 isNull() Method**

Determines if the UUIDValue object is null.

Syntax

public boolean isNull ()

### <span id="page-254-0"></span>**Returns**

True if the object is null; otherwise, returns false.

# **1.32.3 set(String) Method**

Sets the UUIDValue object with a String value.

```
 Syntax
public void set (String value) throws ULjException
```
### **Parameters**

value A numerical value represented as a String.

# **1.32.4 setNull() Method**

Sets the UUIDValue object to null.

```
 Syntax
```

```
public void setNull () throws ULjException
```
# **1.33 ValidateDatabaseProgressData Interface**

Reports ValidateDatabase progress data.

```
 Syntax
```

```
public interface ValidateDatabaseProgressData
```
### **Members**

All members of ValidateDatabaseProgressData, including inherited members.

#### **Methods**

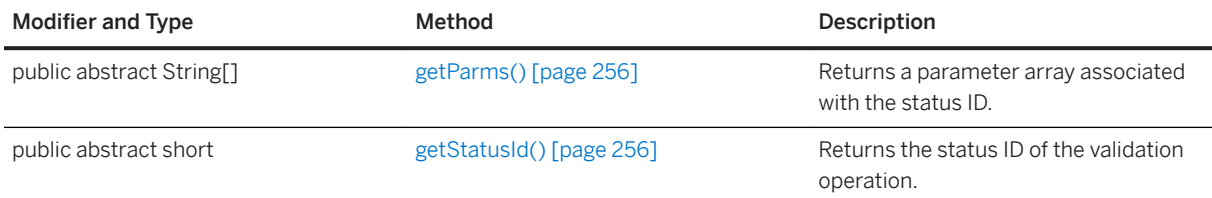

#### In this section:

```
getParms() Method [page 256]
   Returns a parameter array associated with the status ID.
```

```
getStatusId() Method [page 256]
   Returns the status ID of the validation operation.
```
## **1.33.1 getParms() Method**

Returns a parameter array associated with the status ID.

```
 Syntax
 public abstract String[] getParms ()
```
#### **Returns**

The array of parameters as a fixed size; unused parameters are null.

#### **Related Information**

[ValidateDatabaseProgressData.StatusId Interface \[page 257\]](#page-256-0)

# **1.33.2 getStatusId() Method**

Returns the status ID of the validation operation.

```
 Syntax
```

```
public abstract short getStatusId ()
```
### <span id="page-256-0"></span>**Returns**

A status ID constant.

# **1.34 ValidateDatabaseProgressData.StatusId Interface**

Specifies possible status IDs for the UltraLite Validate Database utility.

#### <sup>'≡</sup>> Syntax

```
public interface StatusId
```
### **Members**

All members of StatusId, including inherited members.

#### Variables

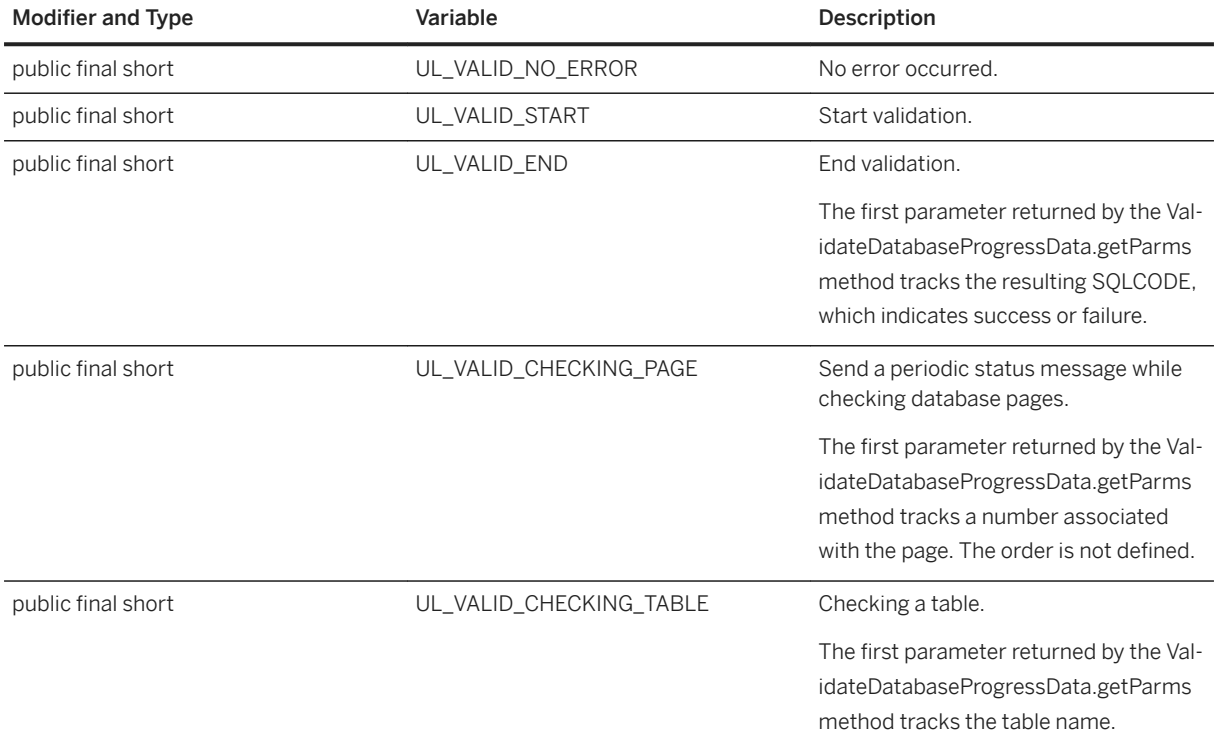

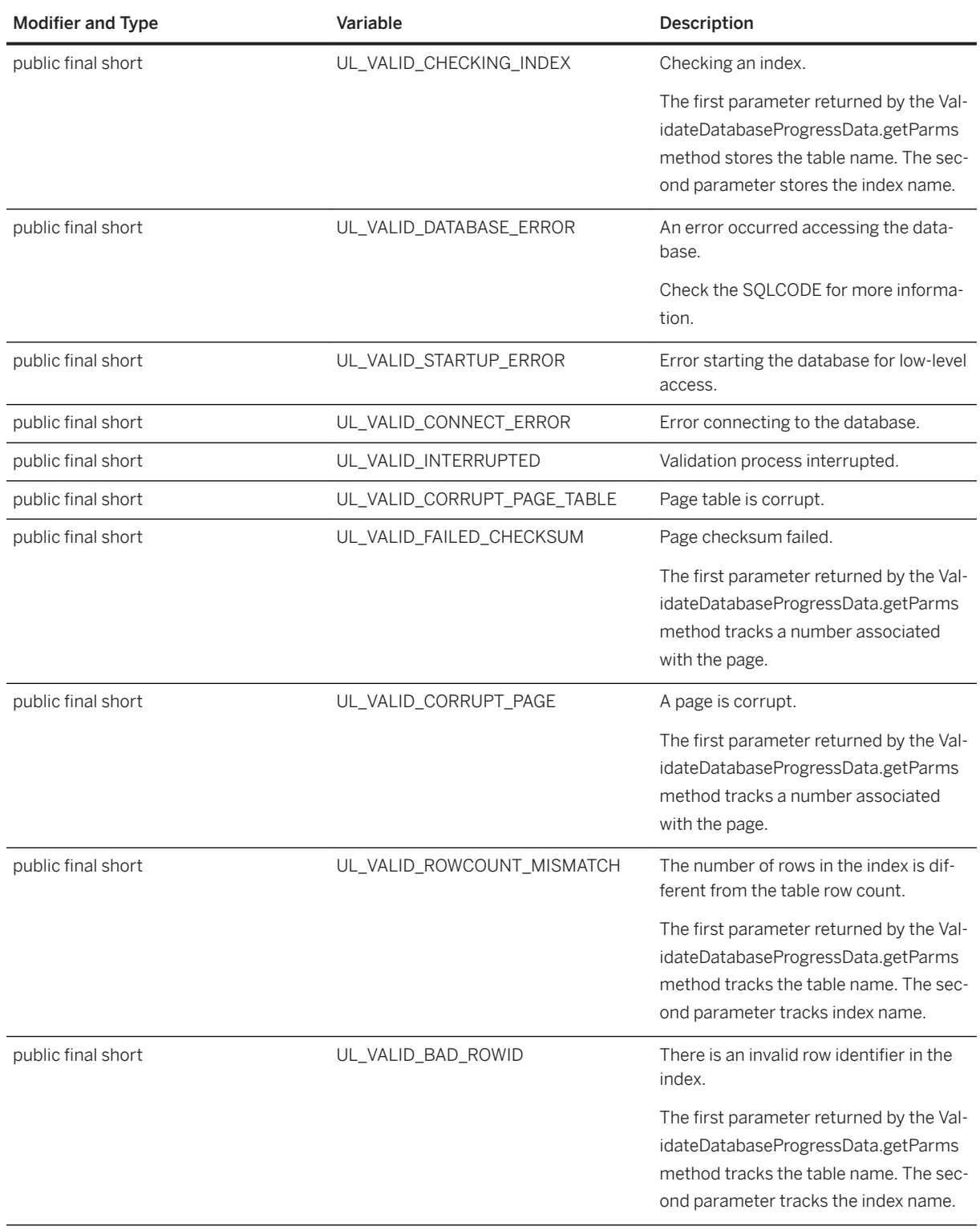

# **1.35 ValidateDatabaseProgressListener Interface**

Receives ValidateDatabase progress events.

#### Syntax

public interface ValidateDatabaseProgressListener

#### **Members**

All members of ValidateDatabaseProgressListener, including inherited members.

#### Methods

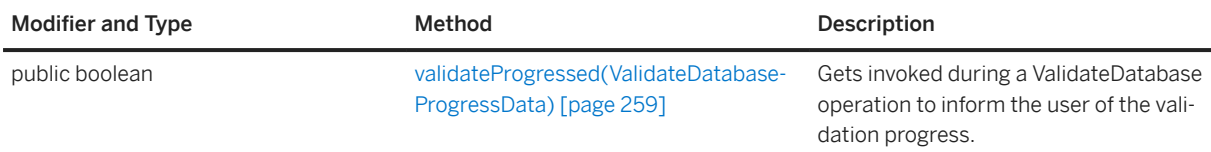

In this section:

validateProgressed(ValidateDatabaseProgressData) Method [page 259] Gets invoked during a ValidateDatabase operation to inform the user of the validation progress.

# **1.35.1 validateProgressed(ValidateDatabaseProgressData) Method**

Gets invoked during a ValidateDatabase operation to inform the user of the validation progress.

#### Syntax

public boolean validateProgressed (ValidateDatabaseProgressData data)

### **Parameters**

data A ValidateDatabaseProgressData object containing the latest validate progress data.

### **Returns**

True to cancel the validation process; otherwise, returns false.

# **Important Disclaimers and Legal Information**

### **Hyperlinks**

Some links are classified by an icon and/or a mouseover text. These links provide additional information. About the icons:

- Links with the icon : You are entering a Web site that is not hosted by SAP. By using such links, you agree (unless expressly stated otherwise in your agreements with SAP) to this:
	- The content of the linked-to site is not SAP documentation. You may not infer any product claims against SAP based on this information.
	- SAP does not agree or disagree with the content on the linked-to site, nor does SAP warrant the availability and correctness. SAP shall not be liable for any damages caused by the use of such content unless damages have been caused by SAP's gross negligence or willful misconduct.
- Links with the icon **12** x: You are leaving the documentation for that particular SAP product or service and are entering a SAP-hosted Web site. By using such links, you agree that (unless expressly stated otherwise in your agreements with SAP) you may not infer any product claims against SAP based on this information.

## **Videos Hosted on External Platforms**

Some videos may point to third-party video hosting platforms. SAP cannot guarantee the future availability of videos stored on these platforms. Furthermore, any advertisements or other content hosted on these platforms (for example, suggested videos or by navigating to other videos hosted on the same site), are not within the control or responsibility of SAP.

## **Beta and Other Experimental Features**

Experimental features are not part of the officially delivered scope that SAP guarantees for future releases. This means that experimental features may be changed by SAP at any time for any reason without notice. Experimental features are not for productive use. You may not demonstrate, test, examine, evaluate or otherwise use the experimental features in a live operating environment or with data that has not been sufficiently backed up. The purpose of experimental features is to get feedback early on, allowing customers and partners to influence the future product accordingly. By providing your feedback (e.g. in the SAP Community), you accept that intellectual property rights of the contributions or derivative works shall remain the exclusive property of SAP.

## **Example Code**

Any software coding and/or code snippets are examples. They are not for productive use. The example code is only intended to better explain and visualize the syntax and phrasing rules. SAP does not warrant the correctness and completeness of the example code. SAP shall not be liable for errors or damages caused by the use of example code unless damages have been caused by SAP's gross negligence or willful misconduct.

## **Bias-Free Language**

SAP supports a culture of diversity and inclusion. Whenever possible, we use unbiased language in our documentation to refer to people of all cultures, ethnicities, genders, and abilities.

© 2022 SAP SE or an SAP affiliate company. All rights reserved.

No part of this publication may be reproduced or transmitted in any form or for any purpose without the express permission of SAP SE or an SAP affiliate company. The information contained herein may be changed without prior notice.

Some software products marketed by SAP SE and its distributors contain proprietary software components of other software vendors. National product specifications may vary.

These materials are provided by SAP SE or an SAP affiliate company for informational purposes only, without representation or warranty of any kind, and SAP or its affiliated companies shall not be liable for errors or omissions with respect to the materials. The only warranties for SAP or SAP affiliate company products and services are those that are set forth in the express warranty statements accompanying such products and services, if any. Nothing herein should be construed as constituting an additional warranty.

SAP and other SAP products and services mentioned herein as well as their respective logos are trademarks or registered trademarks of SAP<br>SE (or an SAP affiliate company) in Germany and other countries. All other product and service names mentioned are the trademarks of their respective companies.

Please see <https://www.sap.com/about/legal/trademark.html>for additional trademark information and notices.

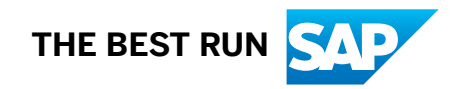